# **CAPÍTULO I**

### **1. ANTECEDENTES**

### **1.1.EL PROBLEMA.**

En la actualidad, el sistema de salud en la comunidad de Canasmoro perteneciente al distrito 5 del municipio de San Lorenzo presenta una avanzado caso de insuficiencia espacial y administrativa, además de un notorio deterioro en su estructura, lo cual se refleja en el diario congestión de pacientes que acceden a consulta externa, esta situación genera que gran parte de estas áreas estén sub-dimensionadas, con respecto a la demanda que se genera en la actualidad.

En consecuencia, el problema que se pretende resolver es la falta de ambientes adecuados debido al aumento de la demanda de atención de los servicios de salud que genera el crecimiento poblacional.

#### **1.1.1. Planteamiento**

Después de una visita a la comunidad de Canasmoro, se pudo observar en la infraestructura física existente el hacinamiento que generaba el alto número de consultas externas debido al escaso espacio físico existente razón por la cual se plantea contar con una infraestructura adecuada para la atención en la salud, para así poder brindar una mejor atención en la salud, atención de heridos, curaciones de diversas patologías, atención de mujeres en estado de gestación, y además salvar vidas que por motivos de distancia se pierden vidas.

Las principales causas de este problema son las siguientes:

- Crecimiento poblacional.
- Alto índice de enfermedades que se presentan en la población.
- Falta de infraestructura adecuada, ambientes pequeños y/o insuficientes.

Razón por la cual, se plantea como solución la construcción de un centro de salud de primer nivel el cual cumplirá con dos funciones principales el de prevenir y el de curar enfermedades que sean más frecuentes en la población.

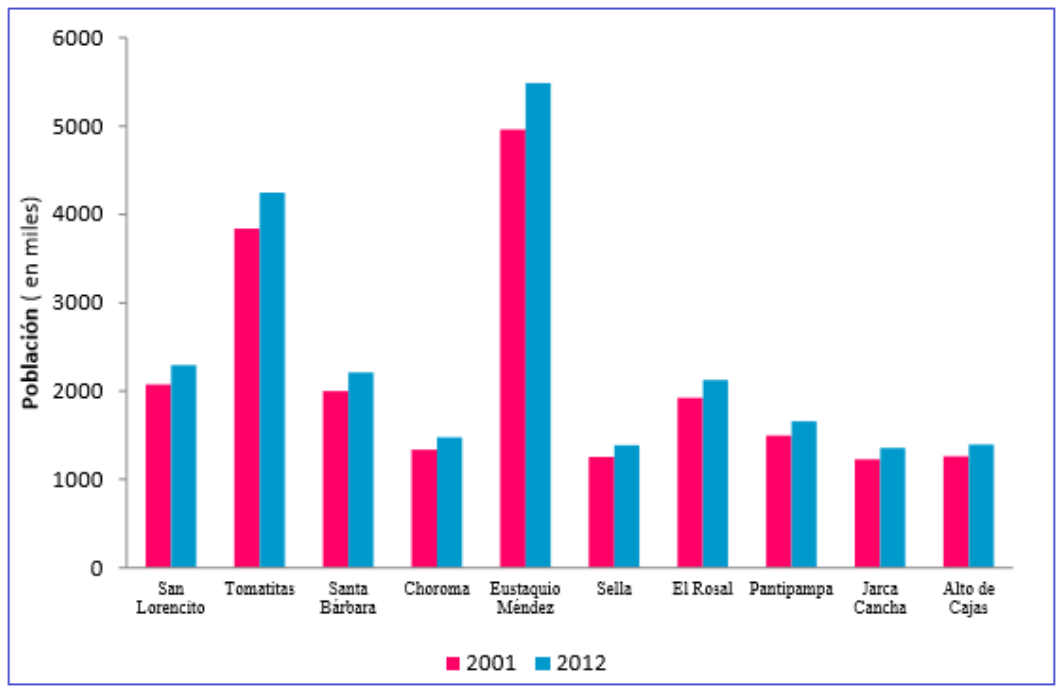

**Gráfica N°1** San Lorenzo: Población por distritos, censo 2001 y 2012

**Fuente**: Instituto Nacional de Estadística, CPV 2012.

En base a la gráfica anterior podemos señalar que el distritos 5 Eustaquio Méndez a la cual pertenece la comunidad de Canasmoro es el que concentran la mayor población.

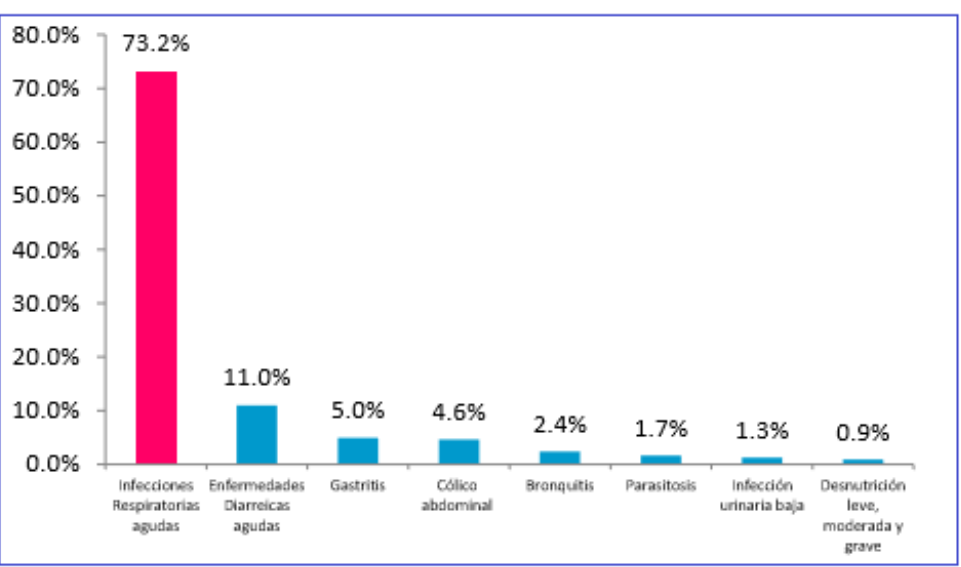

**Gráfica N° 2** San Lorenzo: causa de las consultas externas (en porcentaje)

Fuente: Red de salud San Lorenzo.

# **1.1.2. Formulación**

Con la construcción de esta infraestructura de dos plantas "CENTRO DE SALUD DE CANASMORO" se podrá solucionar el problema y así tener ambientes adecuados para brindar una mejor atención a la salud.

# **1.1.3. Sistematización**

Con la alternativa definida tanto técnica como institucionalmente del proyecto "DISEÑO ESTRUCTURAL DEL CENTRO DE SALUD CANASMORO" se procede con la recolección de información base disponible, los planos arquitectónicos.

Se plantea para el diseño estructural lo siguiente:

- **Estructura de entre piso:** Losa aliviana
- **Estructura de Azotea:** Losa aliviana
- **Estructura de edificación:** Estructura Aporticada de H°A°
- **Estructura de cimentación:** La cimentación será de zapatas aisladas centrales.

# **1.2.OBJETIVOS**

## **1.2.1. General**

Realizar el diseño estructural del "CENTRO DE SALUD CANASMORO", aplicando los parámetros de diseño de la norma Boliviana del Hormigón Armado CBH-87 para edificación, y así mejorar la calidad de vida de los pobladores del área de influencia.

# **1.2.2. Específicos**

- Realizar el estudio topográfico de la zona donde se ubicara la estructura.
- Efectuar el estudio de suelos para determinar la resistencia admisible del terreno de fundación de la estructura.
- Diseñar todos los elementos que componen la estructura (columnas, vigas losas, zapatas y escalera.) utilizando los parámetros de la norma CBH-87.
- Efectuar los cómputos métricos análisis de precios unitarios y presupuesto general de la estructura, para brindar una estimación del costo de la estructura.
- Realizar un cronograma de actividades para la ejecución de la estructura, para que pueda ser una guía del proyecto de ejecución de la estructura y el tiempo que podría llevar construirla.

## **1.3.JUSTIFICACION**

Las razones por las cuales se justifica el proyecto de ingeniería civil son las siguientes.

### **1.3.1. Académica**

El diseño de edificaciones ayuda a profundizar y poner en práctica los conocimientos adquiridos por el estudiante en los años de formación académica, dando lugar al estudiante a demostrar la destreza y habilidad en el diseño del proyecto de grado planteando soluciones a los distintos problemas que se presentan en el cálculo estructural.

## **1.3.2. Técnica**

El lugar de emplazamiento de la construcción del Centro de salud, cumple con las características técnicas requeridas para el tipo de obra señalada, lo cual se puede respaldar con la visita previa que se hiso al lugar.

### **1.3.3. Social**

Contribuir a la comunidad de Canasmoro y zonas aledañas un diseño estructural "CENTRO DE SALUD DE CANASMORO" el cual brindara un servicio adecuado en la salud, brindándoles ambientes adecuados con seguridad y confort, beneficiando a una gran cantidad de comunarios.

### **1.4.ALCANCE DEL PROYECTO**

El proyecto contempla el diseño estructural de la edificación, en función al diseño arquitectónico disponible.

### **1.4.1. Resultados a lograr**

- El diseño y cálculo de los elementos estructurales del Centro de Salud Canasmoro en base a la normativa de "Hormigón Armado CBH-87".
- Calcular y diseñar un elemento más solicitado de los siguientes elementos estructurales (viga, columna, zapata, y escalera) utilizando los conceptos adquiridos durante la formación académica.
- Planos constructivos de los elementos estructurales.
- Planificación de la secuencia de las actividades de construcción.
- Especificaciones técnicas, cómputos métricos, precios unitarios y presupuesto general de la obra gruesa.

## **1.4.2. Restricciones o limitaciones**

En el diseño estructural del centro de salud de Canasmoro se tendrá las siguientes restricciones o limitaciones.

- No se realizará el diseño de las instalaciones básicas (agua potable, alcantarillado sanitario, pluvial, eléctrico, etc.)
- No se ara especificaciones técnicas de la obra fina.
- Los cómputos métricos, precios unitarios y presupuesto general serán solo de la obra gruesa y no de la obra fina.
- No se realiza la evaluación ambiental.

# **1.5.LOCALIZACIÓN DEL PROYECTO**

El lugar de emplazamiento del proyecto se encuentra ubicado en la comunidad de Canasmoro distrito cinco del municipio de San Lorenzo, provincia Méndez del departamento de Tarija referida con las siguientes coordenadas geográficas 21°20'57.67" latitud sud ,64°45'16.80" longitud Oeste, con una elevación promedio de 2074 m.s.n.m.

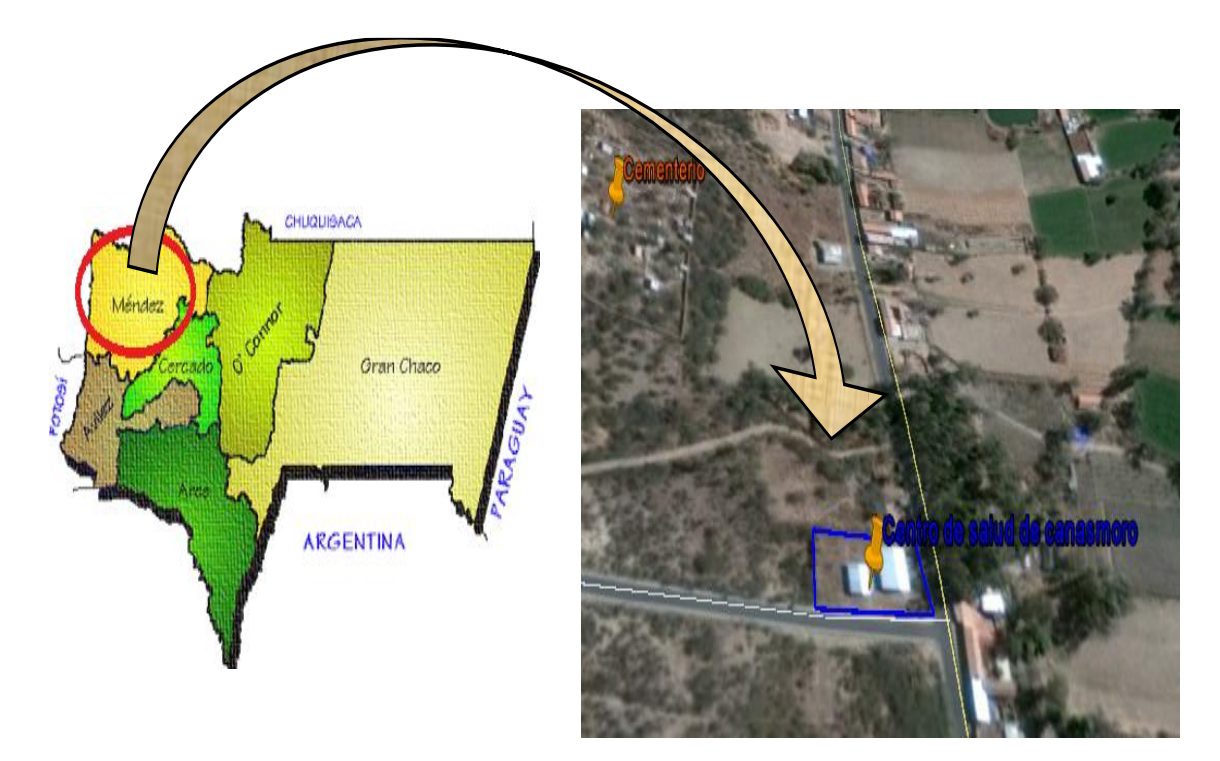

**Figura N°1.-**Ubicación referencial del proyecto

**Fuente:** Imagen Satelital (Google earth)

# **CAPÍTULO II**

# **2. MARCO TEÓRICO**

El presente capítulo tiene la finalidad de contemplar todos los aspectos técnicos, para el desarrollo del proyecto como ser las normas a ser utilizadas, conceptos técnicos y metodologías de análisis.

## **2.1.LEVANTAMIENTO TOPOGRÁFICO**

Se define un levantamiento topográfico como los trabajos mediante los cuales se determinan las posiciones de los diferentes rasgos naturales, configuración del terreno, así como los de detalles o puntos de interés.

El propósito de un levantamiento es registrar los datos necesarios para ejecutar la representación gráfica de esos rasgos topográficos. A esta representación se le denomina plano o carta topográfica. Para expresar los rasgos topográficos de una superficie se usan las "curvas de nivel".

### **Curvas de nivel**

Es el método más empleado para la representación gráfica de las formas del relieve de la superficie de terreno, ya que permite determinar en forma sencilla y rápida, la cota o la elevación de cualquier punto del terreno, trazar perfiles, calcular pendientes, resaltar las formas y accidentes del terreno, etc.

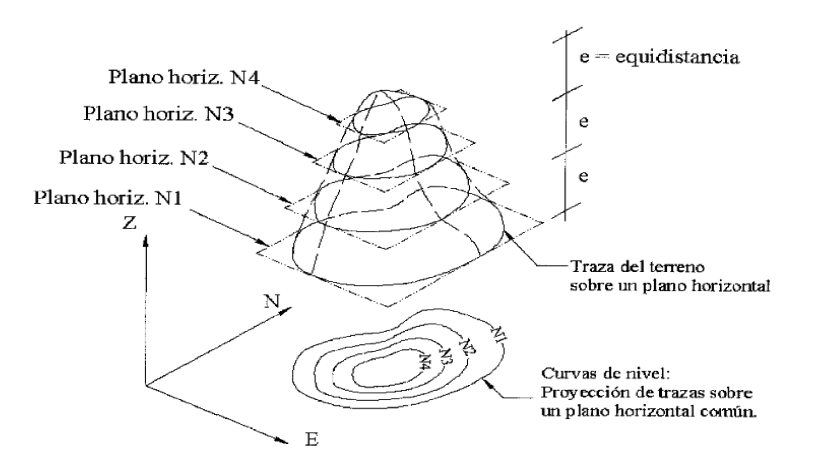

**Figura N°2.-**Representación gráfica de curva de nivel proyectado en el plano.

**Fuente:** Topografía plana, Leonardo Casanova, 2004

#### **2.2.ESTUDIOS DE SUELOS**

Un estudio de suelo es importante para el diseño estructural, sobre todo para el diseño de la cimentación. Un estudio completo brinda al proyectista la información necesaria sobre las propiedades mecánicas y físicas, del material sobre el que se va a fundar la estructura. Estas propiedades básicas suelen reflejar los siguientes estudios:

 **Análisis Granulométrico**, consiste en sacudir la muestra de suelo a través de un conjunto de mallas, con el objeto de obtener una distribución del tamaño de sus partículas y poder ver su composición física del mismo.

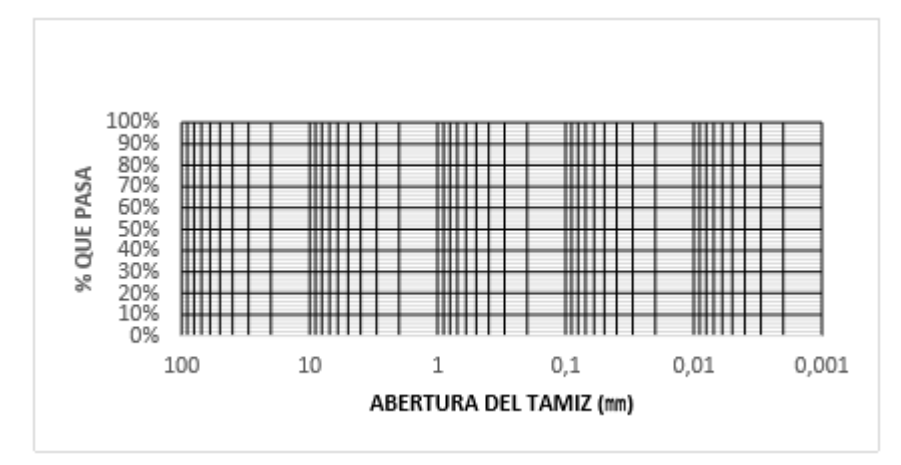

**Figura N° 3.-** Curva granulométrica

 **Límites de Atterberg**, consiste en obtener el contenido de humedad del suelo, para clasificarlo en cuatro estados básicos denominados sólido, semisólido, plástico y líquido.

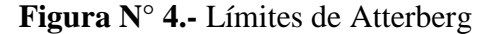

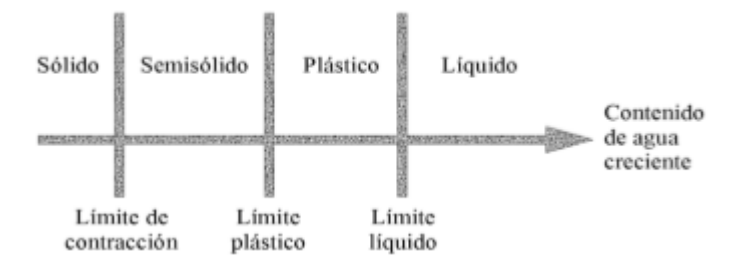

 **Ensayo de penetración S.P.T**, consiste en medir el número de golpes necesarios para que se introduzca a una determinada profundidad una cuchara (cilíndrica y hueca) muy robusta (diámetro exterior de 51 milímetros e interior de 35 milímetros, lo que supone una relación de áreas superior a 100), que permite tomar una muestra, naturalmente alterada, en su interior. El peso de la masa está normalizado, así como la altura de caída libre, siendo de 63.5 Kg y 76.2 centímetros respectivamente, con el propósito de obtener la resistencia o esfuerzo admisible a la penetración del suelo.

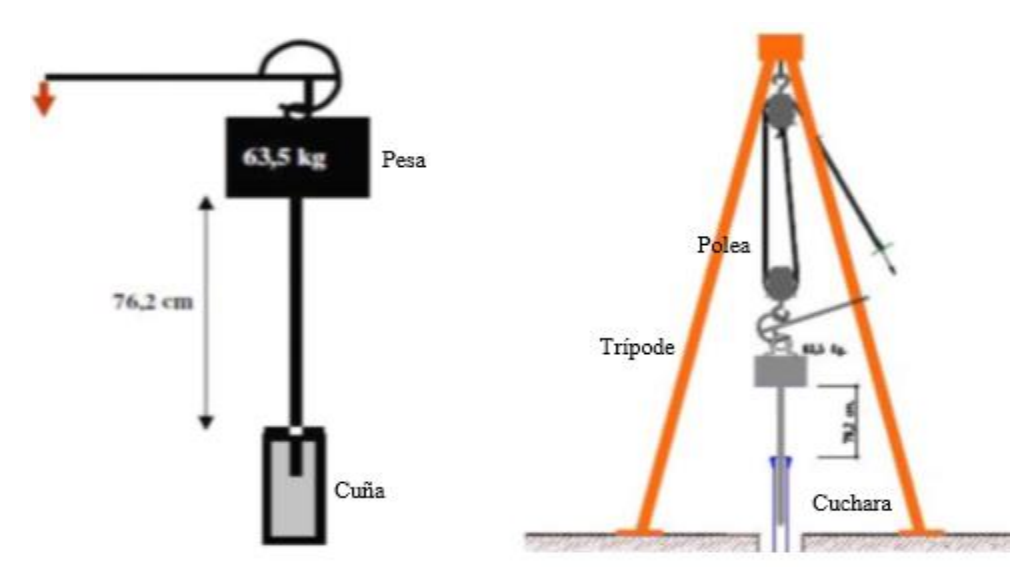

**Figura N°5.-**Esquema de la prueba SPT

**Fuente:** Elaboración propia.

La clasificación del suelo puede hacerse con los dos primeros ensayos descritos, esto con el objeto de tener una idea clara de las propiedades físicas del material. Actualmente, hay dos sistemas de clasificación que usan la distribución por tamaño y plasticidad de los suelos. Estos son, el sistema de clasificación de La Asociación Americana de Oficiales de Carreteras Estatales y Transportes o por sus siglas en inglés A.A.S.H.T.O, de American Association of State Highway and Transportation Officials y el sistema unificado de clasificación de suelos S.U.C.S.

# **2.3.DISEÑO ARQUITECTÓNICO**

El diseño arquitectónico tiene como propósito, satisfacer las demandas por espacios habitables, tanto en lo estético, como en lo tecnológico. Presenta soluciones técnicas, constructivas, para proyectos de arquitectura. Entre los elementos a tener en cuenta para el diseño arquitectónico, están la creatividad, la organización, el entorno físico, la construcción. La responsabilidad de la arquitectura es de un arquitecto competente. El diseño arquitectónico influye en el planteo estructural.

# **2.4.PLANTEAMIENTO ESTRUCTURAL**

Basado en la información básica: Levantamiento topográfico, estudio de suelos y arquitectura del proyecto; es posible determinar el planteamiento estructural de la edificación.

## **2.4.1. Estructura de la cubierta**

La losa alivianada con viguetas pretensadas está conformada como indica en la figura N°6

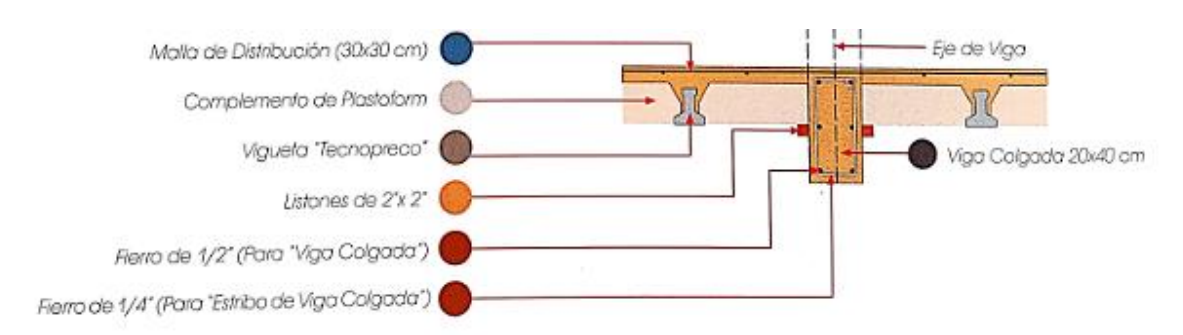

**Figura N°6.-** Esquema de montaje de losa alivianada

## **Fuente:** Catálogos de viguetas pretensada

## **2.4.2. Estructura de la edificación**

La estructura porticada del presente proyecto se idealiza como una formación de barras unidas entre sí por nudos rígidos, es decir compuesta por vigas y pilares de hormigón armado, sometidas a cargas gravitacionales o de peso propio y sobrecargas, además de cargas de viento.

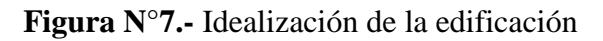

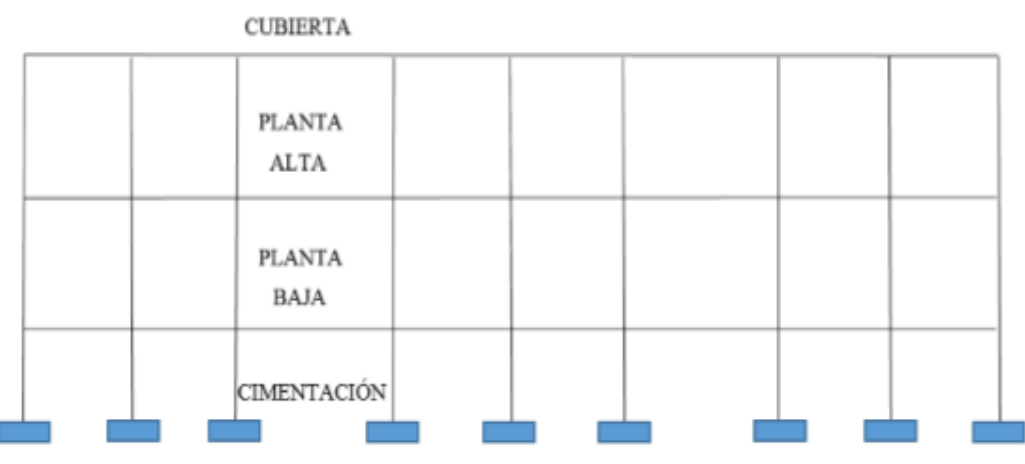

**Fuente:** Elaboración propia

Su proceso de cálculo se puede describir de la siguiente manera:

Se adoptan las cargas que ejercerán en la estructura por unidad de superficie para luego evaluar las solicitaciones de la estructura como una viga biapoyada de un metro de ancho para posteriormente determinar el área de acero conforme se realiza en losas macizas utilizando los mismos parámetros de diseño del Código Boliviano del Hormigón CBH 87.

### **2.4.3. Fundaciones**

Las fundaciones o cimentación de la estructura están en función principalmente del tipo de suelo de fundación, el cual según los ensayos de campo y los análisis de laboratorio, establecen las fundaciones como zapatas aisladas, que son aptas para edificaciones de una planta y o cuando el suelo es suficientemente resistente.

Las zapatas aisladas son más económicas debido a que los volúmenes de hormigón que requieren son reducidos a comparación de una losa de fundación.

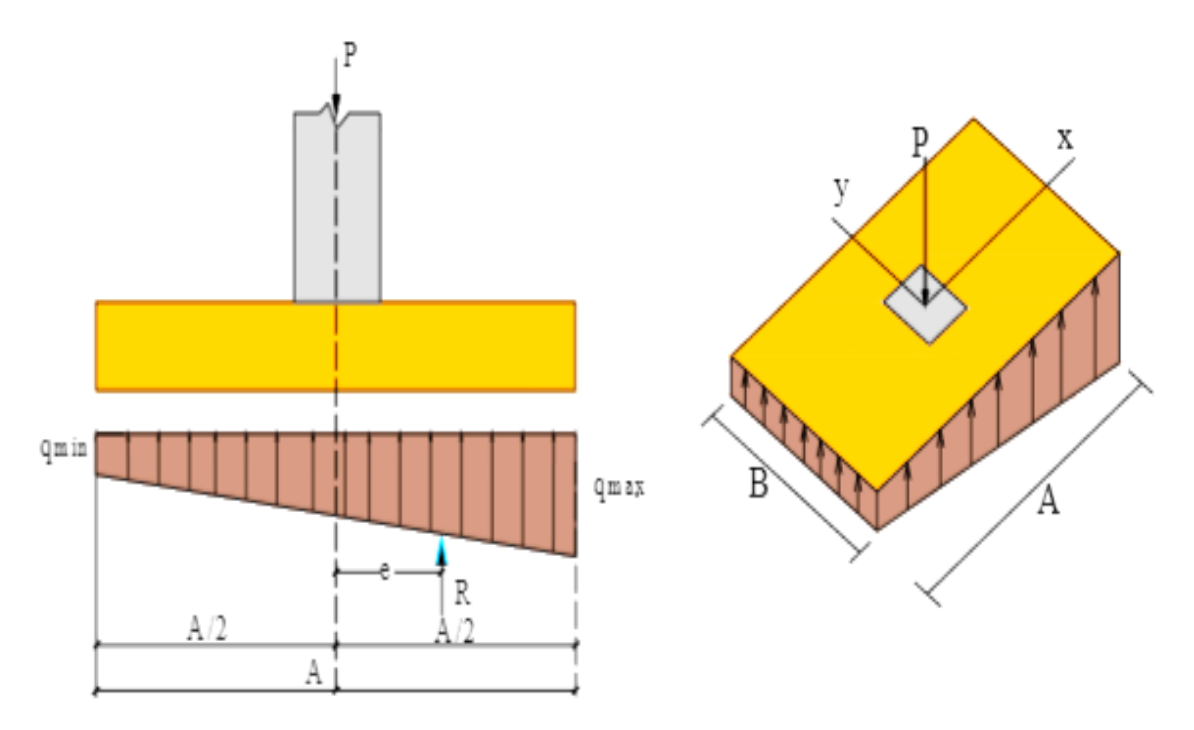

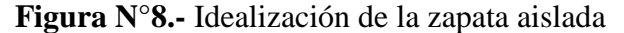

**Fuente:** CAMACHO TORRICO Material de apoyo didáctico

## **2.5.DISEÑO ESTRUCTURAL**

#### **2.5.1. Norma**

El diseño y cálculo de los elementos estructurales estarán en base a la siguiente normativa:

 NORMA BOLIVIANA "CBH-87 DEL HORMIGÓN ARMADO".. Todo en cuanto a los parámetros de diseño (Predimensionamientos, resistencias de diseño, recubrimientos, coeficientes de minoración de resistencias ,etc.). También se complementó a esta norma con algunas recomendaciones y tablas de P. Jiménez Montoya, Hormigón Armado, 14° edición

#### **2.5.1.1.Método**

El proceso general de cálculo prescrito en esta norma corresponde al método de los estados límites. Dicho cálculo trata de reducir a un valor, suficientemente bajo tales que, de alcanzarse ponen la estructura fuera de servicio (o sea, que ya no es capaz de cumplir la función para la que fue construida).

El procedimiento de comparación, para cierto estado límite, consiste en deducir, por una parte, el efecto de las acciones aplicadas a la estructura correspondiente a la situación límite en estudio. Comparando estas dos magnitudes, siempre que las acciones anteriores produzcan un efecto inferior a la respuesta correspondientes al estado limite, podrá afirmarse que está asegurado el comportamiento de la estructura frente a tal estado limite.

En consecuencia, el proceso de cálculo que usa la norma que se está empleando para este proyecto para los elementos estructurales, consisten en:

- Obtención del efecto Sd, de las acciones exteriores, relativo al estado limite en estudio, partir de los valores ponderados de las acciones características.
- Obtención de la respuesta Rd de la estructura, correspondiente al estado limite en estudio, a partir de los valores minorados de las características resistentes de los materiales.
- El criterio de aceptación, consiste en la comprobación:

Donde:  $R_d \geq S_d$ 

Sd= Valor de cálculo de la solicitación actuante

Rd= Valor de cálculo de la resistencia de la estructura.

### **2.5.1.2.Hipótesis de carga**

Para cada estado límite que se trate, se considerarán las hipótesis de carga que a continuación se indican y se elige en cada caso, el que resulte más desfavorable.

- Hipótesis I:  $\gamma$  fg · G +  $\gamma$  fg · Q
- $\bullet$  Hipótesis II: 0,9 ⋅ (γ fg ⋅ G + γ fg ⋅ Q) + 0,9 ⋅ γ fg ⋅ W

G = Valor característico de las cargas permanentes, más las acciones indirectas con carácter de permanencia.

Q = Valor característico de las cargas variables, de explotación, de nieve, del terreno, más las acciones indirectas con carácter variable, excepto las sísmicas.

W = Valor característico de la carga de viento.

# **2.5.1.3.Coeficiente de aminoración y ponderación**

En los métodos de cálculos desarrollados en la norma CBH- 87 la seguridad se introduce atreves de coeficientes: minoración (de la resistencia del hormigón y de la resistencia del acero) y otros de ponderación de las cargas y acciones en general.

**Tabla N°1.-** Estados limites últimos – Coeficientes de minoración de la resistencia de

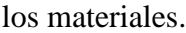

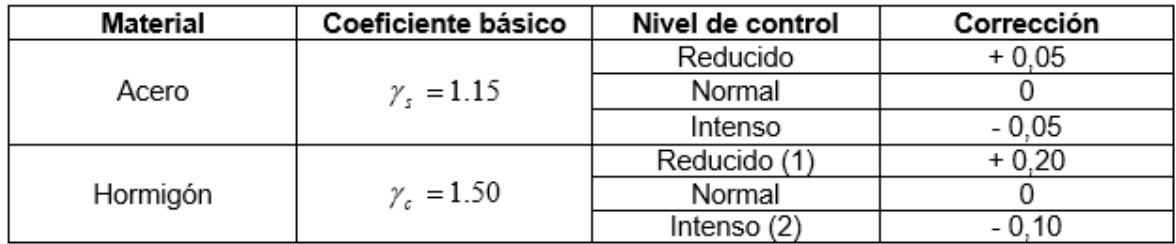

**Fuente:** Norma boliviana CBH 87, Hormigón Armado, 1987, Pág. 51

**Tabla N°2.-** Estados limites últimos – Coeficiente de ponderación de las acciones.

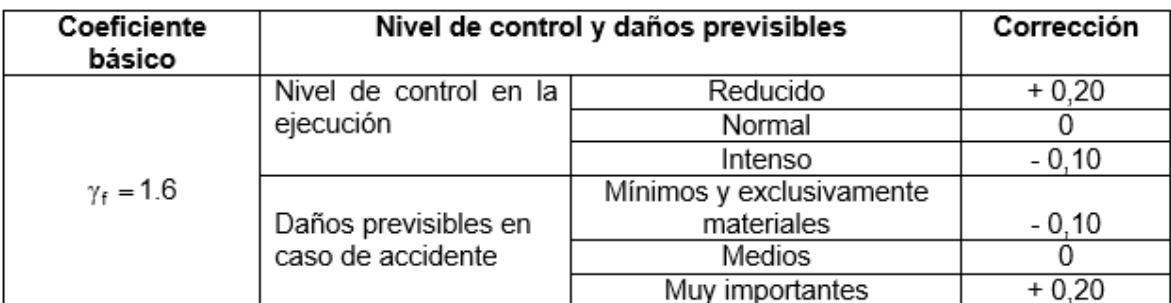

**Fuente**: Norma boliviana CBH 87, Hormigón Armado, 1987, Pág. 51.

#### **2.5.1.4.Propiedades mecánicas del Hormigón**

Es la capacidad que tiene el hormigón para soportar las cargas que se apliquen sin agrietarse o romperse.

#### **Resistencia característica del hormigón a compresión (fck)**

Es el valor de resistencia que se adopta en el proyecto para la resistencia a compresión del hormigón a 28 días, el valor representa un 95 % de confianza.

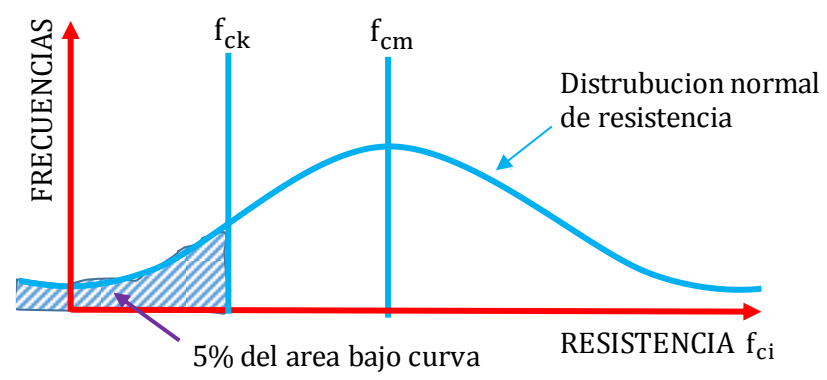

**Figura N°9.-** Definición de resistencia de característica (fck).

**Fuente:** P. Jiménez Montoya Hormigón Armado 14° Edición. Pág. 86

### **Resistencia de cálculo del hormigón a compresión (fcd)**

Es la resistencia que se emplea en las comprobaciones de límite último de Agotamiento frente a solicitaciones normales, calculada a partir de la Resistencia característica (fck) mediante la siguiente expresión:

$$
f_{cd}=\frac{f_{ck}}{\gamma_c}
$$

Donde  $\gamma c$  es el coeficiente parcial de seguridad para el acero

**Módulo de deformación del acero (Es)**

Relación entre la tensión y la deformación longitudinal unitaria en el rango elástico de la curva tensión deformación del acero.

**Resistencia de virtual de cálculo del hormigón al esfuerzo cortante (fvd)**

Es la resistencia que se emplea en las comprobaciones de límite último de Agotamiento frente a solicitaciones tangenciales, calculada a partir de la Resistencia de cálculo del hormigón en compresión (fcd) mediante la siguiente expresión:

$$
f_{\rm vd} = 0.5 * \sqrt{f_{\rm cd}}
$$

#### **2.5.1.5.Propiedades mecánicas del acero**

**Resistencia característica del acero a tracción (fyk)**

Se define como el cuantil 5% del límite elástico en tracción.

#### **Resistencia de cálculo del acero a tracción (fyd)**

Es el valor a emplear en las comprobaciones de ELU será el límite elástico de cálculo fyd obtenido a través de la siguiente expresión:

$$
fyd = \frac{f_{yk}}{\gamma s}
$$

Dónde:

 $\gamma s$  es el coeficiente parcial de seguridad para el acero

### **Módulo de deformación del acero (Es)**

Relación entre la tensión y la deformación longitudinal unitaria en el rango elástico de la curva tensión deformación del acero.

## **2.5.2. Acciones o cargas**

Las acciones o cargas que actúan en la estructura son el conjunto de fuerzas concentradas y repartidas, así como desplazamientos impuestos o restringidos (parcial o totalmente) y que aplicadas a una estructura o elemento estructural son capaces de producir en ella estados tensiónales.

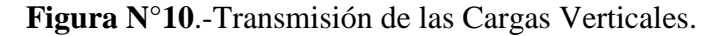

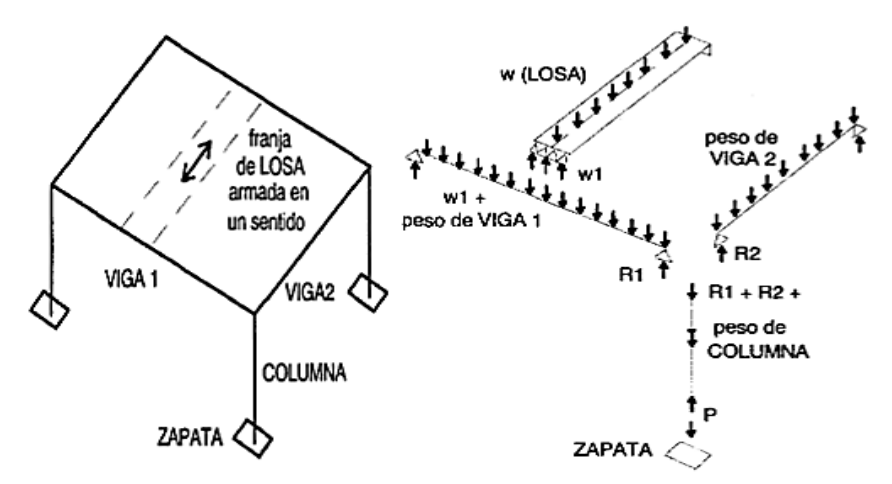

**Fuente:** http://ingenieriacivil31.blogspot.mx7 **Fuente:** http://ingenieriacivil31.blogspot.mx7

### **Cargas muertas o permanentes**

Su acción permanece durante todo el tiempo de vida de la estructura y son las que se deben al peso propio de la edificación, incluyendo la estructura resistente y los elementos no estructurales tales como tabiques y acabados.

### **Cargas vivas o sobrecargas de servicio**

Considera todas las cargas que actúan por lapsos cortos en la edificación y son las cargas de personas, muebles, etc.

Su magnitud es determinada considerando los estados de carga más desfavorables, de acuerdo al uso de la edificación.

| Uso del elemento                    | Sobrecarga Kg/m <sup>2</sup> |  |
|-------------------------------------|------------------------------|--|
| <b>Azoteas</b>                      |                              |  |
| Accesibles solo para conservación   | 100                          |  |
| Accesibles solo privadamente        | 150                          |  |
| Accesibles al Publico               | Según su uso                 |  |
| Hoteles, Hospitales, cárceles, etc. |                              |  |
| Zonas de Dormitorio                 | 200                          |  |
| Zonas públicas, escaleras, accesos  | 300                          |  |
| Locales de Reunión y de espectáculo | 500                          |  |
| Balcones volados                    | Según Art. 3.5               |  |
| <b>Edificios Docentes</b>           |                              |  |
| Aulas, Despachos y Comedores        | 300                          |  |
| Escaleras y Accesos                 | 400                          |  |
| Balcones volados                    | Según Art. 3.5               |  |
|                                     |                              |  |

**Tabla N°3.-** Sobrecargas de Uso

**Fuente:** Norma Básica de la Edificación "NBE-AE/88. Acciones en la edificación"

#### **2.5.3. Elementos estructurales**

Un elemento estructural es cada una de las partes diferentes, aunque vinculadas, en que se puede dividir una estructura a efectos de diseño.

El diseño, cálculo y la comprobación de estos elementos se hace de acuerdo a las normas de resistencia de los materiales en el ámbito de la arquitectura, la ingeniería civil, la ingeniería mecánica.

### **2.5.4. Estructura de sustentación de cubierta**

### **2.5.4.1. Losa alivianada con Viguetas Pretensada**

Son elementos lineales sometidos a flexión, para lo cual se introduce esfuerzos de tal manera que sean iguales y contrarios a los que producen las cargas para que de esa forma eliminar los esfuerzos a flexión.

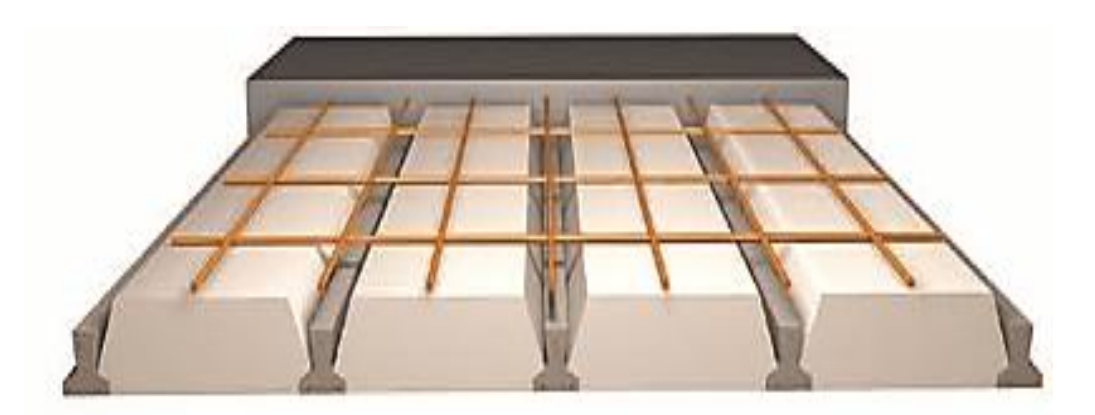

**Figura N°11.-** Losa Alivianada con Viguetas Pretensadas

**Fuente:** Catálogo de viguetas pretensada

### **Determinación de la armadura de reparto**

Según la normativa (CBH-87 sección 9.9.10.4.3. Condiciones que debe cumplir los forjados Pag-195) propone, que la armadura de reparto se determina con la siguiente expresión:

$$
A_s \ge \frac{50 \cdot h_o}{f_{sd}} \ge \frac{200}{f_{sd}}
$$

Donde:

ho = Espesor de la losa de hormigón.

fsd = Resistencia de cálculo del acero.

### **2.5.5. Estructura de sustentación de la edificación**

La estructura porticada de hormigón armado se diseñará y analizará en base al Código Boliviano del Hormigón CBH-87.

#### **2.5.5.1.Viga**

Las vigas son elementos estructurales lineales con diferentes formas de sección y que por lo general están sometidas esencialmente a flexión, estos transmiten las cargas de las losas a las columnas y/o muros.

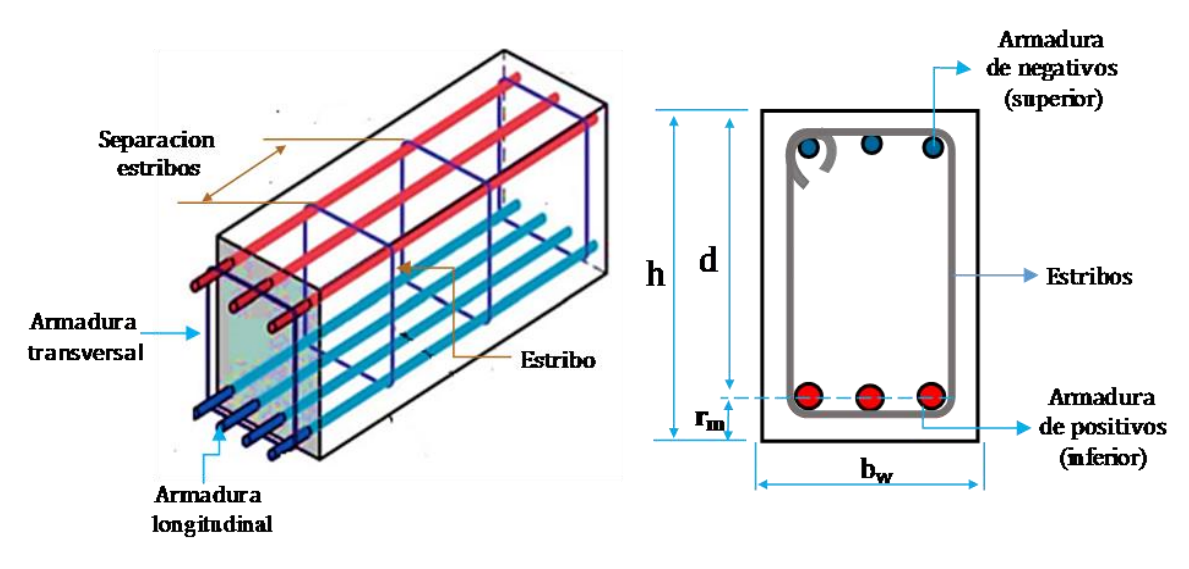

**Figura N°12.-** Partes de una viga de hormigón armado.

**Fuente:** Elaboración Propia.

### **2.5.5.1.1. Diseño de la armadura por flexión simple**

El cálculo de la armadura se realizará con el criterio de parábola-rectángulo para secciones rectangulares dispuesto en el capítulo 13 del libro de "Jiménez Montoya, Hormigón Armado Tomo I".

 El momento de diseño, es el máximo obtenido de las envolventes de las hipótesis de carga, multiplicando por el coeficiente de ponderación "γf" especificado en la Norma Boliviana CBH 87, y que se muestra en la Tabla N° 2 de este documento. La siguiente expresión muestra el momento de diseño

$$
M_d = M * \gamma_f
$$

 Del equilibrio de la sección se obtiene la ecuación del momento reducido, en función a la resistencia del hormigón, su geometría y la solicitación a flexión:

$$
\mu_d = \frac{M_d}{b_w * d^2 * f_{cd}}
$$

**Caso 1:** Si μd < μlim No requiere armadura de compresión.

La armadura necesaria será.

$$
A_s = w_s * b_w * d * \frac{f_{cd}}{f_{yd}}
$$

**Caso 2:** μd > μlim Requiere armadura de compresión.

$$
w_{s2} = \frac{\mu_d - \mu_{\text{lim}}}{1 - \frac{r}{d}} \qquad ; \qquad w_{s1} = \mu_{\text{lim}} + w_{s2}
$$

La armadura necesaria será

Área de la armadura a tracción

$$
A_{s1}=w_{s1}*b_w*d*\frac{f_{cd}}{f_{yd}}
$$

Área de la armadura a compresión

$$
A_{s2} = w_{s2} * b_w * d * \frac{f_{cd}}{f_{yd}}
$$

**Armadura mínima** (el valor de wmin se obtiene de la tabla N°4)

$$
A_{\rm S\ min} = w_{\rm min} * b_{\rm w} * h
$$

**Nota:** Se deberá comparar las armaduras necesarias con la armadura mínima y se seleccionara la mayor.

## **Distancias entre barras de armaduras principales**

En el capítulo 12.5.2. De la norma CBH-87 especifica que la distancia horizontal libre o espaciamiento entre dos (2) barras aisladas consecutivas, será igual o superior al mayor de los tres (3) valores siguientes.

- $\bullet$  2 cm.
- El diámetro mayor,
- 1.2 del tamaño máximo del árido (1 pulg).

#### **2.5.5.1.2. Diseño de armadura de corte.**

El cálculo de la armadura transversal se realizará según lo dispuesto para secciones rectangulares en el capítulo 19 del libro de "JIMENEZ Montoya Pedro. "Hormigón Armado" 14° edición y la norma boliviana CBH 87.

Resistencia virtual de cálculo del hormigón a esfuerzo cortante:

$$
fvd = 0.5 * \sqrt{fcd}
$$

Contribución de hormigón a la resistencia a esfuerzo cortante:

$$
Vcu = fvd * bw * d
$$

Cortante último por agotamiento por compresión oblicua del hormigón:

$$
Vou = 0.3 * fcd * bw * d
$$

Los valores de "Vcu" y "Vou", Estos valores hay que compararlos, en las distintas secciones, con el correspondiente esfuerzo cortante de cálculo, Vd , cuyo valor máximo se presenta en una sección situada a una distancia d del borde del apoyo. De ello resultan los siguientes tres casos:

### **Caso N°1 Vd. ≤ Vcu**

El hormigón de la pieza resiste por sí sólo el esfuerzo cortante. No obstante, es necesario colocar unos cercos o estribos de seguridad, cuyo diámetro no sea inferior a 6 mm ni a la cuarta parte del diámetro correspondiente a las armaduras principales. Como separación entre los planos de dichos estribos puede tomarse st  $\leq$  0.85 d, y en todo caso conviene no superar los 30 cm.

# **Caso N° 2 Vcu< Vd≤ Vou**

Hay que determinar la armadura transversal necesaria para poder adsorber el esfuerzo cortante, para ello se descuenta lo que absorbe el hormigo.

$$
Vsu = Vd - Vcu
$$

Armadura necesaria para resistir a cortante

$$
A_s = \frac{V_{su} * s}{0.90 * d * f_{yd}}
$$

Donde la norma recomienda (en el apartado 8.2.2. "reglas de cosido" en la pág. 68) que la resistencia de cálculo del acero no se a mayor que 4200kg/cm².

# **Caso N° 3 Vd.>Vou.**

Es necesario aumentar las dimensiones de la sección.

#### **Disposiciones relativas a las armaduras transversales**

La separación st entre cercos o estribos deberá cumplir las condiciones:

- $\bullet$  st $\leq$ 30 [cm]
- st≤0.85\*d
- st≤3\*bw

En todos los casos se prolongará la colocación de cercos y estribos en una longitud igual a medio tanto de la pieza más allá de la sección en que teóricamente dejen ser necesarios.

**Tabla N°4 -** Cuantías geométricas, mínimas, referidas a la sección total de

| Elemento       | Posicion   | AH 215 L | <b>AH 400</b> | AH 500 | AH 600 |
|----------------|------------|----------|---------------|--------|--------|
| Pilares $(*)$  |            |          |               |        |        |
| Losa $(**)$    |            |          | 1.8           | 1.5    | 1.5    |
| Vigas $(***)$  |            |          | 3.3           | 2.8    | 2.3    |
| Muros $(****)$ | Horizontal | 2.5      |               | 1.6    | 1.4    |
|                | Vertical   | 1.5      | 1.2           | 0.9    |        |

Hormigón, en tanto por mil.

**Fuente:** Norma boliviana CBH 87, Hormigón Armado, 1987, Pag.67

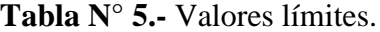

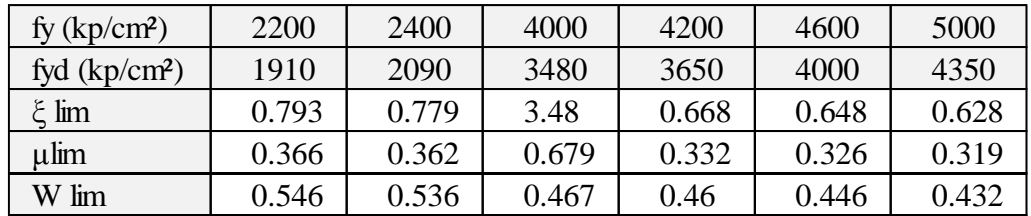

**Fuente**: Norma Boliviana del Hormigón CBH-87Armado.

| ε      | $\mu$  | $\omega$ | $\omega$<br>$- * 10^3$<br>$\overline{f_{yd}}$ |                      |
|--------|--------|----------|-----------------------------------------------|----------------------|
| 0.0891 | 0.03   | 0.031    |                                               |                      |
| 0.1042 | 0.04   | 0.0415   |                                               |                      |
| 0.1181 | 0.05   | 0.0522   |                                               |                      |
| 0.1312 | 0.06   | 0.063    |                                               |                      |
| 0.1438 | 0.07   | 0.0739   |                                               |                      |
| 0.1561 | 0.08   | 0.0849   |                                               |                      |
| 0.1667 | 0.0886 | 0.0945   |                                               | $\mathbf{c}$         |
| 0.1684 | 0.09   | 0.096    |                                               | <b>DOMINIO</b>       |
| 0.181  | 0.10   | 0.1074   |                                               |                      |
| 0.1937 | 0.11   | 0.1189   |                                               |                      |
| 0.2066 | 0.12   | 0.1306   |                                               |                      |
| 0.2198 | 0.13   | 0.1426   |                                               |                      |
| 0.233  | 0.14   | 0.1546   |                                               |                      |
| 0.2466 | 0.15   | 0.1669   |                                               |                      |
| 0.259  | 0.159  | 0.1782   |                                               |                      |
| 0.2608 | 0.16   | 0.1795   |                                               |                      |
| 0.2796 | 0.17   | 0.1924   |                                               |                      |
| 0.2988 | 0.18   | 0.2056   |                                               |                      |
| 0.3183 | 0.19   | 0.219    |                                               |                      |
| 0.3383 | 0.2    | 0.2328   |                                               |                      |
| 0.3587 | 0.21   | 0.2468   |                                               |                      |
| 0.3796 | 0.22   | 0.2612   |                                               |                      |
| 0.4012 | 0.23   | 0.2761   |                                               |                      |
| 0.4234 | 0.24   | 0.2913   |                                               |                      |
| 0.4461 | 0.25   | 0.3069   |                                               | DOMINIO <sub>3</sub> |
| 0.4696 | 0.26   | 0.3232   |                                               |                      |
| 0.4939 | 0.27   | 0.3398   |                                               |                      |
| 0.5188 | 0.28   | 0.357    |                                               |                      |
| 0.545  | 0.29   | 0.375    |                                               |                      |
| 0.5721 | 0.3    | 0.3937   |                                               |                      |
| 0.6006 | 0.31   | 0.4133   |                                               |                      |
| 0.6283 | 0.3193 | 0.4323   | 0.0994                                        |                      |
| 0.6305 | 0.32   | 0.4338   | 0.1007                                        |                      |
| 0.6476 | 0.3256 | 0.4456   | 0.1114                                        |                      |
| 0.6618 | 0.33   | 0.4554   | 0.1212                                        |                      |
| 0.6681 | 0.3319 | 0.4597   | 0.1259                                        |                      |
| 0.6788 | 0.3352 | 0.4671   | 0.1343                                        |                      |
| 0.6952 | 0.34   | 0.4783   | 0.1484                                        |                      |
| 0.731  | 0.35   | 0.503    | 0.186                                         | $\frac{1}{4}$ OMINIO |
| 0.7697 | 0.36   | 0.5296   | 0.2408                                        |                      |
| 0.7788 | 0.3623 | 0.5359   | 0.2568                                        |                      |
| 0.7935 | 0.3658 | 0.546    | 0.2854                                        |                      |
| 0.8119 | 0.37   |          | 0.328                                         |                      |
| 0.8597 | 0.38   |          | 0.4931                                        |                      |
| 0.9152 | 0.39   |          | 0.9251                                        |                      |
| 0.9848 | 0.4    |          | 5.9911                                        |                      |

**Tabla N°6.-**Tabla universal para flexión simple o compuesta

**Fuente:** Norma Boliviana del Hormigón Armado CBH-87

#### **2.5.5.2.Columnas**

Las columnas o pilares son piezas de hormigón armado donde el esfuerzo principal es el normal y una de sus funciones es absorber los esfuerzos de la estructura y transmitirlos a la cimentación.

#### **Estructuras Intraslacionales**

Una estructura se dice que es intraslacional cuando bajo las solicitaciones de cálculo, presenta desplazamientos laterales despreciables bajo el punto de vista de su estabilidad.

La norma CBH-87 acepta que una estructura puede considerarse como intraslacional si cumple la condición.

$$
h * \sqrt{\frac{\sum N}{\sum EI}} \le 0.6 ; \text{si } n \ge 4
$$
\n
$$
h * \sqrt{\frac{\sum N}{\sum EI}} \le 0.2 ; \text{si } n < 4
$$

Donde:

 $h =$  altura total de la estructura, desde la cara superior de cimientos  $\Sigma$  N = suma de reacciones en cimientos, en estado de servicio  $\Sigma$  EI = suma de rigideces a flexión, de los elementos de contraviento, en la dirección considerada, tomando para el cálculo de "I", la sección total no fisurada

#### **Estructuras Traslacionales**

Aquella cuyos nudos, bajo las solicitaciones de cálculo, presentan corrimientos transversales, cuyos efectos no pueden ser despreciados, desde el punto de vista de la estabilidad del conjunto.

Como excepción en el caso de estructuras de edificación menores a 15 plantas en las que el corrimiento horizontal máximo en el dintel de la última planta no supere 1/750 de la altura total, podrá comprobarse aisladamente como un pilar con la longitud de pandeo deducida del monograma para pórticos traslacionales y se podrán utilizar los métodos expuestos para estructuras intraslacionales.

# **Longitud de pandeo**

Se define como la longitud de la pieza biarticulada equivalente a la columna, debido a los efectos de pandeo, y es igual a la distancia entre los puntos de momento nulo, o lo que es lo mismo la distancia entre puntos de inflexión de la deformada.

Para poder determinar la longitud de pandeo se utiliza las siguientes ecuaciones

$$
l_o = \alpha * l
$$
  $\Psi_A = \frac{\sum (EI \div l) \text{de todos los pilares}}{\sum (EI \div l) \text{de todos las vigas}}; (igual para  $\Psi_B$ )$ 

Donde:

 $\alpha$  = puede obtenerse de los nomogramas de la figura N°13

l=longitud real del elemento considerado.

En lugar de los nomogramas también pueden utilizarse las siguientes formulas.

Para pórticos intraslacionales Para pórticos traslacionales

$$
\alpha = \frac{0.64 + 1.4(\psi_A + \psi_B) + 3 * \psi_A * \psi_B}{1.28 + 2 * (\psi_A + \psi_B) + 3 * \psi_A * \psi_B} \quad \alpha = \sqrt{\frac{7.5 + 4 * (\psi_A + \psi_B) + 1.6 * \psi_A * \psi_B}{7.5 + (\psi_A + \psi_B)}}
$$

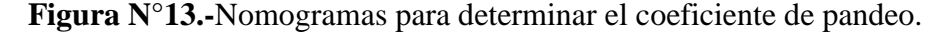

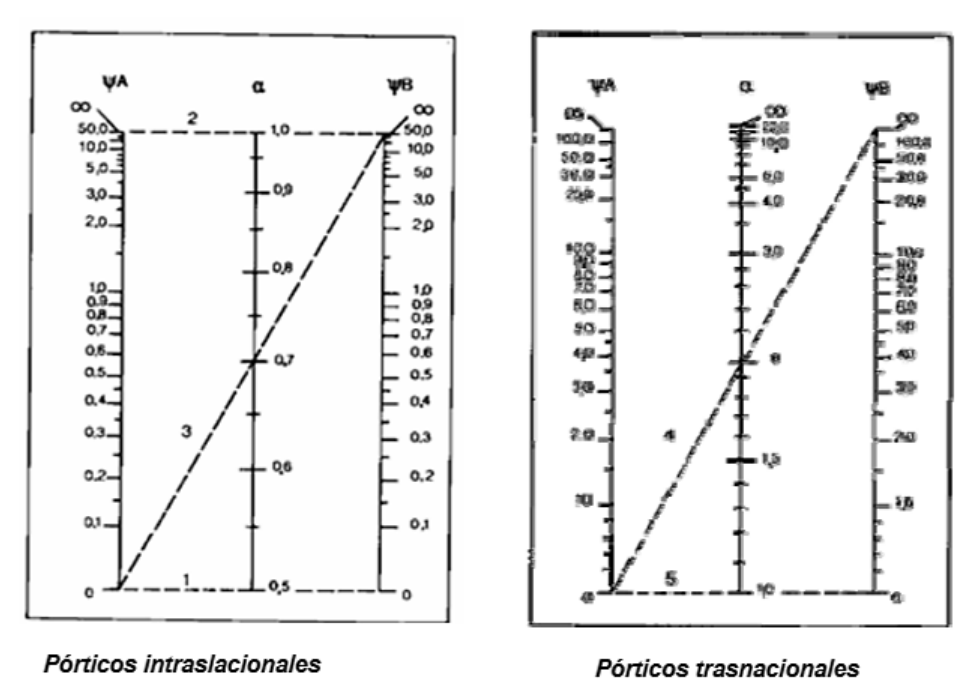

**Fuente:** Norma Boliviana CBH 87, Hormigón Armado, 1987, Pág. 84

### **Esbelteces geométrica y mecánica**

 Esbeltez geométrica de una pieza de sección constante es la relación de la longitud de pandeo y la dimensión de la sección en el plano considerado:

$$
\lambda_{\rm g}=\frac{l_{\rm o}}{h}
$$

 $l$ o = Longitud de pandeo

- $h =$ Canto de la sección paralelo al plano de pandeo.
- Esbeltez mecánica de una pieza de sección constante es la relación de la longitud de pandeo y el radio de giro.

$$
\lambda = \frac{l_o}{r} \qquad \qquad r = \sqrt{\frac{I}{A}}
$$

Donde:

Dónde:

r= Radio de giro en plano considerado.

 $I =$  Inercia en el plano considerado (Solo del hormigón).

 $A = \text{Área de la sección (solo del hormigón)}.$ 

#### **Clasificación de las columnas por su esbeltez**

• **Caso N°1**  $\lambda$  < 35

La pieza puede considerarse corta, despreciando los efectos de segundo orden y no siendo necesario efectuar ninguna comprobación de pandeo.

• **Caso N°2**  $35 \le \lambda < 100$ 

Sí afectan los efectos de segundo orden, por lo tanto debe considerarse los efectos del pandeo por medio de una excentricidad ficticia o adicional.

• **Caso N°3**  $100 \le \lambda < 200$ 

Debe aplicarse el método general. Para soporte de sección y armadura constante a lo largo de su altura puede aplicarse el método aproximado de la columna modelo o el de las curvas de referencia.

• **Caso N°4**  $\lambda > 200$ 

Caso no recomendado por la norma y se recomienda cambiar de sección transversal.

#### **Método de la excentricidad ficticia** (Para el caso N°2).

Este método aproximado es aplicable a los pilares de sección y armaduras constantes, cuya esbeltez mecánica no supere el valor de cien ( $\lambda$  < 100).

**Excentricidad de primer orden.** - Excentricidad inicial o de primer orden *eo*, no es menor que la excentricidad accidental, siendo eo igual a M/N donde M es el momento exterior aplicado, de primer orden, y N la carga axial actuantes.

Referencia Norma Boliviana sección 8.3.1.2

$$
e_{ox} = \frac{M_{dy}}{N_d} \quad ; \quad e_{oy} = \frac{M_{dx}}{N_d}
$$

• **Excentricidad accidental.** - Excentricidad accidental *ea*, que toma en cuenta los pequeños errores constructivos y las inexactitudes en el punto de aplicación de la fuerza normal.

Referencia Norma Boliviana CBH-87 Sección 8.3.2.3.

$$
e_o \ge e_a = \frac{c}{20} \ge 2 \text{cm}
$$

Siendo "c" la dimensión lineal de la sección paralela al plano de pandeo.

 **Excentricidad ficticia debido al pandeo (segundo orden). -** La excentricidad ℯfic, no tiene ningún significado físico. Se trata de una excentricidad ficticia tal que, sumada a la excentricidad de primer orden eo tiene en cuenta de forma sencilla, los efectos de segundo orden, conduciendo a un resultado suficientemente aproximado.

$$
e_{\text{fic}} = \left(0.85 + \frac{fyd}{12000}\right) * \frac{b + 20 * e_{ox}}{b + 10 * e_{oy}} * \frac{I_{ox}^2}{i} * 10^{-4}
$$

Referencia de esta ecuación se encuentra en la sección 18.6-4ª. Hormigón armado Jiménez Montoya 13° edición Gustavo gili s.a. o de la Norma Boliviana CBH-87 Criterios de la sección 8.3.5.2.1.

**Excentricidad final.** - No es más que la suma de todas las excentricidades:

$$
e(x, y)_{\text{final}} = \text{mayor} (e_o, e_a) + e_{\text{fic}}
$$

Referencia de esta ecuación se encuentran la norma boliviana CBH-87 sección 8.3.5.2.1**.**

### **2.5.5.2.1. Diseño a flexión esviada**

Se dice que una sección se encuentra en estado de flexión desviada cuando no se conoce a priori la dirección de la fibra neutra.

El procedimiento a realizar para entrar a los ábacos en el siguiente:

- Calculo de la capacidad mecánica del hormigón.  $Uc = f c d * Ac = f c d * b * h$
- Calculo de los esfuerzos reducidos.

$$
\upsilon = \frac{Nd}{Uc} \quad ; \quad \mu_x = \frac{Nd * e_{Tx}}{Uc * h} \quad ; \quad \mu_y = \frac{Nd * e_{Ty}}{Uc * b}
$$

Definir los valores de momento reducido para entrar a los ábacos:

$$
\mu_1 = \text{mayor}(\mu_x, \mu_y)
$$

 $\mu_2 = \text{menor}(\mu_x, \mu_y)$ 

Con los valores de los esfuerzos reducidos y definiendo la distribución de la armadura para los pilares se entra a los ábacos en roseta correspondiente. Si el valor de "v" no es redondo, se obtiene "w" por interpolación entre los resultados correspondientes a los valores redondos de "v" entre los que esté situado el dado.

#### **Armadura longitudinal**

 Área de acero en función a la resistencia de diseño de los materiales y la cuantía mecánica obtenida de los ábacos.

$$
A_s = w * b * h * \frac{f_{cd}}{f_{yd}}
$$

Donde:

w=cuantía mecánica

b = Lado de la sección de la columna perpendicular al plano de pandeo.

h = Lado de la sección de la columna paralelo al plano de pandeo.

fcd=Resistencia de cálculo del hormigón reducida un 10%.

fyd=resistencia de cálculo del acero se limita a 4200 debido a la deformación de rotura del hormigón toma el valor 2 por mil..

#### **Disposición de las armaduras**

Las armaduras de las columnas están constituidas por barras longitudinales y estribos (Figura 14). Las barras longitudinales constituyen la armadura principal y están encargadas de absorber los esfuerzos de compresión y de flexión, así como de colaborar con los estribos para evitar la rotura por deslizamiento del hormigón. Los estribos constituyen la armadura transversal cuya misión es evitar el pandeo de las armaduras longitudinales comprimidas y absorber esfuerzos cortantes.

**Figura N°14.-**Disposición de armaduras en pilares

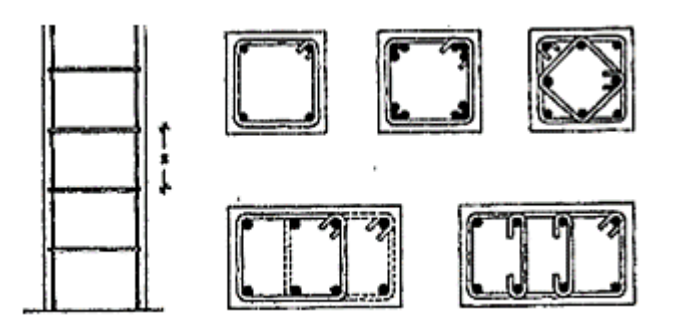

**Fuente:** P. Jiménez Montoya Hormigón Armado 14° Edición. Pág. 164

#### **Armadura transversal**

La Norma CBH-87 estipula en su sección 8.1.7.2 página 64, que la armadura transversal en columnas debe cumplir las siguientes condiciones:

La separación entre estribos será:

$$
s \leq \frac{b * h \text{ (menor dimension de la pieza)}}{12 * \emptyset_{de la armadura longitudinal}}
$$

El diámetro del estribo será:

$$
\emptyset_{\text{Estribo}} \ge \frac{1}{4} * \emptyset_{\text{de la armadura longitudinal}}
$$
6 [mm]

#### **2.5.6. Cimentación**

La cimentación es la parte de una estructura encargada de transmitir al terreno las cargas que actúan sobre la totalidad de la construcción. Debido a que la resistencia y la rigidez del terreno son, en general inferiores en orden de magnitud a la delos materiales empleados en la construcción del edificio.

#### **2.5.6.1.Zapatas aisladas**

Las zapatas aisladas se emplean para transmitir al terreno la carga de un solo soporte, y su planta suele ser cuadrada o rectangular. El canto h no debe ser menor de 30 cm.

b

**Figura N°15.-**formas típicas de zapatas aisladas

**Fuente:** JIMENEZ Montoya Pedro. "Hormigón Armado" 14° edición, Pag.506

### **2.5.6.1.1. Distribución de presiones**

La distribución de las presiones del terreno sobre la base de una zapata (que interesa para comprobar que no se rebasa la presión admisible de éste y para calcular los esfuerzos en la zapata), depende fundamentalmente del tipo de suelo y de la rigidez de la zapata.

#### **Caso**  $N^{\circ}1$  [e =  $M/N = 0$ ]

Es el caso en que la excentricidad cae en el centro del núcleo central o tercio medio, en el cuál el momento es muy pequeño.

$$
\sigma = \frac{N + P}{a * b} \le \sigma_{\text{adm}}
$$
 Distribución uniforme

## **Caso N°2** [e = M/N  $\leq a/6$ ]

En este caso la excentricidad cae dentro del núcleo central, donde el esfuerzo de compresión es mayor que el esfuerzo de flexión.

$$
\sigma_{\text{max}} = \frac{\text{Pt}}{a * b} * (1 + \frac{6 * e}{a})
$$
  
Distribution trapecial  

$$
\sigma_{\text{min}} = \frac{\text{Pt}}{a * b} * (1 - \frac{6 * e}{a})
$$
 Distribution

Se hacen 2 verificaciones

$$
\sigma_{\text{med}} = \frac{\sigma_{\text{max}} + \sigma_{\text{min}}}{2} \le \sigma_{\text{adm}}
$$

$$
\sigma_{\text{max}} \le \sigma_{\text{adm}}
$$

**Caso N°3** [e = M/N >  $a/6$ ] (no deseable si es posible)

En este último caso la excentricidad se encuentra fuera del núcleo central, si la carga actúa fuera del tercio central se provoca esfuerzos de tracción en el lado opuesto de la excentricidad.

# **2.5.6.1.2. Clasificación en función al vuelo**

#### **Tipo N°1**

Rígidas Incluye los casos en que el vuelo máximo de la cimentación Vmax, medio en ambas direcciones principales, desde el paramento del elemento que se cimienta, no sea superior a 2 h.

**Figura N°16.-** Zapatas Rígidas

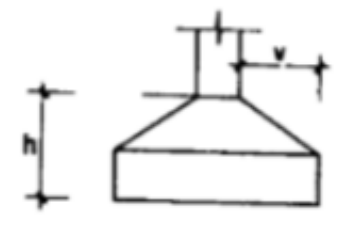

o) Zapata rígida vz 2h

**Fuente:** JIMENEZ Montoya Pedro. "Hormigón Armado" 14° edición, Pag.492.

# **TipoN°2**

Flexibles. Incluye los casos en que dicho vuelo máximo es superior a 2 h, en alguna de las direcciones principales.

**Figura N°17** Zapatas Flexibles

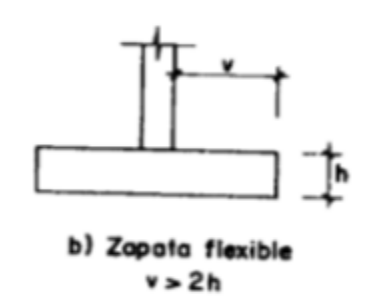

**Fuente:** JIMENEZ Montoya Pedro. "Hormigón Armado" 14° edición, Pag.492.

#### **2.5.6.1.3. Dimensionamiento**

Se utiliza la carga de servicio según la norma CBH-87 en el dimensionamiento en planta para obtener las dimensiones de la cimentación de forma conceptual compatible con la capacidad admisible del suelo, obtenida a partir del estudio de suelos que se presenta en el proyecto.

**FiguraN°18.-** Solicitaciones presentes en una zapata aislada

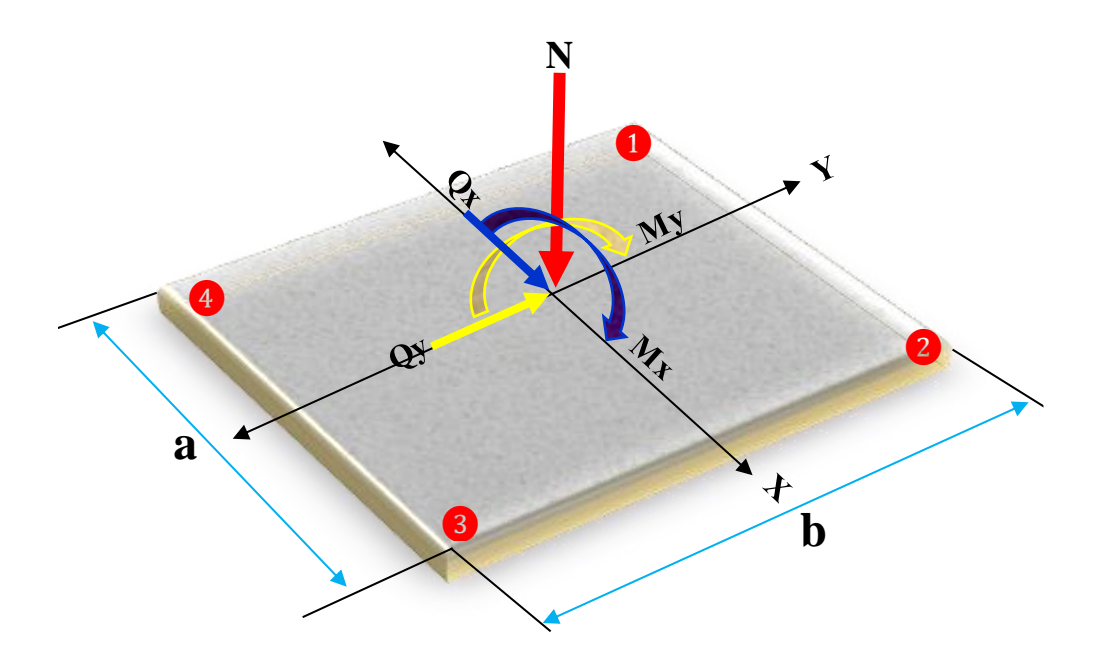

**Fuente:** Elaboración propia.

**Paso 1**. Determinar el peso total "N" que soportará la zapata.

Como todavía nace tiene la dimensión definida de la zapata aumentamos en un 5% a la carga de servicio por desconocer dicho peso.

$$
\sigma_{\text{adm}} = \frac{1.05*N}{Ar}
$$

Haciendo a = b encontramos las dimensiones de a y b con:  $\mathbf{b} = \sqrt{\mathbf{Ar}}$ 

**Paso 2.-** Determinación del canto útil y el canto total "h" de la zapata.

Utilizamos las siguientes expresiones para encontrar el canto útil "d", para obtener un canto útil eficaz, y así evitar las comprobaciones debidas a cortante y punzonamiento. El canto útil d, debe ser el mayor de cualquiera de las siguientes expresiones:

• Canto útil

$$
d1 = \sqrt{\frac{a_0 * b_0}{4} + \frac{a * b}{2 * k - 1}} - \frac{a_0 + b_0}{4}
$$
   
\n
$$
d2 = \frac{2 * (a - a_0)}{4 + k}
$$
 
$$
d3 = \frac{2 * (b - b_0)}{4 + k}
$$
 
$$
K = \frac{4 * fvd}{1.6 * \sigma_{adm}}
$$

Altura total de la zapata:

 $h = d + r$ 

Donde:

h=Altura total de la zapata

r=recubrimiento.

**Paso 3**.- Corrección de las solicitaciones.

Se los realiza con las expresiones:

- Corrección de los momentos en dirección x :  $M'x = Mx + h * Qx$
- Corrección de los momentos en dirección y :  $M'y = My + h * Qy$
- Peso total corregido que se transmite al terreno de fundación

 $N' = N + Pp = N + \gamma_{H^{\circ}A^{\circ}} * a * b * h$ 

**Paso 4.-** Cálculo de los esfuerzos resultantes.

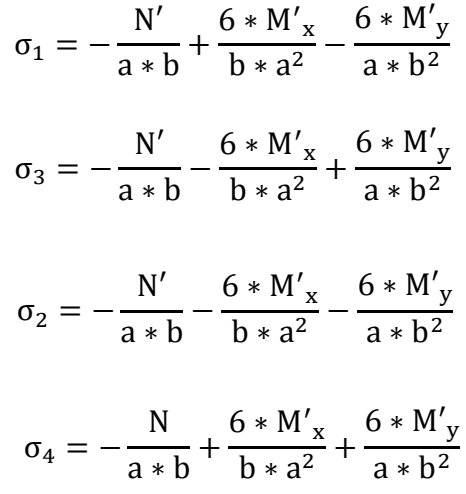

## **Paso 5.-** Verificación al vuelco.

Para la verificación al vuelco, se comprobará que los momentos estabilizadores de las fuerzas exteriores (N, Pp), respecto a un punto, superen a los momentos de vuelco (M, H) en ambas direcciones.

En la dirección "X"

$$
\frac{Mx_{Estab}}{Mx_{Desest}} = \frac{(N + P_p) * \frac{a}{2}}{Mx + Qx * h} \ge 1.5
$$

En la dirección "Y"

$$
\frac{\text{My}_{\text{Estab}}}{\text{My}_{\text{Desest}}} = \frac{(N + P_p) * \frac{b}{2}}{\text{My} + \text{Qy} * h} \ge 1.5
$$

#### **Paso 6**.- Verificación al deslizamiento

Se debe comprobar la seguridad al deslizamiento de la zapata debido a que está sometido a fuerzas horizontales**.**

Para suelos sin cohesión (arenas)

$$
\frac{\tan\left(\frac{2}{3} * \emptyset\right) * (N + Pp)}{Q} 1.5
$$

Para suelos cohesivos (arcilla)

$$
\frac{A * C_d}{Q} \ge 1.5
$$

**Paso 7**.- Cálculo de la armadura a flexión

La armadura a flexión se determina en una sección S-S, a una distancia "m" del extremo de la zapata, a 0,15ao y 0,15bo del bloque del pilar en ambas direcciones.

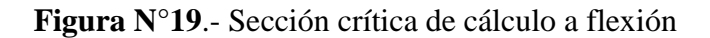

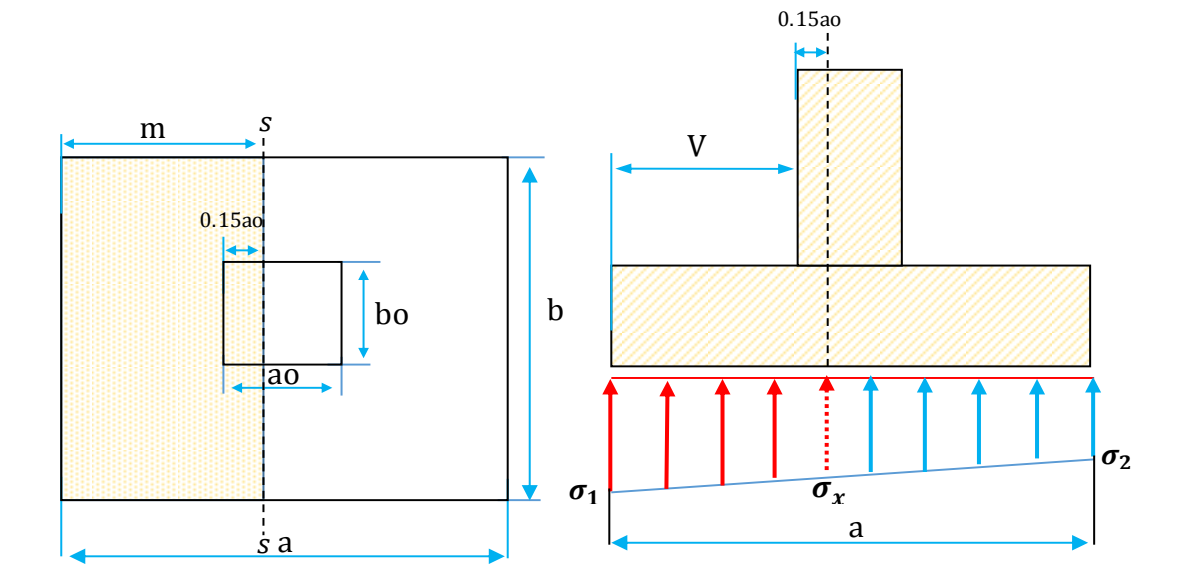

**Fuente:** Elaboración propia.

Se realiza con las siguientes expresiones, deducidas de los diagramas de esfuerzos:

$$
m = \frac{a - a_0}{2} + 0.15 * a_0
$$
  

$$
M_x = \frac{\sigma_2 * b * m^2}{2} + \frac{(\sigma_1 - \sigma_2) * b * m^2}{3}
$$

**Momento mayorado de calculo**

$$
M_{xd} = 1.6 * Mx
$$

**Momento reducido de cálculo**

$$
\mu_{\rm d} = \frac{M_{\rm xd}}{a \ast d^2 \ast f_{\rm cd}}
$$

**Cuantía mecánica**

$$
w_s = \mu_d * (1 + \mu_d)
$$

### **Armadura necesaria (As) y Armadura mínima.(Asmin)**

$$
A_s = w_s * b * d * \frac{f_{cd}}{f_{yd}}
$$
   
De las dos ecuaciones se escoge el Area mayor

 $As_{\text{min}} = w_{\text{min}} * a * h$ 

Donde:

b= Dimensión de la zapata.

d= Canto útil.

fcd= Resistencia de cálculo del hormigón a compresión.

fyd= Resistencia de cálculo del acero a compresión.

wmin= cuantía geométrica mínima (de tabla N°4).

h= Canto de la zapata

### **Numero de barras**

$$
N^{\circ} \text{barras} = \frac{\text{Asc}}{A_{\emptyset}}
$$

Donde:

As = Área requerida por cálculo.  $A\emptyset$  = Área de acero.

# **Cálculo del espaciamiento entre barras.**

Se la realiza con la siguiente expresión:

$$
s = \frac{a - \emptyset * N^{\circ} \text{barras} - 2 * r}{N^{\circ} \text{barras} - 1}
$$

Donde:

s = espaciamiento requerido.

 $r =$  recubrimiento lateral.

Ø= diámetro de la barra de acero.

### **2.5.7. Estructura complementaria (escalera)**

Las escaleras son elementos constructivos que proporcionan acceso entre dos planos (plantas) situadas a distinto nivel, constituida por peldaños o escalones.

Existen distintos tipos de escaleras: escalinatas escaleras exteriores, escaleras rectas, escaleras de caracol, helicoidales, etc.

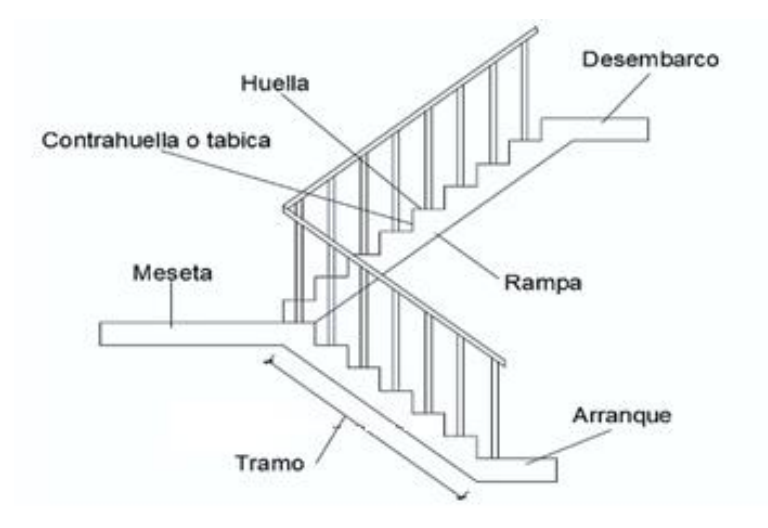

**Figura N°20**.-Una escalera se compone de las siguientes partes

**Fuente:** Elaboración Propia

### **Peldaño.**

Es cada una de las partes de un tramo de escalera en la que se apoya el pie Al subir o bajar por ella. La parte horizontal se llama "huella" y la parte vertical se llama "contrahuella" o tabica.

**Huella**:

Es el ancho del escalón donde cabe el paso o el pie cuando se asciende o desciende una escalera.

**Contra Huella**

No es más que la altura existente ente una huella y otra (altura del escalón).

 **Descanso**: Es la parte horizontal más o menos extensa colocado a diferente altura. A diferencia de los descansos principales son los que llegan o parten del nivel de cada piso.

## **Baranda**

Se construye sobre la Zanca, puede ser de madera, metálico, mampostería. Se compone de: Balaustres (relleno vertical), Pasamanos (soporte).

## **Tramo.**

Es una serie de peldaños continuados si la escalera es de varios tramos termina en una superficie horizontal llamada Meseta o Rellano. El final de la escalera se llama desembarco.

# **Caja de escalera.**

Es el espacio que ocupa la escalera dentro de un edificio. Cuando este espacio es ocupado por completo por el conjunto se llama escalera ciega; y cuando hay un espacio central, este recibe el nombre de Ojo de Escalera.

# **Ámbito**:

No es más que el ancho libre total de la escalera en cuestión.

# **Arranque y desembarco.**

Son los escalones iníciales y finales de la escalera.

**Tabla N°7.-**Dimensiones recomendadas de las escaleras

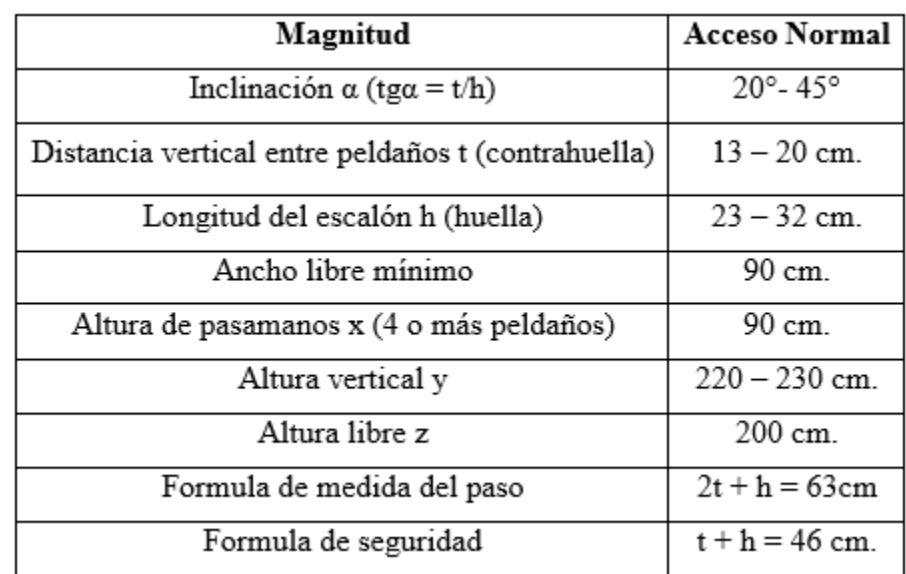

**Fuente:** Enciclopedia de la construcción.
## **2.6.ESTRATEGIA PARA LA EJECUCIÓN DEL PROYECTO**

#### **2.6.1. Especificaciones técnicas**

Son las que definen la calidad de obra con que el contratante desea ejecutar por intermedio del contratista, en términos de calidad y cantidad.

Con el fin de regular la ejecución de las obras, expresamente el pliego de especificaciones debe consignar las características de los materiales que hayan de emplearse, los ensayos a los que deben de someterse para comprobación de condiciones que han de cumplir, el proceso de ejecución previsto; las normas para la elaboración de las distintas partes de la obra, las instalaciones que hayan de exigirse, las precauciones que deben adoptarse durante la construcción; los niveles de control exigidos para los materiales y la ejecución,

y finalmente las normas y pruebas previas para las recepciones correspondientes.

La estructura que tendrá las especificaciones técnicas es la siguiente:

 $\Box$  Item.  $\Box$  Código.  $\Box$  Concepto.  $\Box$  Equipo – materiales – procedimiento.  $\Box$  Costo.

## **2.6.2. Precios unitarios**

Para poder estimar el presupuesto por precios unitarios es indispensable realizar el cómputo métrico, de manera tal que la multiplicación de cada una de las actividades definidas para una unidad determinada, le corresponda un precio unitario que nos determine el costo parcial de la misma.

Un precio unitario se halla formado por la adición de los siguientes rubros:

- Costo de materiales.
- Costo de mano de obra.
- Desgaste de herramientas y/o reposición de equipos.
- Gastos generales.
- Utilidad.

La suma de a) y b) forman el costo directo, la suma de c) y d) representan el costo indirecto, la suma de ambas costo directo e indirecto integran el costo o precio neto al que adicionado la utilidad totaliza el precio total del ítem.

Tomando en cuenta como beneficios sociales el 60% de la mano de obra; como herramientas menores el 5% de la mano de obra, de los beneficios sociales y del IVA; como gastos generales el 10%, y como utilidad el 10%. Para los impuestos se tomó un valor de IVA del 14.94% y un valor de IT del 3.09%.

#### **2.6.3. Cómputos métricos**

Los cómputos métricos se deducen a la medición de longitudes, superficies y volúmenes de las diferentes partes de la obra, recurriendo para ello la aplicación de fórmulas geométricas y trigonométricas.

#### **2.6.4. Presupuesto**

Un presupuesto es el valor total estimado del costo que tendrá una construcción al ser determinada, la exactitud de las mismas dependerá en mayor medida al desglose de los elementos que construyen la construcción, cada uno de ellos se halla condicionado a una serie de factores de los cuales algunos son conocidos o son de fácil estimación mientras que otros están sujetos a la estimación o criterio del calculista.

#### **2.6.5. Plan y cronograma**

Un proyecto define una combinación de actividades interrelacionadas que deben ejecutarse en un cierto orden antes que el trabajado completó pueda terminarse, las actividades están interrelacionadas en una secuencia lógica en el sentido que algunas de ellas no pueden comenzar hasta que otra se hayan terminado. Una actividad en un proyecto, usualmente se ve como un trabajo que se quieren tiempo y recursos para su terminación. Para poder realizar un proyecto en tiempo y costos adecuados es necesario elaborar un plan en base al cual se pueda programar y controlar una obra. Partiendo de aquí se puede entender como la planificación o la formulación de un conjunto de acciones sucesivas que sirvan de guía para la realización del proyecto.

Tanto la planificación como la programación en una obra se realizan antes de comenzar el proyecto y son herramientas importantes para poder controlar el mismo aunque a veces es necesario reprogramar replantear. Para la planificación y programación del presente proyecto se hará uso del método de la ruta crítica el cual es un modelo matemático-lógico en función a este se analiza mediante el método CPM (método determinístico). La representación se realiza mediante el diagrama de GANTT el cual es una representación gráfica de la información relacionada con la programación el cual muestra las actividades en forma de barras sujetas al tiempo pudiendo identificar las actividades que se desarrollarán en forma paralela y en serie es decir una tras otra.

## **CAPÍTULO III**

## **3. INGENIERÍA DEL PROYECTO**

En este capítulo se presenta la ingeniería del proyecto: análisis, dimensionamientos y cálculos, basados en el capítulo II (marco teórico) aplicando normativas y metodologías mencionadas en dicho capítulo.

## **3.1.ANÁLISIS DE LA TOPOGRAFÍA**

Se realizó el levantamiento topográfico con el manejo de la "Estación Total", obteniendo un total de 23 puntos para realizar las curvas de nivel y ubicar las coordenadas del terreno para el emplazamiento de la estructura.

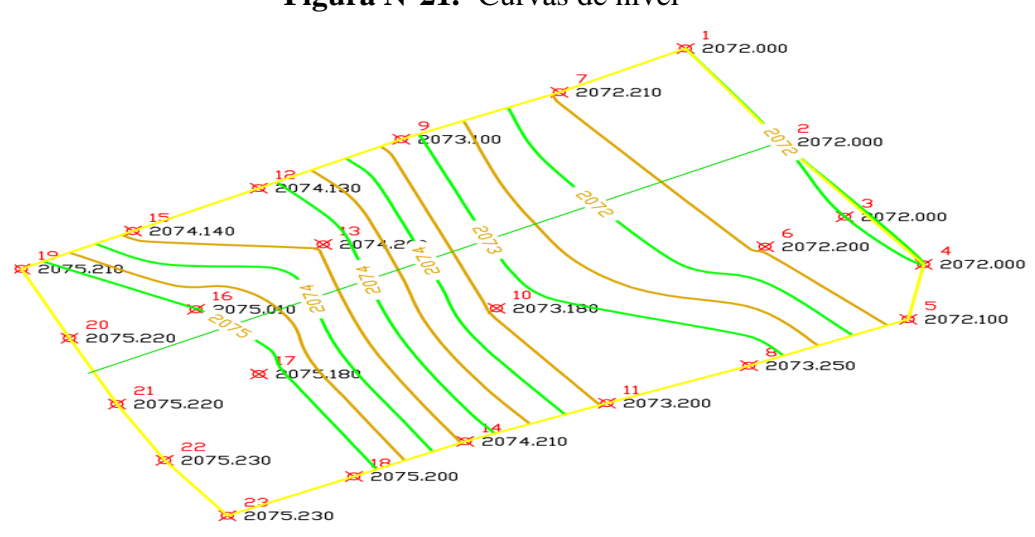

**Figura N°21.-** Curvas de nivel

**Fuente:** Elaboración Propia**.**

El terreno asignado para la construcción cuenta con una superficie de 1426 m², topográficamente el área de emplazamiento cuenta con un desnivel máximo de 3.23 m. Donde será necesario el corte y relleno debido a que el terreno tiene un desnivel considerable para la construcción de la estructura.

Como consecuencia se puede elaborar el replanteo en base al punto más bajo del terreno que es el del punto 1, con una elevación de 2072 m.s.n.m. Como resultado la cota de replanteo y como cota del nivel cero de la estructura será:

## COTA DE REPLANTEO  $= 2072$  m.s.n.m.

Toda la información obtenida del levantamiento topográfico (Ver Anexos A.1)

## **3.2.ANÁLISIS DEL ESTUDIO DE SUELOS**

Los estudios de suelos realizados en el sitio de emplazamiento de la edificación dan cuenta las siguientes características físicas y mecánicas del suelo:

#### **Granulometría**

El estudio muestra que se trata de un Suelo de Partículas Finas y su clasificación A - 6(6) según AASHTO y CL de acuerdo al Sistema Unificado.

#### **Límites de Atterberg**

El estudio muestra un límite liquido en el Poso  $N^{\circ}1$  (LL=21.40%) y limite plástico (LP=10.10%) y en el Poso N°2 (LL=21.80%),(LP=9.00%).

#### **Ensayo de penetración estándar (S.P.T.)**

En la prueba en sitio realizada en el fondo de una perforación a 2.10 metros de profundidad, se obtuvo un resultado del Esfuerzo Admisible  $\geq 3.00$  Kg/cm2 y a 2.00 m de profundidad se obtuvo un Esfuerzo Admisible  $\geq 3.00$  Kg/cm2.

Con los resultados de estudio de suelos y de la prueba SPT, se llega a los siguientes resultados con los cuales se diseñara la cimentación de la estructura.

COTA DE FUNDACIÓN =  $-2$  m de la cota de replanteo = 2070 m.s.n.m. ESFUERZO ADMISIBLE DEL SUELO =3.00 kg/cm2

El informe de dicho análisis se encuentra en el anexo A.2.

## **3.3.ANÁLISIS DEL DISEÑO ARQUITECTÓNICO**

El diseño arquitectónico fue proporcionado por el Gobierno Municipal de San Lorenzo y cuenta con los siguientes ambientes:

- Planta baja: Consultorio médico, Consultorio odontológico, laboratorios, farmacia, Sala de parto, internación de tránsito, resección, Baños.
- Planta Alta: Sala de reuniones, Secretaria, internación de tránsito, Consultorio odontológico, Oficina del director, Oficina de la educadora.

Los planos arquitectónicos correspondientes se lo pueden apreciar detalladamente sobre la distribución de ambientes en la parte del Anexo A-9.

## **3.4. ANÁLISIS DEL PLANTEAMIENTO ESTRUCTURAL**

Una vez completos los elementos necesarios como ser: Estudio de suelos, topografía y arquitectura, se procede a realizar el planteamiento estructural de la edificación.

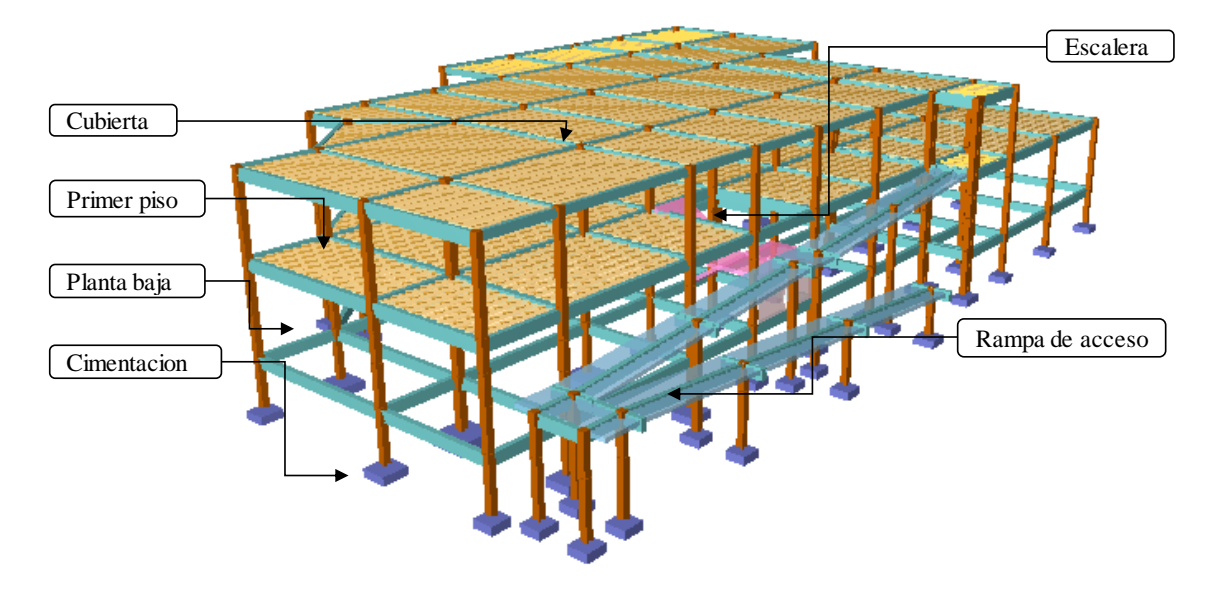

**Figura N°22.-** Planteamiento estructural

**Fuente:** CYPECAD – v2016.o

## **3.4.1. Estructura de cubierta.**

La estructura de la cubierta estará conformada por una losa alivianada con viguetas pretensadas y complemento de plastoformo, donde para el desalojo de sus aguas se tendrá pendientes del 2%.

## **3.4.2. Estructura de la edificación.**

La estructura de sustentación de la edificación están constituida por varios pórticos, los pórticos están compuestos de columnas de sección cuadradas, vigas de sección rectangular y losas alivianadas de viguetas pretensadas. Los pórticos están vinculados a las zapatas aisladas.

## **3.4.3. Fundaciones.**

Se realizaran el cálculo de zapatas aisladas ya que el tipo de suelo no exige otro tipo de zapata que requieran mayores solicitaciones.

## **3.5. ANÁLISIS, CÁLCULO Y DISEÑO ESTRUCTURAL**

Para el análisis, cálculo y diseño estructural se empleara el paquete computarizado CYPECAD en su versión 2016, y además se procederá a la verificación manual de los elementos estructurales más solicitados.

## **3.5.1. Normativa de diseño**

Para el diseño de los elementos estructurales se empleara el Código Boliviano del Hormigón Armado CBH-87 el cual se basa en el método de los estados límites últimos donde las resistencias de los materiales deben disminuirse en función al nivel de control y las cargas deben mayorarse mediante los coeficientes de ponderación.

En función a lo dicho se resume los siguientes puntos.

- **Normativa de diseño empleada** Código Boliviano del Hormigón Armado
- **Coeficientes de minoración de resistencias de los materiales**

 $γc = 1.5$  (Hormigón)

 $\gamma s = 1.15$  (Acero)

**Coeficiente de mayoración de las cargas**

 $\gamma f = 1.6$  (Fuerzas)

**Propiedades mecánicas del Hormigón**

Para los elementos de Hormigón Armado se usaran las siguientes resistencias características de compresión a los 28 días.

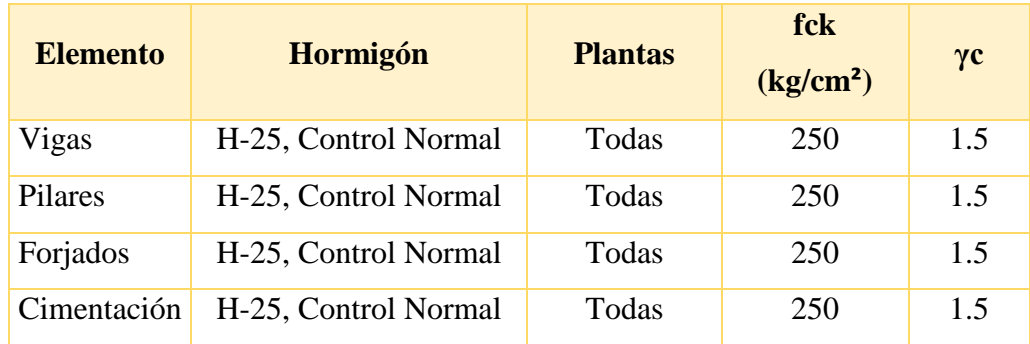

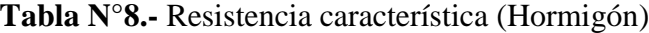

**Fuente:** Elaboración propia.

#### **Propiedades mecánicas del acero**

El límite elástico característico del acero y su coeficiente de minoración seleccionados para el diseño estructural se definen en la siguiente tabla.

| <b>Elemento</b> | Acero                  | fyk $(kg/cm2)$ | $\gamma s$ |
|-----------------|------------------------|----------------|------------|
| Vigas           | AH-500, Control Normal | 5000           | 1.15       |
| Pilares         | AH-500, Control Normal | 5000           | 1.15       |
| Forjados        | AH-500, Control Normal | 5000           | 1.15       |
| Cimentación     | AH-500, Control Normal | 5000           | 1.15       |

**Tabla N°9.-** Limite elástico característico (Acero)

## **Fuente:** Elaboración propia

#### **Recubrimientos adoptados**

Los recubrimientos que se adoptan son:

**Tabla N°10.-** Recubrimientos adoptados

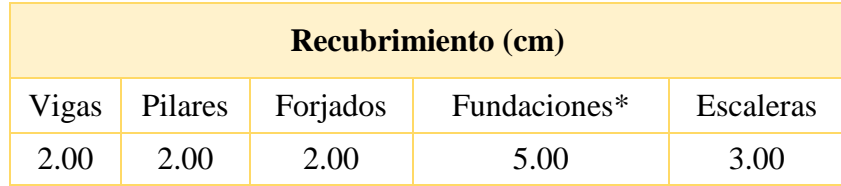

#### **Fuente:** Elaboración propia

\*Para las fundaciones se adopta un recubrimiento de 5 cm, en consideración a la recomendación del estudio de suelos con respecto a la incidencia de la humedad suelo.

## **3.5.2. Acciones o cargas consideradas**

Se determinaran dos tipos de cargas para la introducción al paquete computarizado.

- **a) Carga Muerta**
- **Peso propio del forjado.** El programa CYPECAD 2016 introduce automáticamente el peso que corresponde a la geometría de la estructura.

#### **Peso del sobre piso y acabados primer piso**

- 1. Carpeta de nivelación de hormigón(h=5cm,wc= $2400\text{kg/m}^3$ ) Peso carpeta de nivelación =  $0.05*2400=120$  Kg/m<sup>2</sup>
- 2. Mortero para cerámico (h=1cm, w=1500 kg/m<sup>3</sup>) Peso Mortero cerámico =  $0.01*1500 = 15$  kg/m<sup>2</sup>
- 3. El peso del revestimiento cerámico (h = 1 cm w =  $1800 \text{ kg/m}^3$ ) Peso Cerámico =  $0.01m*1800 = 18 kg/m^2$
- 4. Peso Cielo Razo (h=2cm,w=1200kg/m³) Peso revoque de yeso =0.02\*1200= 24 kg/m²
- Al programa se introduce la siguiente carga:

$$
CM = 120 \frac{\text{kg}}{\text{m}^2} + 15 \frac{\text{kg}}{\text{m}^2} + 18 \frac{\text{kg}}{\text{m}^2} + 24 \frac{\text{kg}}{\text{m}^2} = 177 \frac{\text{kg}}{\text{m}^2}
$$

Por seguridad se adopta: **CM=180 kg/m²**

#### **Peso del sobre piso y acabados segundo piso (cubierta)**

- 1. Carpeta de nivelación para drenaje 2% (h=10 cm  $\bar{h}$  =5cm w=2400kg/m<sup>3</sup>) Peso de carpeta de drenaje =0.05\*2400= 120 kg/m²
- 2. Peso Cielo Razo(h=2cm,w=1200kg/m³)

Peso revoque de yeso =  $0.02*1200=24$  kg/m<sup>2</sup>

Al programa se introduce la siguiente carga:

$$
CM = 120 \frac{\text{kg}}{\text{m}^2} + 24 \frac{\text{kg}}{\text{m}^2} = 144 \frac{\text{kg}}{\text{m}^2}
$$

Por seguridad se adopta: **CM=150 kg/m²**

**Peso propio de vigas.**

El programa CYPECAD 2016 calcula el peso propio en función a su geometría y peso específico del hormigón armado.

**Peso de muros**

Se adoptaremos ladrillos de seis huecos de 12 x 18 x 24 cm con un peso de 3.5 kg/pza. Para las juntas de 1.5 cm tanto vertical como horizontal, tenemos un mortero con un peso específico de 2100 kg/m³ y para los acabados de yeso tenemos un peso específico 1200 kg/m³.

A continuación, se calculará el peso en kg/m para muros exteriores, muros interiores.

#### **Peso (Muros exteriores)**

Para muros exteriores se tiene la siguiente información:

- Espesor de ladrillo de 18 cm
- Alto de ladrillo de 12 cm
- Largo de ladrillo de 24 cm

Calculando el peso del muro para 1 m2:

 $N^{\circ}$  de ladrillos horizontales, en 1m de pared =  $100/(24+1.5)$  = 3.92 Pza/m  $N^{\circ}$  de ladrillos verticales, en 1m de pared =  $100/(12+1.5)$  = 7.41 Pza/m

 $N^{\circ}$  de ladrillos por m2 de pared  $= 3.92 * 7.41 = 29.05 \text{ Pza/m}^2$ 

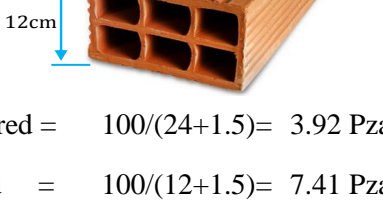

18

24cm

El volumen unitario de un ladrillo es:  $12*18*24 = 5184 \text{ cm}^3 = 0.0052 \text{ m}^3$ .

La cantidad de mortero en las juntas horizontales y verticales es

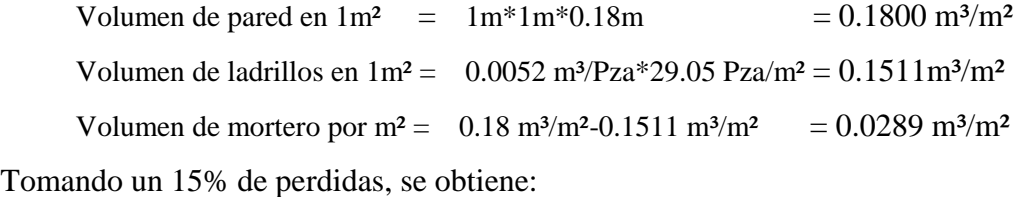

Volumen de mortero por  $m^2 = 0.0289 \text{ m}^3/\text{m}^2 * 1.15 = 0.03324 \text{ m}^3/\text{m}^2$ 

Finalmente, los valores de los pesos por m², que actúan en el muro son:

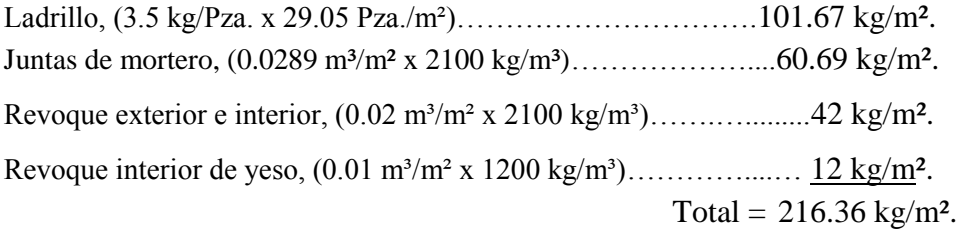

**Altura de elevación de Planta Baja = 3.40 m.** 

 $H<sub>muro</sub> = 3.40m - 0.45m(viga) = 2.95m$ 

**El peso del muro por ml. para una altura h =2.95 m, es: Altura de elevación de Planta Alta = 3.00 m. El peso del muro por ml. para una altura h = 2.55m, es:**  $H<sub>muro</sub> = 3.00m - 0.45m(viga) = 2.55m$  $P_{\text{muro}} = 216.36$ kg  $\frac{12}{\text{m}^2}$  \* 2.95m = 638.26 kg  $\frac{M}{m}$  Valor adoptado = 640 kg m  $P_{\text{muro}} = 216.36$ kg  $\frac{12}{\text{m}^2}$  \* 2.55m = 551.72 kg m Valor adoptado  $= 560$ kg m

#### **Peso (Muros interiores)**

Para muros exteriores se tiene la siguiente información:

- Espesor de ladrillo de 12cm
- Alto de ladrillo de 18 cm
- Largo de ladrillo de 24 cm

Calculando el peso del muro para 1 m2:

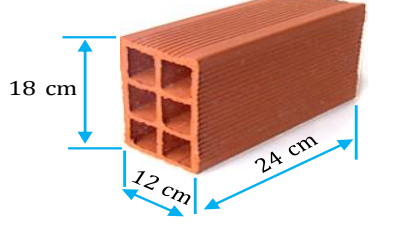

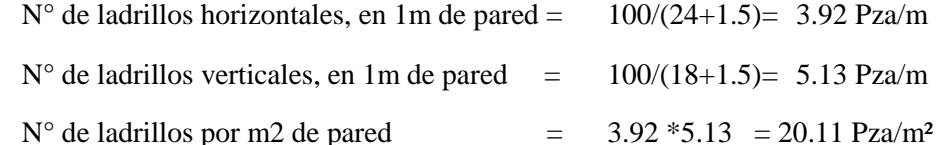

El volumen unitario de un ladrillo es:  $12*18*24 = 5184 \text{ cm}^3 = 0.0052 \text{ m}^3$ .

La cantidad de mortero en las juntas horizontales y verticales es

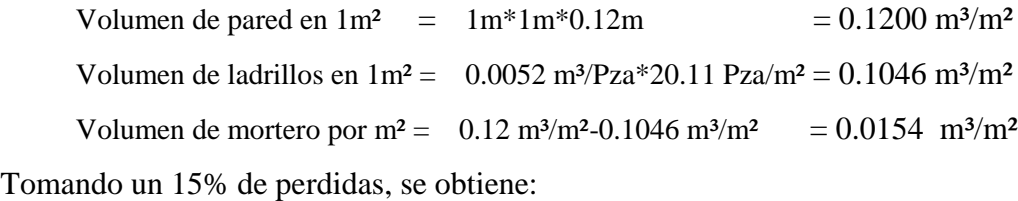

Volumen de mortero por m<sup>2</sup> = 0.0154 m<sup>3</sup>/m<sup>2</sup> \*1.15 = 0.0177 m<sup>3</sup>/m<sup>2</sup>

Finalmente, los valores de los pesos por m², que actúan en el muro son:

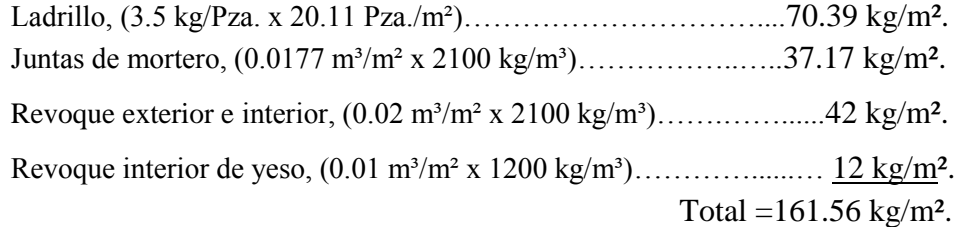

**El peso del muro por ml. para una altura h = 2.95 m, es:**

 Valor adoptado = **480** kg/m Peso de muro  $= 161.56$ kg  $\frac{12}{\text{m}^2}$  \* 2.95 m = 476.60 kg m

**El peso del muro por ml. para una altura h = 2.55 m, es:**

Peso de muro = 
$$
161.56 \frac{\text{kg}}{\text{m}^2} * 2.55 \text{ m} = 411.98 \frac{\text{kg}}{\text{m}}
$$

Valor adoptado  $=$   $415 \text{ kg/m}$ 

## **Peso (Muro de resguardo perimetral en cubierta)**

El peso del muro por ml. para una altura  $h = 1$  m, es:

Peso de muro = 
$$
161.56 \frac{\text{kg}}{\text{m}^2} * 1 \text{ m} = 161.56 \frac{\text{kg}}{\text{m}}
$$

# Valor adoptado = **162** kg/m

## **Peso sobre la escalera.**

1. Carpeta de nivelación de hormigón

H=2cm

 $wc=2400kg/m<sup>3</sup>$ 

Peso carpeta de nivelación =  $0.02*2400=48$  Kg/m<sup>2</sup>

2. Mortero para cerámico

H=1cm

 $w=1500kg/m<sup>3</sup>$ 

Peso Mortero cerámico = 0.01\*1500 =15 kg/m²

3. El peso del revestimiento cerámico

H=1cm

 $w=1800kg/m<sup>3</sup>$ 

Peso Cerámico = 0.01m\*1800 = 18 kg/m²

4. Peso Cielo razo

H=2cm

 $w=1200$ kg/m<sup>3</sup>

Peso revoque de yeso =0.02\*1200= 24 kg/m²

Al programa se introduce la siguiente carga:

$$
CM = 48 \frac{\text{kg}}{\text{m}^2} + 15 \frac{\text{kg}}{\text{m}^2} + 18 \frac{\text{kg}}{\text{m}^2} + 24 \frac{\text{kg}}{\text{m}^2} = 105 \frac{\text{kg}}{\text{m}^2}
$$

Por seguridad se adopta: CM=110 Kg/m²

Barandillas  $= 150 \text{ kg/m}$ 

#### **b) Carga viva**

#### **Sobrecarga en la losa alivianada**

De las recomendaciones de la Norma CBH-87 y de los valores que estipula la Norma Básica de Edificación NBE-AE/88 (Acciones en la edificación) expuestas en el capítulo II, se asumen los siguientes valores:

#### **Hoteles, hospitales, cárceles, etc.**

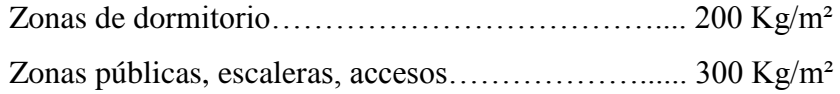

## **Carga de viento**

Si bien en la zona de Canasmoro tiene una denominación de viento de ventolina o brisa muy ligera y que la velocidad máxima es de 4.7 Km/Hr =1.31 m/s una velocidad muy baja. Se asumirá una velocidad máxima de viento de la capital del departamento de Tarija que es de 24 m/s debido a que la estructura a diseñar es un centro de salud el cual deberá resistir la máxima solicitación en caso de un evento extraordinario que pudiese ocurrir debido al cambio climático en el futuro y además que la estructura presenta un peligro substancial para la vida humana en caso de falla.

| <b>CIUDAD</b>     | $V$ (m/s) |  |
|-------------------|-----------|--|
| COCHABAMBA        | 44.30     |  |
| LA PAZ            | 29.50     |  |
| <b>ORURO</b>      | 29.40     |  |
| <b>POTOSI</b>     | 30.20     |  |
| <b>SANTA CRUZ</b> | 42.60     |  |
| <b>SUCRE</b>      | 32.40     |  |
| TARIJA            | 24.00     |  |
| <b>TRINIDAD</b>   | 40.00     |  |
| <b>COBIJA</b>     | 26.50     |  |

**Tabla N°11.- Velocidades básicas del viento en Bolivia**

**Fuente:** ANTEPROYECTO DE NORMA BOLIVIANA APBN-1225003.

#### **Determinación de la carga del tanque sobre la estructura**

En la azotea se dispondrá dos tanques de agua y se ubicara en losa que cubre la batería de baños donde para determinar la capacidad y la carga del tanque sobre la estructura se sigue el siguiente procedimiento.

#### **Determinación de capacidad de tanque elevado**

Datos

Dt = 50 L/persona\*día (Del Reglamento Nacional de Instalaciones Sanitarias)

N°P= 40 Número de personas

Determinación de capacidad del tanque (Cp)

 $Cap = Dt * N^{\circ}P$ 

 $Cap = 50 * 40 = 2000 L$ 

#### **Numero de tanques a utilizar**

Se usaran tanques de 1000 Litros donde para determinar el número de tanques se divide la capacidad necesaria para almacenar entre la capacidad de un tanque

 $N^{\circ}$ <sub>de tanques</sub>  $=$ Cap  $\frac{1000}{1000}$  = 2000  $\frac{1000}{1000}$  = 2 tanqu

#### **Carga del tanque sobre la estructura**

Datos de la ficha técnica

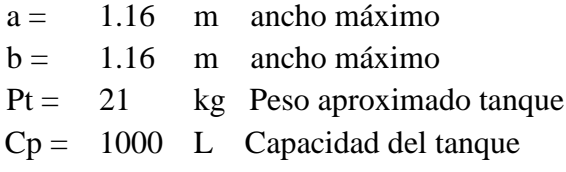

Peso del agua

Pa = γ<sub>H2O</sub> \* Cap  
Pa = 1000 
$$
\frac{\text{kg}}{\text{m}^3}
$$
 \* 1m<sup>3</sup> = 1000 [kg]

Peso del total

 $P_{total} = Pt + Pa$ 

 $P_{\text{total}} = 21 + 1000 = 1021 [\text{kg}]$ 

Carga redistribuida por área

$$
q_t = \frac{Pt}{a * b}
$$
  

$$
q_t = \frac{1021}{1.16 * 1.16} = 758.77 \frac{\text{kg}}{m^2}
$$

## **RESUMEN DE CARGAS**

## **Carga Muerta**

# **Peso propio de sobre piso y Acabados (Cubierta)**

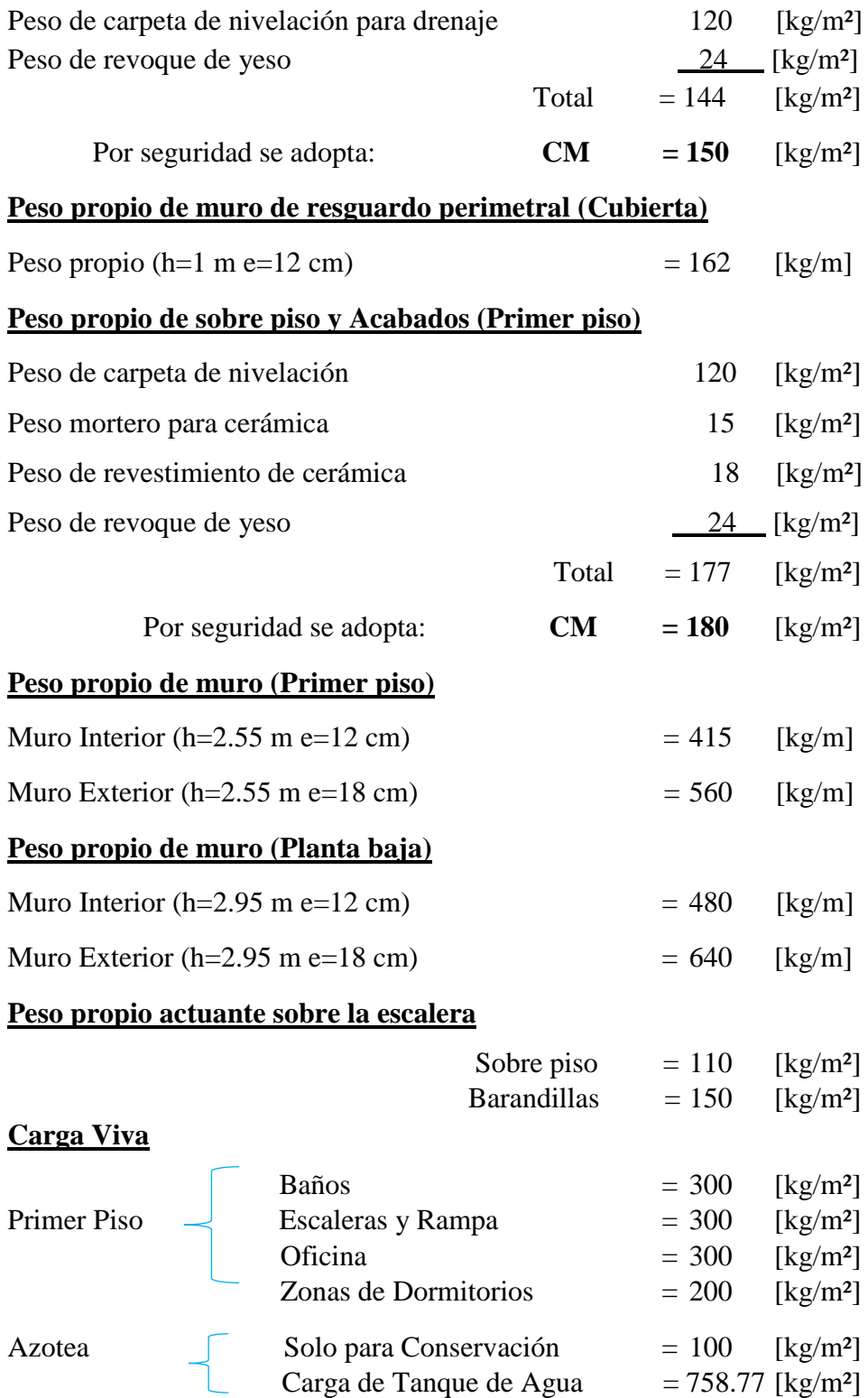

#### **3.5.3. Junta de dilatación**

De acuerdo a lo especificado en la norma CBH-87 apartado 10.4.1. En regiones secas o con gran variación de temperatura (superior a 10 ºC) No se deben permitir e elementos continuos con más de 25 m.

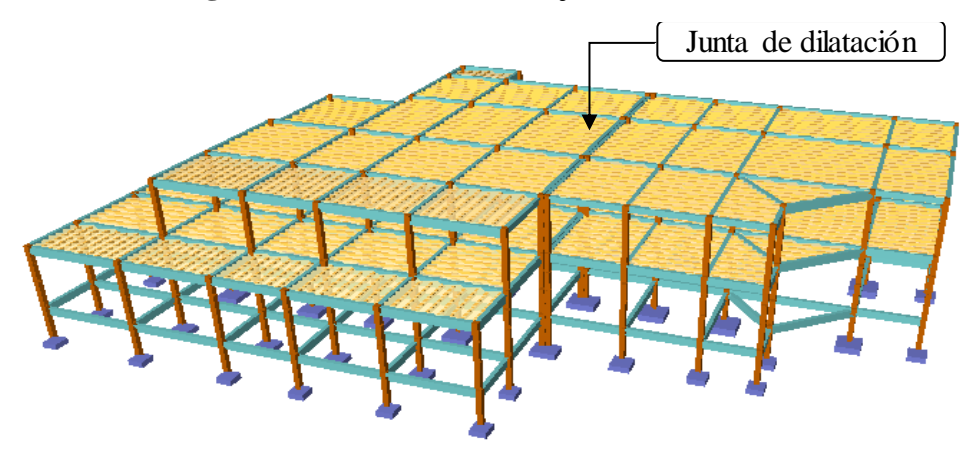

**Figura N°23** Ubicación de la junta de dilatación.

**Fuente**: Cypecad

## **Datos:**

- tf= 26.11 °C Temperatura máxima
- to= 8.55 °C Temperatura mínima
- lo1= 21.7 m
- lo2= 16.03 m

1.00E-05 m/m °C Coeficiente de dilatación térmica del hormigón  $\alpha =$ 

#### **Variación térmica extrema diaria**

$$
\Delta T = \frac{2}{3} (tf - to) + 17 \,^{\circ}C = 28.71 \,^{\circ}C
$$

## **Ancho de junta de dilatación**

$$
\Delta L_1 = \frac{1}{2} * \alpha * L_{01} * \Delta T = 0.00311 \text{ m}
$$

$$
\Delta L_2 = \frac{1}{2} * \alpha * L_{02} * \Delta T = 0.00230 \text{ m}
$$

## **Cierre máximo de las juntas de dilatación**

 $Adopto = 2.5$  cm  $ΔL_T = ΔL_1 + ΔL_2 = 0.00542$  m  $\Delta L_T = 0.54$  cm

## **3.5.4. Elementos estructurales más solicitados**

Se realizará el diseño y la verificación manual de los elementos estructurales más solicitados que se muestran en la figura N°24:

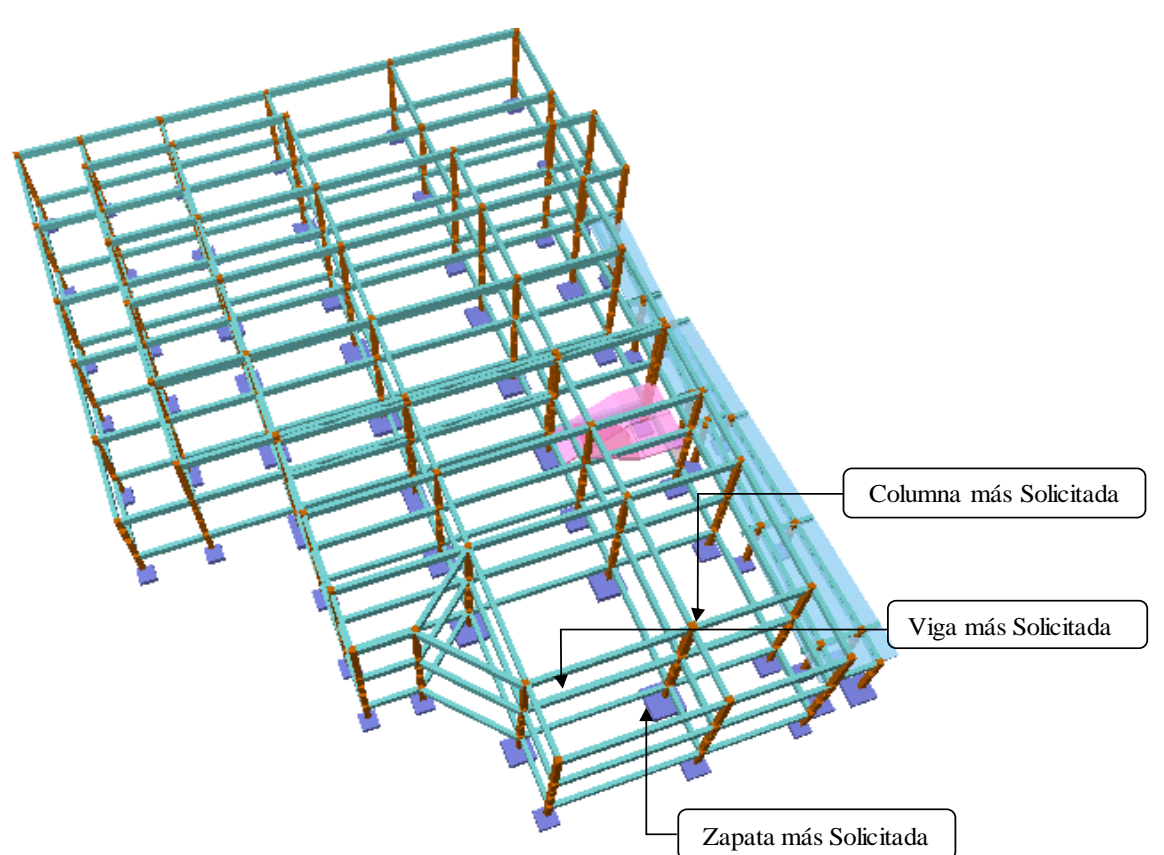

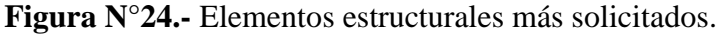

## **Fuente:** CYPECAD – v2016.o.

- Verificación del diseño de la losa alivianada
- Verificación del diseño de la columna
- Verificación del diseño de la viga
- Verificación del diseño de la zapata
- Verificación del diseño de la escalera

Todo en cuanto a los parámetros de diseño (Resistencia de diseño, recubrimientos, coeficientes de minoración de resistencia, etc.) se utilizara la norma CBH-87.

También se complementara a esta norma con algunas y recomendaciones y tablas del libro de Jiménez Montoya, Hormigón Armado, 14 ediciones.

## **3.5.5. Estructura de sustentación de la cubierta**

## **3.5.5.1.Diseño de losa alivianada (2da Planta)**

Se determinara el espesor de la carpeta de compresión, armadura de reparto, armadura de continuidad y se seleccionara el tipo de vigueta pretensada a utilizar en el proyecto.

Paño a analizar = **U14** Planta =**2da. Planta**

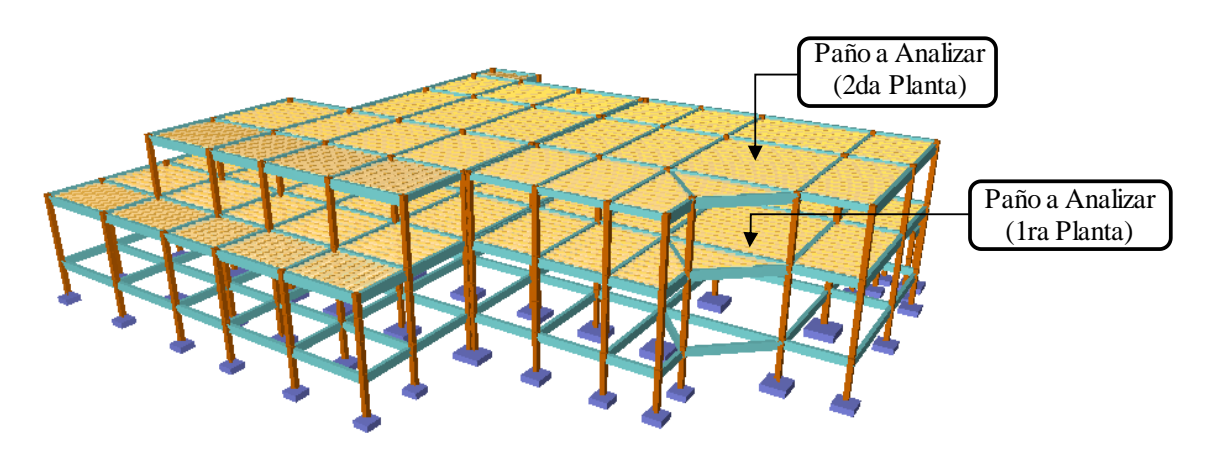

**Figura N°25.-** Losa alivianada en análisis.

**Fuente**: Elaboración propia en Cypecad

La losa alivianada o forjado unidireccional está formada por los componentes que se indican en la siguiente figura:

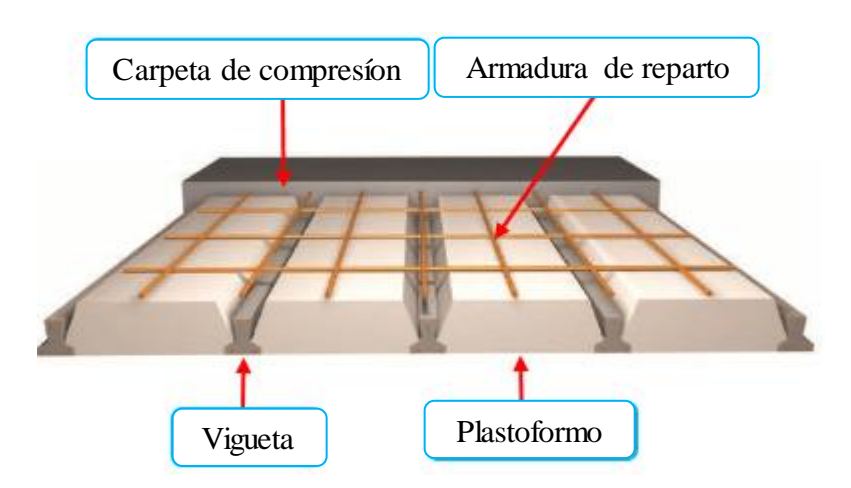

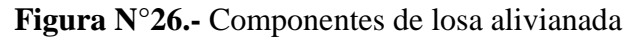

**Fuente:** Elaboración propia.

#### **Diseño de la capa de compresión**

## **Datos:**

#### **Resistencia característica de los materiales**

fck= **250** [kg/cm²] Resistencia característica del hormigón a compresión

fyk= **5000** [kg/cm²] Limite elástico característico del acero

## **Coeficiente de minoración de los materias**

**1.50** Coeficientes de minoración del hormigón  $\gamma_c =$ 

**1.15** Coeficientes de minoración de acero  $\gamma_s =$ 

## **Resistencia de cálculo del hormigón [fcd]**

$$
f_{cd} = \frac{f_{ck}}{\gamma_c}
$$
  

$$
f_{cd} = \frac{250}{1.5} = 166.67 \left[\frac{\text{kg}}{\text{cm}^2}\right]
$$

## **Resistencia de cálculo del acero [fyd]**

$$
f_{yd} = \frac{f_{yk}}{\gamma_s}
$$
  

$$
f_{yd} = \frac{5000}{1.15} = 4347.83 \left[ \frac{kg}{cm^2} \right]
$$

#### **Determinación del espesor mínimo de carpeta de hormigón**

El espesor mínimo (ho) de la losa superior hormigonada en obra, con pieza aligerante, no deberá ser menor a 3 cm y además debe cumplir la siguiente condición.

$$
h_o \ge \frac{a}{6} \ge 3 \text{ cm}
$$
\n
$$
h_o \ge \frac{22}{6} \ge 3 \text{ cm}
$$
\n
$$
h_o \ge 3.67 \ge 3 \text{ cm}
$$
\n
$$
h_o \ge 3.67 \ge 3 \text{ cm}
$$

Finalmente se toma una altura mínima de: ho =5 [cm]

#### **Cálculo de armadura de reparto**

Según la normativa (CBH-87 sección 9.9.10.4.3. Condiciones que debe cumplir los forjados Pag-195) hace mención que en la losa de hormigón y en dirección perpendicular a los nervios o semiviguetas, se colocará una armadura de reparto constituida por barras separadas como máximo 30 cm y cuya área As en cm²/m, cumplirá la condición que se expresa a continuación para poder resistir las tensiones debidas a la retracción del hormigón y a las variaciones térmicas, evitando fisuraciones y contribuyendo a la rigidez del forjado en su plano. :

$$
A_{\text{s}(\text{calculo})} \ge \frac{500 \times h_o}{f_{yd}}
$$
  

$$
A_{\text{s}(\text{calculo})} \ge \frac{500 \times 5 \text{ cm}}{4347.83 \frac{\text{kg}}{\text{cm}^2}}
$$
  

$$
A_{\text{s}(\text{calculo})} \ge 0.58 \frac{\text{cm}^2}{\text{m}}
$$

Por lo tanto la armadura de reparto de cálculo será:

$$
A_{s(calculo)} = 0.58 \frac{cm^2}{m}
$$

Determinación de la armadura real

 $A_{s (real)} = N^{\circ}$ barras \* As  $\geq As (calculo)$ 

Es la armadura que se va a colocar bajo el criterio de que debe ser mayor o igual a la armadura necesaria de cálculo para ello se consideró 4 barras de diámetro mínimo de 6mm por metro se paradas cada 25 cm para controlar la figuración.

$$
A_{s(\text{real})} = 4 * 0.283 \ge 0.58
$$
\n
$$
A_{s(\text{real})} = 1.13 \ge 0.58 \text{ Cumple}
$$
\n
$$
N^{\circ}_{\text{barras}} = 4
$$
\n
$$
N^{\circ}_{\text{barras}} = 4
$$
\n
$$
A_{s\emptyset\text{6mm}} = 0.283 \text{ cm}^2
$$
\n
$$
A_{s\text{real}} = 4 * 0.283 = 1.13 \frac{\text{cm}^2}{\text{m}}
$$
\n
$$
\text{Se utilization } 4 \emptyset \text{6 mm C/25cm}
$$

## **Selección del tipo de vigueta pretensada (Cubierta)**

Datos:

Complementó a utilizar: **EPS – Plastoformo**

**PB 15 - 100 - 44**

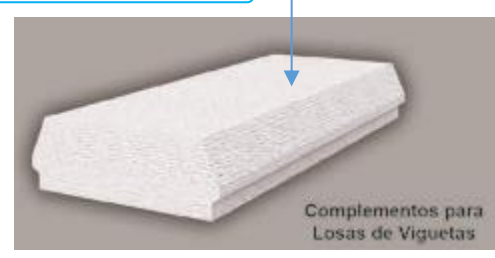

## **Cargas consideradas**

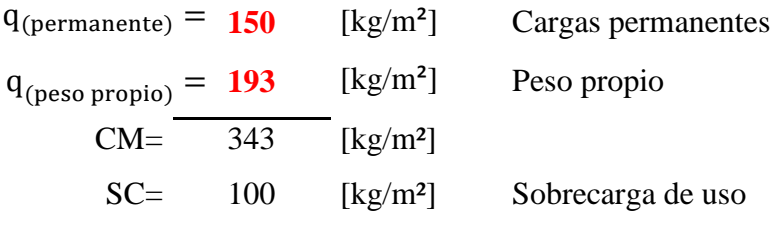

## **Combinación de cargas**

$$
q(total) = 1.6 * CM + 1.6 * SC
$$

$$
q(total) = 708.80 \left[\frac{kg}{m^2}\right]
$$

Transformado en carga lineal

$$
q = q_{total} * A
$$

$$
q = 708.80 * 0.5 = 354.40 \left[\frac{\text{kg}}{\text{m}}\right]
$$

# A

## **Calculo del momento flector solicitante**

Se hace el uso de la ecuación del momento positivo para tramos externos y no la de tramos interiores para así tener el caso más desfavorable en el diseño.

$$
M_{\text{max}} = \frac{q * l^2}{12}
$$
  

$$
M_{\text{max}} = \frac{352 * 5.62^2}{12} = 932.79 [\text{kg} * \text{m}]
$$

## **Determinación del momento admisible**

Tomando en cuenta el complemento que vamos a utilizar "Plastoformo" y la separación entre eje de viguetas "50cm" y el momento máximo generado por las cargas actuantes sobre la vigueta pretensada determino el tipo de vigueta que se va a utilizar.

**Tabla N°12**.-Momentos flectores admisibles para complementos para complementos

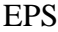

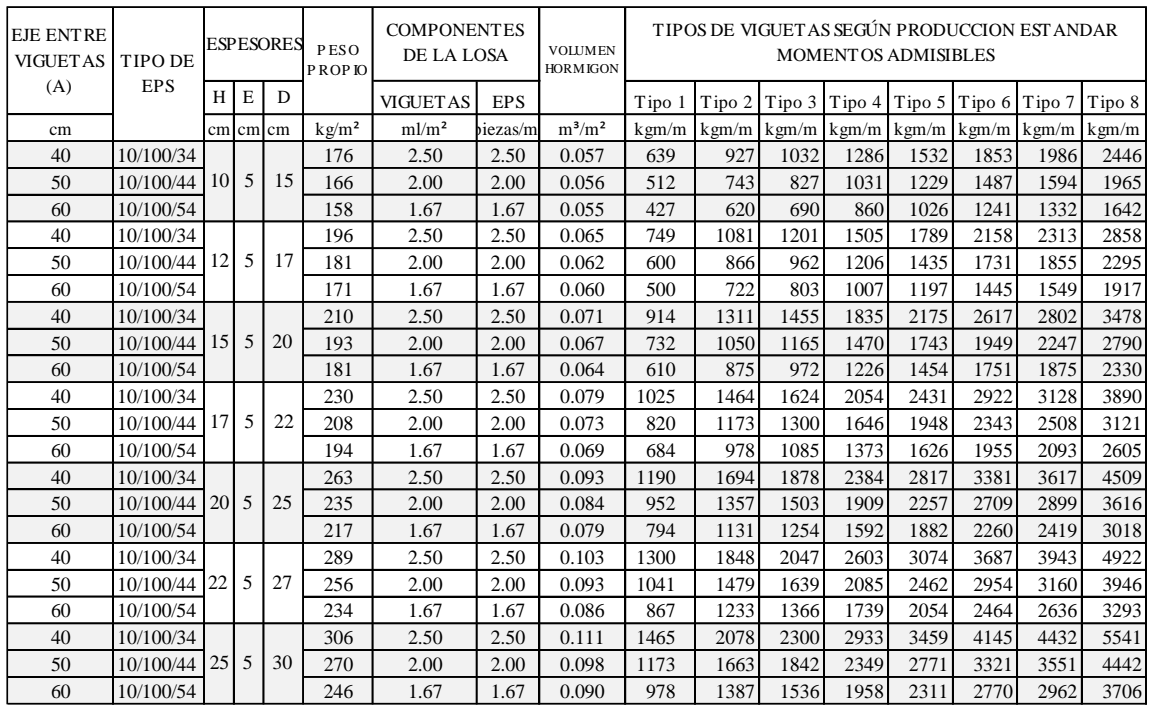

#### **Fuente:** PRETENSA

Madm = **1050** [kg\*m] Momento admisible

#### **Verificación de la conformación del forjado preseleccionado**

Se debe comparar si el momento máximo generados por las cargas debe ser menor que el momento admisible seleccionado.

- $M_d \leq M_{\text{adm}}$
- $932.79 \leq 1050 \text{ ok}$

**Por lo tanto se utilizara viguetas TIPO 2**

## **Calculo de la armadura de continuidad**

Para garantizar los efectos de continuidad de la losa y evitar fisuras entre cada encuentro de viguetas se dispondrá una armadura de continuidad.

#### **Solicitaciones:**

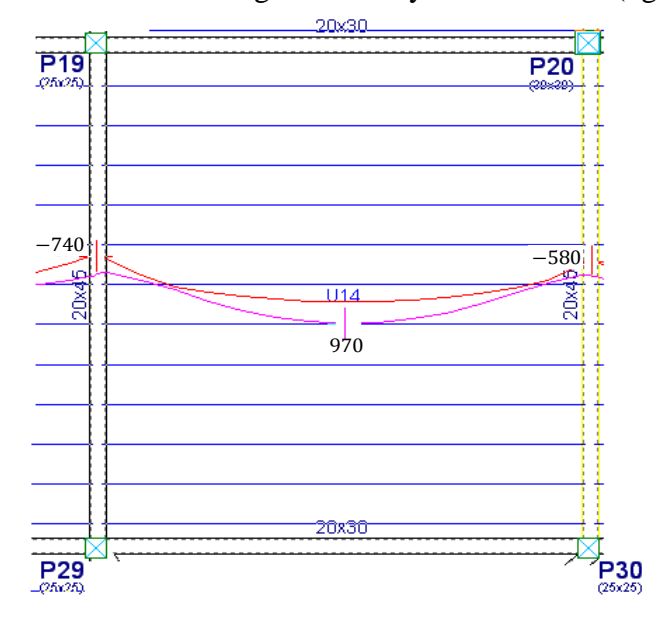

**Figura N°27.-** Momento en vigueta de mayor solicitación (kg\*m)

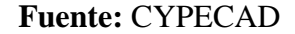

#### **Diseño a flexión (armadura negativa)**

Md(-)= **740** [kg\*m] Momento mayorado de cálculo

**Momento reducido de cálculo**

$$
\mu_{d} = \frac{M_{d}}{b_{w} * d^{2} * f_{cd}}
$$

$$
\mu_{d} = \frac{740 * 100}{10 * 18^{2} * 166.67} = 0.137
$$

## **Momento reducido limite (µd) en función al tipo de acero**

Para: fyk = 5000 [kg/cm<sup>2</sup>]  $\longrightarrow$   $\mu$ lim.= 0.319

Como:

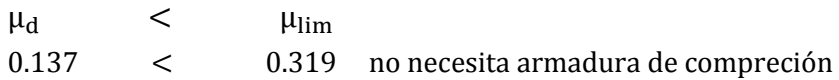

## **Determinación de la cuantía mecánica (ws)**

Con:  $\mu$ d = 0.137  $\longrightarrow$  De tabla N°6 ws= 0.151

#### **Armadura necesaria (As)**

$$
A_s = w_s * b_w * d * \frac{f_{cd}}{f_{yd}}
$$
  

$$
A_s = 0.151 * 10 * 18 * \frac{166.67}{4347.83} = 1.04 \text{[cm}^2\text{]}
$$

## **Determinación de la cuantía geométrica mínima (wmin)**

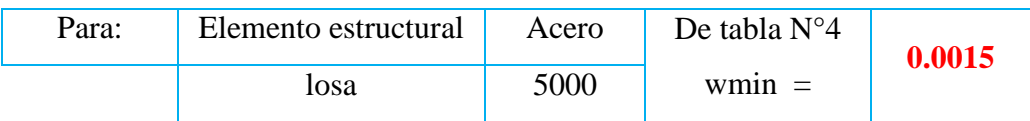

## **Armadura mínima (Asmin)**

 $A_{S \text{min}} = w_{\text{min}} * b_w * h$ 

$$
A_{\rm S\ min} = 0.0015*10*20 = 0.30\ \text{[cm}^2\text{]}
$$

**Como:**

 $A_S$  $>$   $A_{\text{s,min}}$ 

$$
1.04 \qquad \qquad > \qquad \qquad 0.30
$$

## **Entonces el área de cálculo será la mayor entre As y Asmin**

As= 1.04 [cm²]

#### **Combinación de diámetros para la selección del número de barras**

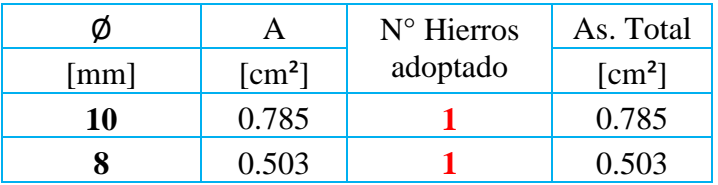

Seleccionado: **1 Ø 10 mm** As[total] = 1.29 >1.04 [cm²] Ok **1 Ø 8 mm**

Por lo tanto para evitar fisuras entre cada encuentro de viguetas se dispondrá la siguiente armadura.

**Se utilizara 1 Ø10 mm+1 Ø 8 mm**

# **3.5.5.2.Diseño de losa alivianada (1ra Planta) Selección del tipo de vigueta pretensada (1ra Planta) Datos:**

Complementó a utilizar: **EPS – Plastoformo**

**PB 15 - 100 - 44**

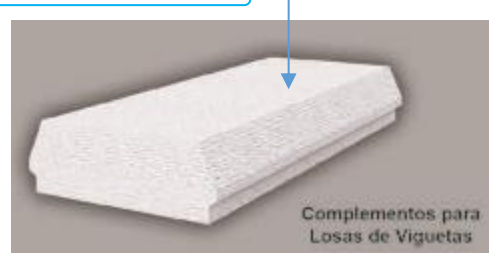

## **Cargas consideradas**

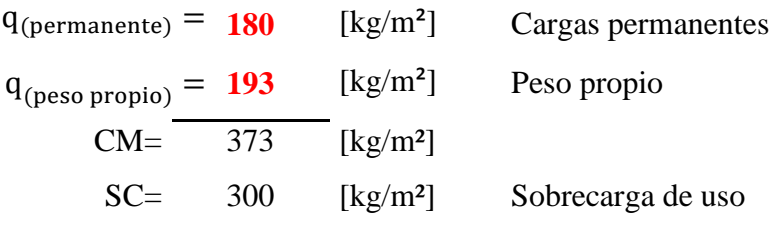

## **Combinación de cargas**

$$
q_{\text{(total)}} = 1.6 * CM + 1.6 * SC
$$
  
 $q_{\text{(total)}} = 1076.80 \text{ } [\frac{\text{kg}}{\text{m}^2}]$ 

Transformado en carga lineal

$$
q = q_{\text{total}} * A
$$

$$
q = 1076.80 * 0.5 = 538.40 \left[\frac{\text{kg}}{\text{m}}\right]
$$

## **Calculo del momento flector solicitante**

Se hace el uso de la ecuación del momento positivo para tramos externos y no la de tramos internos para así tener el caso más desfavorable en el diseño.

$$
M_{\text{max}} = \frac{q * l^2}{12}
$$
  

$$
M_{\text{max}} = \frac{538.40 * 5.57^2}{12} = 1391.98 [\text{kg} * \text{m}]
$$

## **Determinación del momento admisible**

Madm = 1470 [kg\*m] Momento admisible (de tabla  $N^{\circ}12$ )

#### **Verificación de la conformación del forjado preseleccionado**

Se debe comparar si el momento máximo generados por las cargas debe ser menor que el momento admisible seleccionado

 $M_d \leq M_{\text{adm}}$  $1391.98 \leq 1470$  ok **Por lo tanto se utilizara viguetas TIPO 4**

## **Cálculo de la armadura de continuidad**

Para garantizar los efectos de continuidad de la losa y evitar fisuras entre cada encuentro de viguetas se dispondrá una armadura de continuidad.

## **Solicitaciones:**

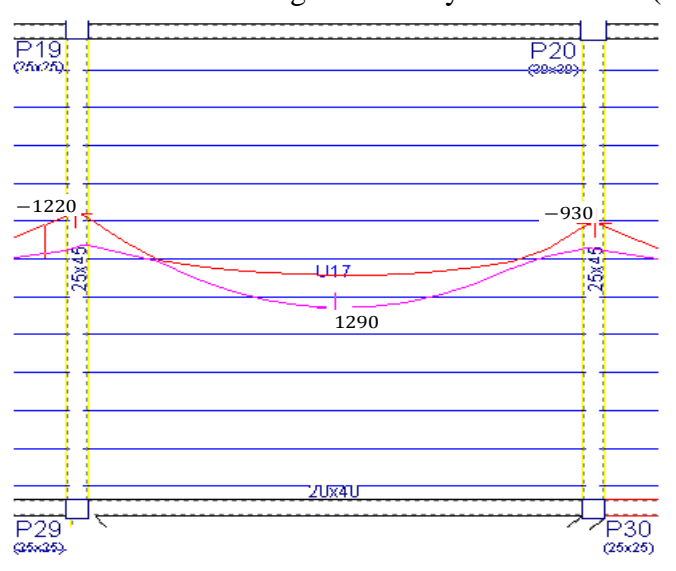

**Figura N°28.-** Momento en vigueta de mayor solicitación (kg\*m)

#### **Fuente:** CYPECAD

#### **Diseño a flexión (armadura negativa)**

Md(-)= **1220** [kg\*m] Momento mayorado de cálculo

#### **Momento reducido de cálculo**

$$
\mu_{\rm d} = \frac{M_{\rm d}}{b_{\rm w} * d^2 * f_{\rm cd}}
$$

$$
\mu_{\rm d} = \frac{1220 * 100}{10 * 18^2 * 166.67} = 0.226
$$

## **Momento reducido limite (µd) en función al tipo de acero**

Para: fyk = 5000 [kg/cm<sup>2</sup>]  $\longrightarrow$   $\mu$ lim.= 0.319

## **Determinación de la cuantía mecánica (ws)**

Con:  $\mu$ d = 0.226  $\longrightarrow$  De tabla N°6 ws= 0.2701

## **Armadura necesaria (As)**

$$
A_s = w_s * b_w * d * \frac{f_{cd}}{f_{yd}}
$$
  

$$
A_s = 0.2701 * 10 * 18 * \frac{166.67}{4347.83} = 1.86 \text{[cm}^2\text{]}
$$

#### **Armadura mínima (Asmin)**

 $A_{\rm S \, min} = 0.0015 * 10 * 20 = 0.30$  [cm<sup>2</sup>]

#### **Como:**

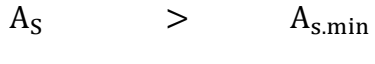

 $1.86$   $>$  0.30

## **Entonces el área de cálculo será la mayor entre As y Asmin**

As= 1.86 [cm²]

#### **Combinación de diámetros para la selección del número de barras**

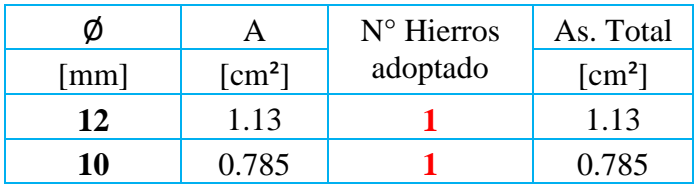

Por lo tanto para evitar fisuras entre cada encuentro de viguetas se dispondrá la siguiente armadura.

```
Se utilizara 1 Ø12 mm+1 Ø 10 mm
```
## **3.5.6. Estructura de sustentación de la edificación.**

## **3.5.6.1.Diseño de la viga**

El cálculo de las vigas que compone la estructura del proyecto se calculó con el programa Cypecad 2016. En esta parte se realizara el cálculo de la viga más cargada y armada o más crítica que corresponde a la viga que se encuentra ubicada entre los pilares P20 y P30 de la primera planta.

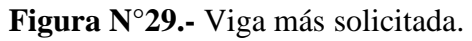

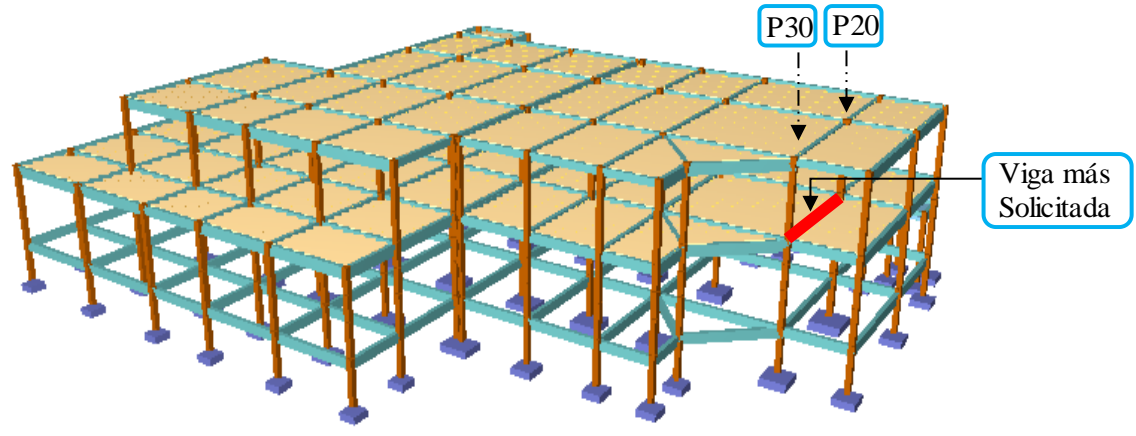

**Fuente:** Cypecad

## **Datos:**

## **Resistencia característica de los materiales:**

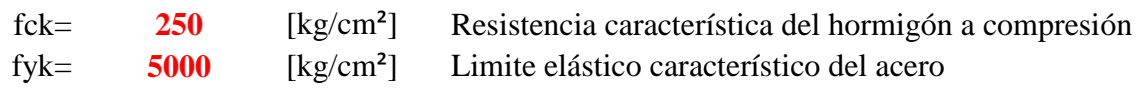

## **Geometría de la sección:**

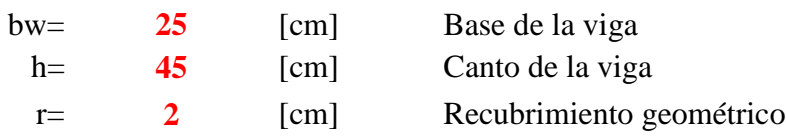

**Coeficiente de minoración de los materiales** (En función al nivel de control)

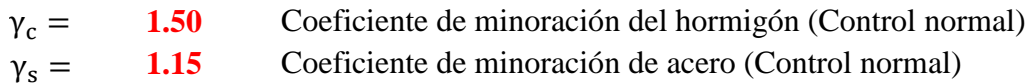

## **Coeficiente de mayo ración de las acciones**

**1.6** Coeficiente de mayoración (Control normal)  $\gamma_f =$ 

## **Resistencia de cálculo del hormigón [fcd]**

$$
f_{cd} = \frac{f_{ck}}{\gamma_c}
$$
  
\n
$$
f_{cd} = \frac{250}{1.5}
$$
  
\n
$$
f_{cd} = 166.67 \left[\frac{kg}{cm^2}\right]
$$

## **Resistencia de cálculo del acero [fyd]**

$$
f_{yd} = \frac{f_{yk}}{\gamma_s}
$$
  
\n
$$
f_{yd} = \frac{5000}{1.15}
$$
  
\n
$$
f_{yd} = 4347.83 \left[ \frac{kg}{cm^2} \right]
$$

## **Solicitaciones:**

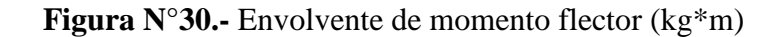

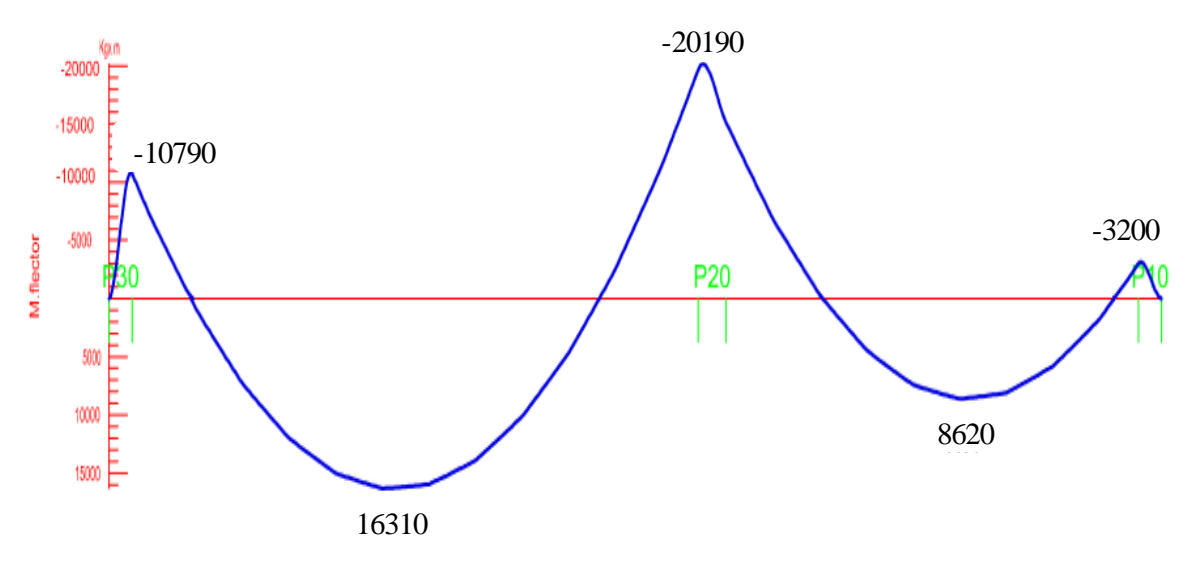

**Fuente:** Cypecad

## **Análisis de cálculo para el momento positivo**

Md(+)= 16310 [kg\*m] Momento mayorado de cálculo

## **Determinación del canto útil (d)**

$$
r_{\text{m}} = r_{\text{geometrico}} + \emptyset_{t} + \frac{\emptyset_{1}}{2}
$$
  

$$
r_{\text{m}} = 2 + 0.6 + \frac{1.6}{2} = 3.40 \text{ [cm]}
$$
  

$$
d = h - r_{\text{m}}
$$
  

$$
d = 45 - 3.4 = 41.60 \text{ [cm]}
$$

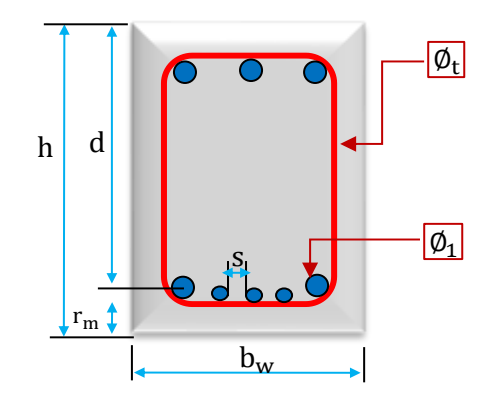

## **Momento reducido de cálculo (µd)**

$$
\mu_{d} = \frac{M_{d}}{b_{w} * d^{2} * f_{cd}}
$$
\n
$$
\mu_{d} = \frac{16310 * 100}{25 * 41.60^{2} * 166.67}
$$
\n
$$
\mu_{d} = 0.226 \longrightarrow \text{Domainic : 3}
$$

## **Momento reducido limite (µd) en función al tipo de acero**

Para: fyk =  $5000$  [kg/cm<sup>2</sup>]  $\longrightarrow$   $\mu$ lim.= 0.319

## **Como:**

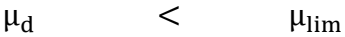

0.226 < 0.319 No se necesita armadura de compresión

## **Determinación de la cuantía mecánica (ws)**

Con:  $\mu$ d = 0.226  $\longrightarrow$  De tabla N°6 ws= 0.2701

#### **Armadura necesaria (As)**

$$
A_s = w_s * b_w * d * \frac{f_{cd}}{f_{yd}}
$$
  

$$
A_s = 0.2701 * 25 * 41.6 * \frac{166.67}{4347.83} = 10.77 \text{ [cm}^2\text{]}
$$

## **Determinación de la cuantía geométrica mínima (wmin)**

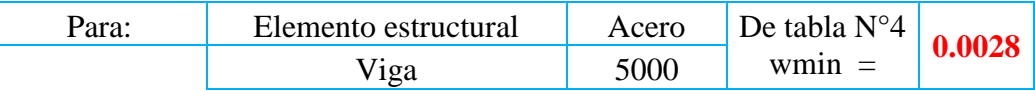

#### **Armadura mínima (Asmin)**

 $\label{eq:asmin} \mathbf{A}_{\text{S min}} = \mathbf{w}_{\text{min}} * \mathbf{b}_{\text{w}} * \mathbf{h}$ 

 $A_{\rm S\ min} = 0.0028 * 25 * 45 = 3.15 \text{ [cm}^2\text{]}$ 

## **Como:**

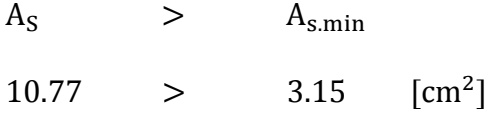

## **Entonces el área de cálculo será la mayor entre As y Asmin**

 $A_s = 10.77$  [cm<sup>2</sup>]

## **Combinación de diámetros para la elección del número de barras**

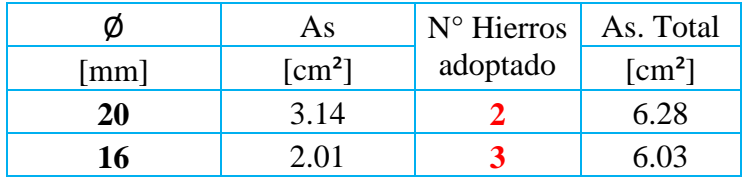

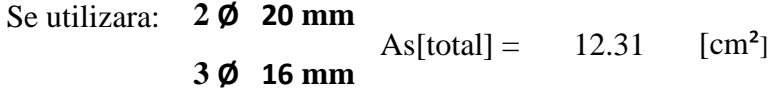

Comprobando si la armadura real es mayor o igual que la armadura necesaria

$$
As_{real} \qquad \geq \qquad \qquad A_S
$$

 $12.31 \geq 10.77 \text{ [cm}^2\text{]}$  Satisfa

## **Separación libre entre armaduras principales**

$$
s = \frac{b_w - 2 \cdot r - n_1 \cdot \emptyset_1 - n_2 \cdot \emptyset_2}{n_1 + n_2 - 1}
$$
  

$$
s = \frac{25 - 2 \cdot 2 - 2 \cdot 2 - 3 \cdot 1.6}{2 + 3 - 1} = 3.05 \text{ [cm]}
$$

## **Verificación de la separación libre entre armaduras principales**

Se verifica si esta cumple con las recomendaciones de la norma CBH-87.

La distancia horizontal libre entre dos barras consecutivas de la armadura principal debe ser igual o mayor que los valores siguientes.

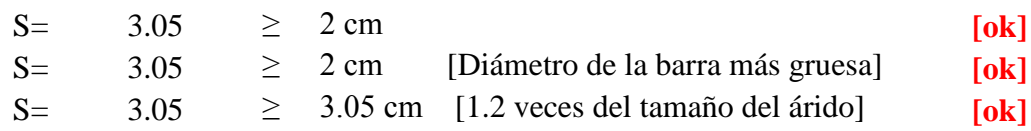

**Se utilizara 2 Ø 20 mm + 3 Ø 16 mm C/3.05 cm**

#### **Análisis de cálculo para el momento negativo en el pilar P20**

Md(-)= 20190 [kg\*m] Momento mayorado de cálculo

**Determinación del canto útil (d)**

$$
r_m = r_{\text{geometric}} + \emptyset_t + \frac{\emptyset_1}{2}
$$
  
 $r_m = 2 + 0.8 + \frac{1.6}{2} = 3.60 \text{ [cm]}$ 

$$
d = h - r_m = 45 - 3.60 = 41.40 \text{[cm]}
$$

#### **Momento reducido de cálculo**

$$
\mu_{d} = \frac{M_{d}}{b_{w} * d^{2} * f_{cd}}
$$
\n
$$
\mu_{d} = \frac{20190 * 100}{25 * 41.40^{2} * 166.67} = 0.283 \longrightarrow \text{Domainic:3}
$$

#### **Momento reducido limite (µd) en función al tipo de acero**

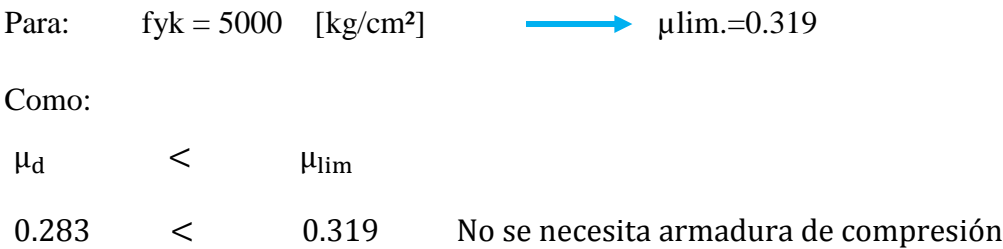

## **Determinación de la cuantía mecánica (ws)**

Con:  $\mu$ d = 0.283 De tabla N°6 ws= 0.3624

**Armadura necesaria (As)**

$$
A_s = w_s * b_w * d * \frac{f_{cd}}{f_{yd}}
$$
  
\n
$$
A_s = 0.3624 * 25 * 41.40 * \frac{166.67}{4347.83} = 14.38 \text{ [cm}^2\text{]}
$$

#### **Armadura mínima (Asmin)**

 $A_{S \text{min}} = w_{\text{min}} * b_w * h$ 

$$
A_{S min} = 0.0028 * 25 * 45 = 3.15 [cm2]
$$

Como:

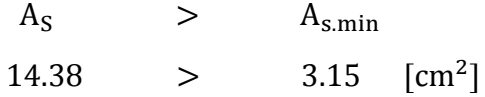

## **Entonces el área de cálculo será la mayor entre As y Asmin**

 $A_S = 14.38$  [cm<sup>2</sup>]

#### **Combinación de diámetros para la elección del número de barras**

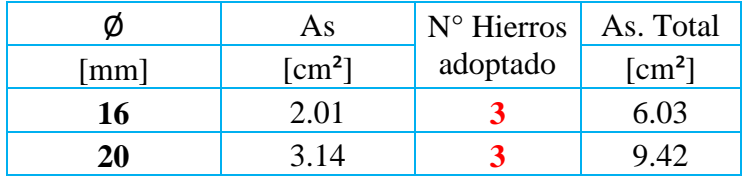

Se utilizara:  $3\cancel{0}$  16 mm<br>  $3\cancel{0}$  16 mm<br>  $4\text{ s}$  As[total] = 15.45 [cm<sup>2</sup>] **3 Ø 20 mm**

## **Comprobando si la armadura real es mayor que la necesaria**

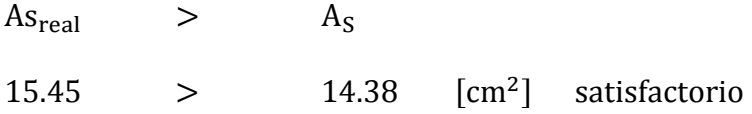

#### **Separación libre entre armaduras principales**

$$
s = \frac{b_w - 2 \cdot r - n_1 \cdot \emptyset_1 - n_2 \cdot \emptyset_2}{n_1 + n_2 - 1}
$$

$$
s = \frac{30 - 2 \cdot 2 - 3 \cdot 1.6 - 2 \cdot 2}{3 + 2 - 1}
$$

 $s = 2.04$  [cm]

**Se utilizara 3Ø16 mm + 3 Ø 20 mm C/2.04 cm** 

#### **Análisis de cálculo para el momento negativo en el pilar P30**

Md(-) = 10790 [kg\*m] Momento mayorado de cálculo

## **Momento reducido de cálculo**

$$
\mu_{\rm d} = \frac{M_{\rm d}}{b_{\rm w} * d^2 * f_{\rm cd}}
$$

$$
\mu_{\rm d} = \frac{10790 * 100}{25 * 41.40^2 * 166.67} = 0.151
$$

#### **Momento reducido limite (µd) en función al tipo de acero**

Para: fyk =  $5000$  [kg/cm<sup>2</sup>]  $\longrightarrow$  ulim.= 0.319

#### **Como:**

 $\mu_d$  <  $\mu_{\text{lim}}$ 0.151 < 0.319 No se necesita armadura de compresión

## **Determinación de la cuantía mecánica (ws)**

Con:  $\mu$ d = 0.151  $\longrightarrow$  De tabla N°6 ws= 0.1682

## **Armadura necesaria (As)**

$$
A_s = w_s * b_w * d * \frac{f_{cd}}{f_{yd}}
$$
  

$$
A_s = 0.1682 * 25 * 41.40 * \frac{166.67}{4347.83} = 6.67 \text{ [cm}^2\text{]}
$$

## **Armadura mínima (Asmin)**

 $A_{S \text{min}} = w_{\text{min}} * b_w * h$ 

 $A_{\rm S,min} = 0.0028 * 25 * 45$ 

 $As_{\text{min}} = 3.15 \text{ [cm}^2\text{]}$ 

Como:

 $A_S$  $>$   $A_{\text{s,min}}$ 6.67 > 3.15

## **Entonces el área de cálculo será la mayor entre As y Asmin**

 $A_S = 6.67$  [cm<sup>2</sup>]

#### **Combinación de diámetros para la elección del número de barras**

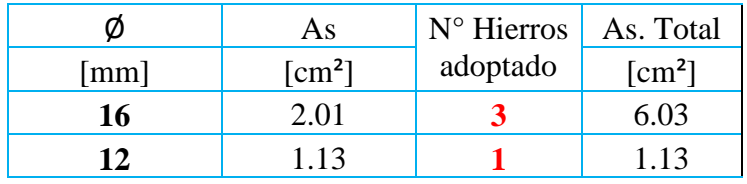

Se utilizara:  $3 \cancel{\phi}$  16 mm<br>As[total] = 7.16 [cm<sup>2</sup>] **1 Ø 12 mm**

Comprobando si la armadura real es mayor que la necesaria

$$
Asreal \t\t > \t\t AS
$$

7.16 > 6.67 Satisfactorio

**Separación libre entre armaduras principales**

$$
S = \frac{b_w - 2 \cdot r - n_1 \cdot \emptyset_1 - n_2 \cdot \emptyset_2}{n_1 + n_2 - 1}
$$

$$
S = \frac{25 - 2 \cdot 2 - 3 \cdot 1.6 - 1 \cdot 1.2}{3 + 1 - 1}
$$

 $S = 5.00$  [cm]

**Se utilizara: 3 Ø 16 mm + 1 Ø 12 mm C/5.00cm**

#### **Verificación de la armadura transversal**

#### **Solicitaciones:**

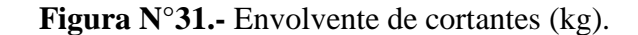

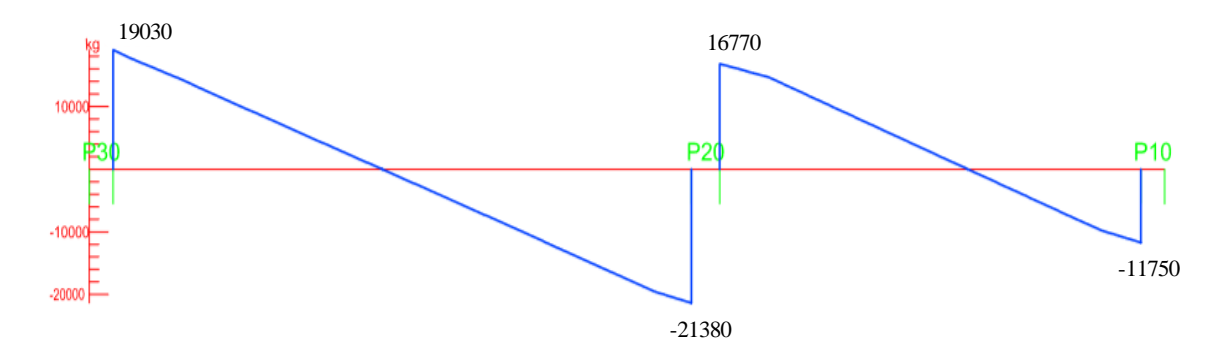

**Fuente:** CYPECAD

#### **Verificación de la armadura transversal [lado izquierdo]**

Datos:

Vd= **16250** [kg] Cortante de diseño a una distancia "d" desde la cara del apoyo n= **2** Numero de piernas de los estribos de 8 mm As = 0.503 cm<sup>2</sup>

Nota.- Se diseña con la cortante ubicado a una distancia "d" desde la cara del apoyo debido que a partir a esa distancia aparece la fisura debida al corte.

## **Cortante último por agotamiento, por compresión oblicua del hormigón [Vou]**

Vou =  $0.3 * fcd * bw * d$ 

 $V$ ou = 0.3 \* 166.67 \* 25 \* 41.60 = 52000 [kg]

**Comprobación que debe cumplir** (de no cumplirse debe aumentarse las dimensiones)

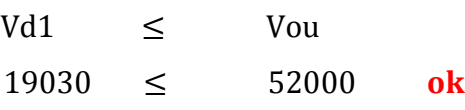

## **Resistencia virtual de cálculo del hormigón a esfuerzo cortante [fvd]**

fvd =  $0.5 * \sqrt{f c d}$ fvd =  $0.5 * \sqrt{166.66} = 6.45$  [ kg  $\frac{10}{\text{cm}^2}$ 

## **Contribución del hormigón a la resistencia a esfuerzo cortante [Vcu]**

 $Vcu = f v d * b w * d$ 

 $Vcu = 6.455 * 25 * 41.60 = 6713.17$ [kg]

#### **Verificación para el requerimiento de armadura transversal**

 $Vd \t\t> Vcu$ 16250 > 6713.17 Requiere armadura

## **Contribución de la armadura a la resistencia a esfuerzo cortante [Vsu]**

 $Vsu = Vd - Vcu$ Vsu =  $16250 - 6713.17 = 9536.83$  [kg] Cortante que debe ser adsorbido

#### **Determinación de separación entre estribos**

Donde:

$$
f_{yd} = \frac{f_{yk}}{\gamma s} \le 4200 \frac{kg}{cm^2}
$$
  

$$
f_{yd} = \frac{5000}{1.15} = 4347.83 \left[ \frac{kg}{cm^2} \right] \qquad \text{Como:} \qquad f_{yd} \le 4200 \frac{kg}{cm^2}
$$
  
Por lo tanto se utilizara: 
$$
f_{yd} = 4200 \left[ \frac{kg}{cm^2} \right]
$$

Despejando [s] de la ecuación  $[Ø = 8$ mm, n=2]

$$
n * A_{vmin} \ge \frac{V_{su} * s}{0.9 * d * f_{yd}}
$$
  $S \le 16.59$  [cm]  $\text{Piemal}$ 

Separación adoptada:  $s = 15$  [cm]

#### **Verificando la separación de estribos según norma CBH-87.**

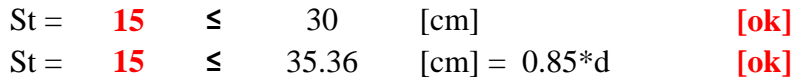

U
## **Determinación de número de estribos**

**Figura N°32.-** Distribución de la armadura cortante en función al esfuerzo cortante.

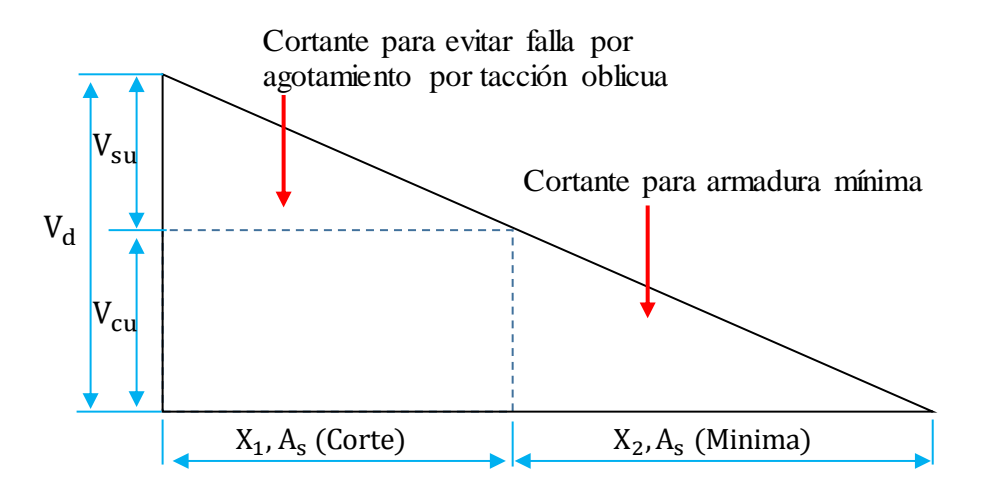

**Fuente:** Elaboración propia

#### **Donde:**

X1= **160** [cm] Hasta esta distancia Vd > Vcu Se requiere colocar armadura por corte

X2= **118** [cm] Hasta esta distancia Vd ≤ Vcu Solo se colocara armadura mínima

**Número de estribos para "X1" Número de estribos para "X2"** 

$$
N^{\circ}_{\text{estribos}} = \frac{X_1}{S_{t1}} \qquad N^{\circ}_{\text{estribos}} =
$$
  

$$
N^{\circ}_{\text{estribos}} = \frac{160}{15} = 10.7 \qquad N^{\circ}_{\text{estribos}} =
$$

 $Adopto = 11$  Estribos  $Adopto = 6$  Estribos

**Se utilizará: 11 Ø 8 mm C/15cm | Se utilizará: 6 Ø 6 mm C/20cm** 

$$
N^{\circ}_{\text{estribos}} = \frac{X_2}{S_{t2}}
$$

$$
N^{\circ}_{\text{estribos}} = \frac{118}{20} = 5.90
$$

El total de estribo para el tramo central será la suma de los dos sectores X2

**Se utilizará: 12 Ø 6 mm C/20cm** [El sector central igual a 2.44 cm]

#### **Verificación de la armadura transversal [lado derecho]**

Datos:

Vd= **19300** [kg] Cortante de diseño a una distancia 'd' desde la cara del apoyo

n= **2** Numero de piernas de los estribos de 8 mm Asø = 0.503 cm<sup>2</sup>

**Cortante último por agotamiento, por compresión oblicua del hormigón [Vou]**

Vou =  $0.3 * fcd * bw * d$ 

 $V_{\text{ou}} = 0.3 * 166.67 * 25 * 41.60 = 52000$  [kg]

**Comprobación que debe cumplir** (de no cumplirse debe aumentarse las dimensiones)

 $V d1 \le V \text{ou}$ 21380  $\leq$  52000 [kg] ok

#### **Resistencia virtual de cálculo del hormigón a esfuerzo cortante [fvd]**

fvd =  $0.5 * \sqrt{f}$ rd fvd =  $0.5 * \sqrt{166.66} = 6.45$  [ kg  $\frac{10}{\text{cm}^2}$ 

#### **Contribución del hormigón a la resistencia a esfuerzo cortante [Vcu]**

$$
Vcu = fvd * bw * d
$$

 $Vcu = 6.455 * 25 * 41.60 = 6713.17$ [kg]

## **Verificación para el requerimiento de armadura transversal**

Vd > Vcu  $19300 > 6713.17$  [kg] Requiere armadura

#### **Contribución de la armadura a la resistencia a esfuerzo cortante [Vsu]**

 $Vsu = Vd - Vcu$ 

Vsu = 19300 – 6713.17 = 12586.83 [kg] Cortante que debe ser absorbido.

#### **Determinación de separación entre estribos**

Como: fyd ≤ 4200 kg  $\text{cm}^2$ 5000  $\frac{111}{1.15}$  = 4347.83 kg  $\frac{10}{\text{cm}^2} \leq 4200$ kg  $\text{cm}^2$ 

Despejando [s] de la ecuación [
$$
\emptyset
$$
=8mm n=2]  
\nn \* A<sub>vmin</sub>  $\ge \frac{V_{su} * s}{0.9 * d * f_{yd}}$  s  $\le 12.57$  [cm] <sup>Piema 1</sup>  
\nSeparación adoptada: s = 12 [cm]

#### **Verificando la separación de estribos según norma CBH-87.**

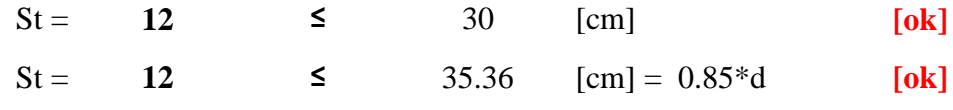

## **Determinación de número de estribos**

**Figura N°33.-** Distribución de la armadura cortante en función al esfuerzo cortante.

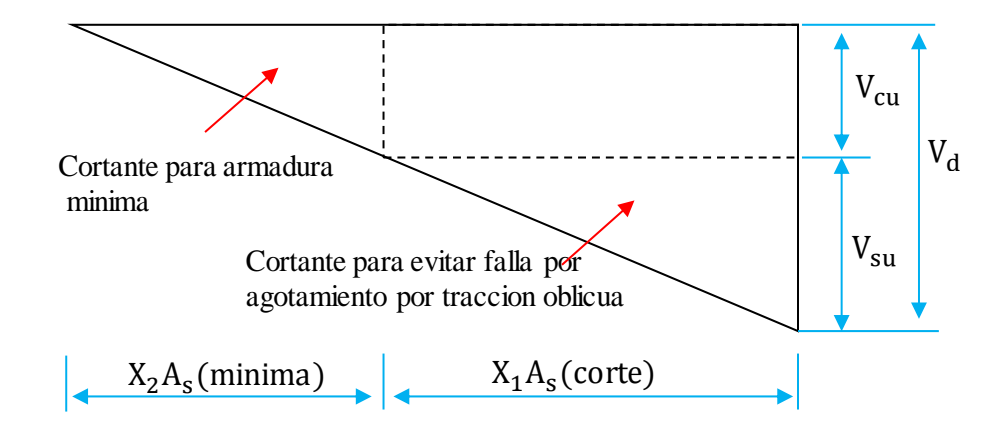

**Fuente:** Elaboración propia.

Donde:

X1= 204 [cm] Hasta esta distancia Vd > Vcu Se requiere colocar armadura por corte

# **Número de estribos para "X1"**

$$
N^{\circ}_{\text{estribos}} = \frac{X_1}{S_{t1}}
$$
  

$$
N^{\circ}_{\text{estribos}} = \frac{X_1}{S_{t1}} = \frac{204}{12} = 17 \text{ Estribos}
$$

**Se utilizara: 17 Ø 8 mm C/12cm**

**Figura N° 34.-** Detalle del armado de la viga

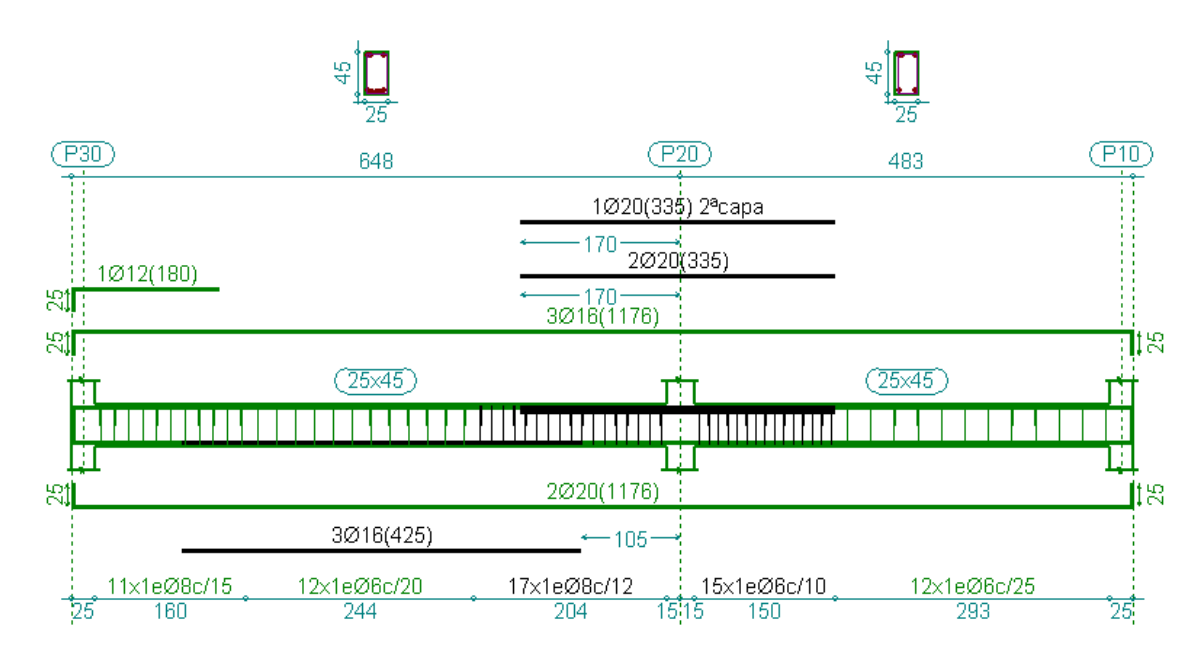

# **Fuente:** CYPECAD

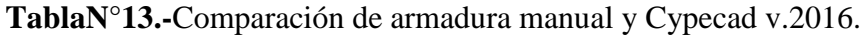

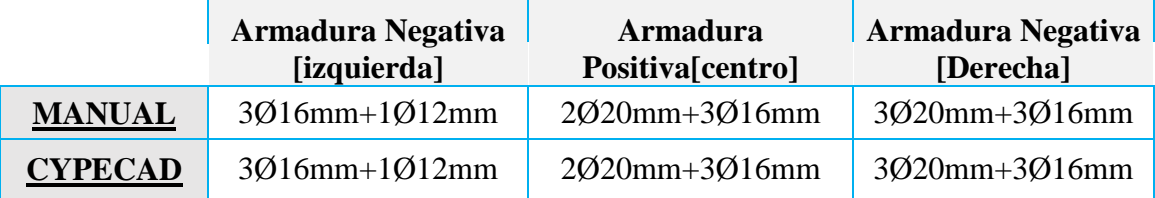

**Fuente:** Elaboración propia

## **3.5.6.2. Diseño de la Columna**

Se verificará el diseño de la columna más solicitada de la edificación, y se compararán los resultados con los obtenidos en el programa CYPECAD2016.

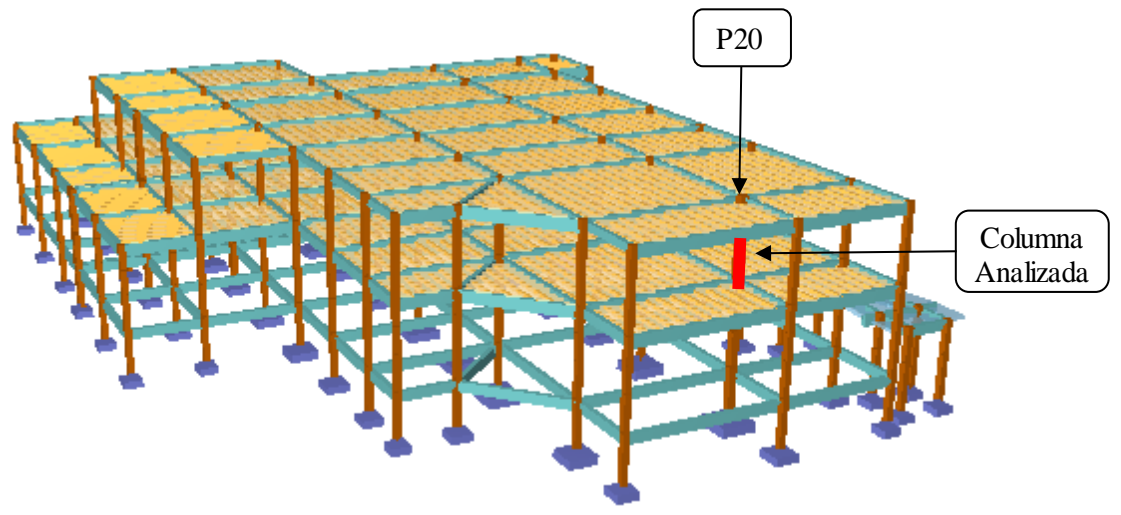

**Figura N°35.-**Columna en análisis.

**Fuente:** CYPECAD

#### **Datos**

#### **Resistencia característica de los materiales**

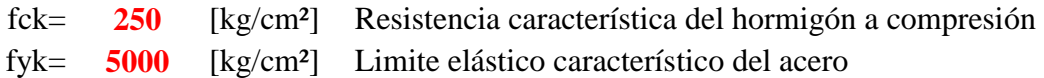

# **Geometría de la columna P20**

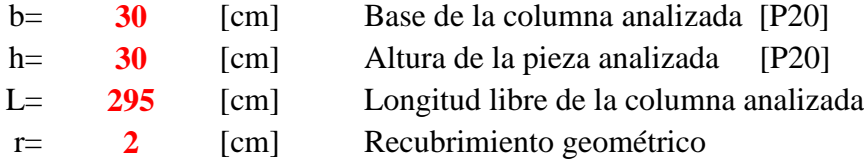

# **Coeficiente de minoración de los materias** (En función al nivel de control normal)

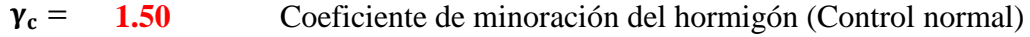

**1.15** Coeficiente de minoración de acero (Control normal)  $\gamma_s =$ 

# **Coeficiente de mayoración de las acciones**

1.6 Coeficiente de mayoración (Control normal)  $\gamma_f =$ 

#### **Resistencia de cálculo del hormigón [fcd]**

Cuando se trate de elementos hormigonados verticalmente, la resistencia del cálculo deberá reducirse además de un 10 % para tener en cuenta la disminución de calidad que el hormigón de estas piezas experimenta por efecto de su modo de puesta en obra y compactación.

$$
f_{cd} = 0.9 * \frac{f_{ck}}{\gamma_c}
$$
  

$$
f_{cd} = 0.9 * \frac{250}{1.50} = 150 [\frac{kg}{cm^2}]
$$

#### **Resistencia de cálculo del acero [fyd]**

Se recuerda que, en piezas sometidas a compresión simple, la deformación de rotura del hormigón se toma el valor 2 por mil, lo que limita el aprovechamiento de la resistencia de cálculo para el acero a  $\leq 4200$  kg/cm<sup>2</sup>.

$$
f_{yd} = \frac{f_{yk}}{\gamma_s}
$$
  
\n
$$
f_{yd} = \frac{5000}{1.15} = 4347.83 \left[ \frac{kg}{cm^2} \right] \quad \text{Como} \quad f_{yd} \le 4200 \left[ \frac{kg}{cm^2} \right]
$$
  
\nPor lo tanto se utilizara 
$$
\text{fyd} = 4200 \left[ \text{kg/cm}^2 \right]
$$

#### **Solicitaciones:**

| $Nd = 90680$ | lkg l                      | Normal de diseño                         |
|--------------|----------------------------|------------------------------------------|
|              | $Mxd =$ <b>1810</b> [kg*m] | Momento de diseño en dirección del eje x |
|              | $Myd =$ 1580 $[kg*m]$      | Momento de diseño en dirección del eje y |

**Figura N°36.-**Diagrama de esfuerzos en la sección de la columna

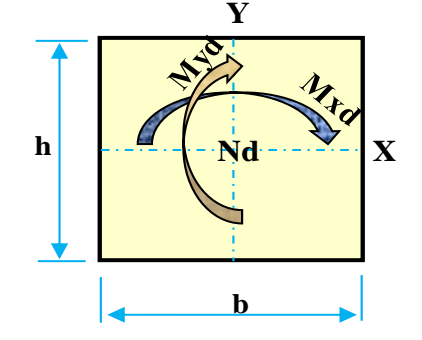

**Fuente:** Elaboración propia**.**

#### **Caracterización de la estructura**

Antes de realizar el diseño se procedió caracterizar la estructura como traslacional o instraslacional para ello se procedió usar los comentarios que nos hace la norma CBH-87.

#### **Comprobación para estructuras intraslacionales**

La norma CBH-87 en su punto 8.3.3. Nos recomienda utilizar la siguiente fórmula para determinar la intraslacionalidad de la estructura.

$$
h * \sqrt{\frac{\sum N}{\sum EI}} \le 0.2 \quad ; \quad \text{Si} \quad n < 4
$$

Donde:

 $h =$  altura total de la estructura, desde la cara superior de cimientos

 $\Sigma N$  = suma de reacciones en cimientos, en estado de servicio

 $Σ$  EI = suma de rigideces a flexión, de los elementos de contraviento, en la dirección considerada, tomando para el cálculo de "I", la sección total no fisurada.

| Valores referidos al origen $(X=0.00, Y=0.00)$ |      |                      |                |          |          |                |                |                |
|------------------------------------------------|------|----------------------|----------------|----------|----------|----------------|----------------|----------------|
| Planta                                         | Cota | Hipótesis            | N              | Mx       | My       | QX             | Qy             | T              |
| (m)                                            |      | (kg)                 | (kg·m)         | (kg·m)   | (kg)     | (kg)           | $(kg*m)$       |                |
| Cimentación                                    |      | Peso propio          | 629450         | 11742000 | 8991300  | $\overline{0}$ | $\Omega$       | $\theta$       |
|                                                | $-2$ | Cargas muertas       | 515650         | 9564800  | 7188500  | $\overline{0}$ | $\overline{0}$ | $\theta$       |
|                                                |      | Sobrecarga de uso    | 258060         | 5189300  | 3768400  | $\theta$       | $\Omega$       | $\overline{0}$ |
|                                                |      | Viento $+X$ exc. $+$ | $\Omega$       | 16460    | 20       | 3090           | $\theta$       | -48650         |
|                                                |      | Viento $+X$ exc.-    | $\theta$       | 16630    | $-30$    | 3090           | $\Omega$       | $-40580$       |
|                                                |      | Viento - $X$ exc.+   | $\Omega$       | $-16460$ | $-20$    | $-3090$        | $\Omega$       | 48650          |
|                                                |      | Viento -X exc.-      | $\theta$       | $-16630$ | 30       | $-3090$        | $\Omega$       | 40580          |
|                                                |      | Viento $+Y$ exc. $+$ | $\Omega$       | 190      | 26800    | $\theta$       | 4880           | 105640         |
|                                                |      | Viento $+Y$ exc.-    | $\overline{0}$ | $-90$    | 26830    | $\overline{0}$ | 4880           | 92210          |
|                                                |      | Viento - Y exc. +    | $\theta$       | $-190$   | $-26800$ | $\overline{0}$ | $-4880$        | $-105600$      |
|                                                |      | Viento - Y exc. -    | $\Omega$       | 90       | $-26830$ | $\Omega$       | -4880          | -92210         |

**Tabla N°14.-** Reacciones producto de las cargas aplicadas

#### **Fuente:** CYPECAD

Suma de reacciones en cimientos, en estado de servicio "Σ N"

 $Σ N = 1403160$  [Kg]

## Suma de rigideces a flexión, de los elementos de contraviento "Σ EI"

Inercia en dirección de "x"

Para columnas de 0.25m\*0.25m Para columnas de 0.3m\*0.3m

$$
Ix1 = \frac{b * h^{3}}{3} * N^{\circ} \text{columns}
$$
\n
$$
Ix2 = \frac{0.25 * 0.25^{3}}{3} * 68 = 0.0885 \, [\text{m}^{4}] \qquad \text{Ix2} =
$$

$$
\sum I_{\text{x total}} = I_{\text{x1}} + I_{\text{x2}}
$$

$$
\sum I_{\text{x total}} = 0.0912 \,\text{[m}^4\text{]}
$$

Entonces "Σ EI" será igual

$$
\sum E*Ix = 279026141 \; [kg*m^2]
$$

$$
h * \sqrt{\frac{\sum N}{\sum E I x}} \leq 0.2
$$

$$
Ix2 = \frac{b * h^{3}}{3} * N^{\circ} \text{columns}
$$
  
 
$$
Ix2 = \frac{0.30 * 0.30^{3}}{3} * 1 = 0.0027 \text{ [m}^{4}\text{]}
$$

Inercia en dirección de "x" total  $\qquad \qquad$  Por simetría Ix = Iy son iguales

$$
V_{\text{total}} = I_{x1} + I_{x2}
$$
\n
$$
V_{\text{total}} = 0.0912 \, [\text{m}^4]
$$
\n
$$
V_{\text{total}} = 0.0912 \, [\text{m}^4]
$$

$$
\sum E * Iy = 279026141 [kg * m2]
$$

Intraslacionalidad en dirección de "x" Intraslacionalidad en dirección de "y"

$$
h*\sqrt{\frac{\sum N}{\sum Ely}}\leq 0.2
$$

 $0.60 \leq 0.2$  No cumple la condición  $0.60 \leq 0.2$  No cumple la condición

La comprobación no cumple para estructuras intraslacionales.

#### **Comprobación para estructuras trasnacionales**

Como excepción en el caso de estructuras de edificación de menos de 15 plantas en las que el desplazamiento horizontal máximo en cabeza no supere 1/750 de la altura total podrá comprobarse aisladamente cada pilar.

δ < H o al 750 0.75 < 8.53

Donde:

**Si:**

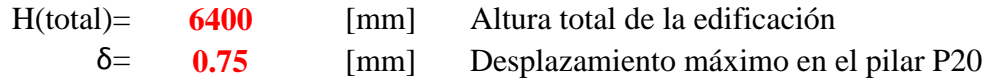

Como el desplazamiento máximo en la cabeza del pilar no supera 1/750 de la altura total podrá comprobarse aisladamente cada pilar con la longitud de pandeo deducida de la fórmula para pórticos traslacionales y se podrá utilizar los métodos para estructuras intraslacionales.

### **Determinación del grado de empotramiento en los nudos (A,B)**

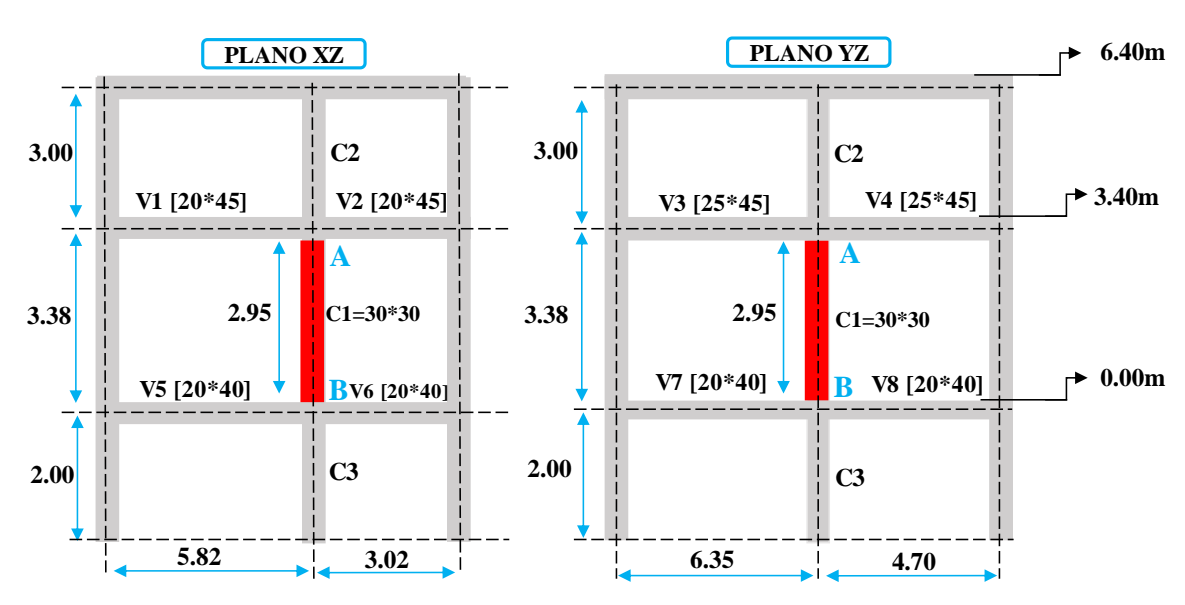

**Figura N°37.-**Vista de los planos de análisis de la columna

**Fuente:** Elaboración propia.

|                                          | Longitud          | b         | $\boldsymbol{h}$ | Ixcg                              | <b>Iycg</b>                       |
|------------------------------------------|-------------------|-----------|------------------|-----------------------------------|-----------------------------------|
| Elemento                                 | eje a eje<br>[cm] | [cm]      | [cm]             | $\lceil$ cm <sup>4</sup> $\rceil$ | $\lceil$ cm <sup>4</sup> $\rceil$ |
| Columna superior<br>$\lfloor C2 \rfloor$ | 300               | 30        | 30               | 67500.00                          | 67500                             |
| Columna analizada [C1]                   | 338               | 30        | 30               | 67500.00                          | 67500                             |
| Columna inferior<br>$\lceil C3 \rceil$   | 200               | 30        | 30               | 67500.00                          | 67500                             |
| Viga $[V1]$                              | 582               | <b>20</b> | 45               | 151875.00                         |                                   |
| Viga $[V2]$                              | 302               | <b>20</b> | 45               | 151875.00                         |                                   |
| Viga $[V3]$                              | 635               | 25        | 45               | 189843.75                         |                                   |
| Viga [V4]                                | 470               | 25        | 45               | 189843.75                         |                                   |
| Viga $[V5]$                              | 582               | <b>20</b> | 40               | 106666.67                         |                                   |
| Viga [V6]                                | 302               | 20        | 40               | 106666.67                         |                                   |
| Viga [V7]                                | 635               | <b>20</b> | 40               | 106666.67                         |                                   |
| Viga [V8]                                | 470               | 20        | 40               | 106666.67                         |                                   |

**Tabla N°15.-**Propiedades geométricas.

**Fuente:** Elaboración propia

$$
\Psi_{A} = \frac{\frac{I_{cx1}}{I_{c1}} + \frac{I_{cx2}}{I_{c2}}}{\frac{I_{vx1}}{I_{v1}} + \frac{I_{vx2}}{I_{v2}}} = 0.56
$$
\n
$$
\Psi_{A} = \frac{\frac{I_{cx1}}{I_{c1}} + \frac{I_{cx2}}{I_{c2}}}{\frac{I_{vx3}}{I_{v3}} + \frac{I_{vx4}}{I_{v4}}} = 0.60
$$
\n
$$
\Psi_{B} = \frac{\frac{I_{cx1}}{I_{c1}} + \frac{I_{cx3}}{I_{c3}}}{\frac{I_{cx1}}{I_{v5}} + \frac{I_{vx5}}{I_{v6}}} = 1.00
$$
\n
$$
\Psi_{B} = \frac{\frac{I_{cy1}}{I_{c1}} + \frac{I_{cy3}}{I_{c3}}}{\frac{I_{vx7}}{I_{v7}} + \frac{I_{vx8}}{I_{v8}}} = 1.36
$$

Conociendo los valores de los coeficientes Ψ se puede determinar numéricamente los coeficientes "α"

### **Para pórticos trasnacionales**

$$
\alpha = \sqrt{\frac{7.5 + 4 * (\Psi_A + \Psi_B) + 1.6 * \Psi_A * \Psi_B}{7.5 + (\Psi_A + \Psi_B)}}
$$
  

$$
\alpha_{xz} = 1.27 \qquad \alpha_{yz} = 1.33
$$

#### **Longitud de pandeo**

$$
l_{ox} = \alpha(xz) * Lu = 374.65 \text{ [cm]}
$$

$$
l_{oy} = \alpha(yz) * Lu = 392.35 \text{ [cm]}
$$

#### **Determinación de la esbeltez mecánica de la columna**

$$
\lambda_{(xy)} = \frac{\alpha_{(xy)} * lu}{r}
$$
\n
$$
r_x = r_y = \sqrt{\frac{I}{A}} = 8.66 \text{ [cm]}
$$
\n
$$
\lambda_{(x)} = \frac{\alpha_x * lu}{r_x} = 43.26
$$
\n
$$
\lambda_{(y)} = \frac{\alpha_y * lu}{r_y} = 45.31
$$

Como: λx =43.26 y λy =45.31 están entre los rangos de 35≤λ<100, se trata de una columna intermedia, por lo tanto si es necesario tomar en cuenta el pandeo.

**Excentricidad de primer orden** (Proviene de las fuerzas producidas por la estructura)

$$
e_{ox} = \frac{Mdx}{Nd} = \frac{1810 * 100}{90680} = 2.00
$$
 [cm]  $e_{oy} = \frac{Mdy}{Nd} = \frac{1580 * 100}{90680} = 1.74$  [cm]

# **Excentricidad accidental**

La norma CBH-87 en su sección 8.3.2.3, estipula que no se deben considerar excentricidades de primer orden inferiores al valor siguiente:

$$
e_a = \frac{h}{20} \ge 2 \text{ [cm]}
$$
  
 $e_a = \frac{30}{20} = 1.5 \ge 2 \text{ [cm]}$  Adopto  $e_a = 2 \text{ [cm]}$ 

#### **Excentricidad ficticia debido al pandeo** (segundo orden)

Análisis en la dirección "x"

$$
e_{\rm fic} = \left(0.85 + \frac{fyd}{12000}\right) * \frac{b + 20 * e_{ox}}{b + 10 * e_{ox}} * \frac{l_{ox}^2}{r} * 10^{-4}
$$

$$
e_{\rm fic} = 2.73 \, \text{[cm]}
$$

Análisis en la dirección "y"

$$
e_{\text{fic}} = \left(0.85 + \frac{fyd}{12000}\right) * \frac{b + 20 * e_{oy}}{b + 10 * e_{oy}} * \frac{l_{oy}^{2}}{r} * 10^{-4}
$$

 $e_{\text{fic}} = 2.97$  [cm]

## **Excentricidad final**

$$
e_{Tx} = e_a + e_{fic} = 4.73
$$
 [cm]

 $e_{Ty} = e_a + e_{fic} = 4.97$  [cm]

**Capacidad mecánica del hormigón**

 $\label{eq:uc} \mathbf{U_c} = \mathbf{f_{cd}} * \mathbf{A_c} = \mathbf{f_{cd}} * \mathbf{b} * \mathbf{h} = 135000 \; \text{[kg]}$ 

**Determinación de los esfuerzos reducidos**

$$
v = \frac{Nd}{U_c} = 0.67
$$
  
flexión esciada  

$$
\mu_x = \frac{Nd * e_{Tx}}{U_c * h} = 0.106
$$
  
For armadura en la cuatro esquinas  

$$
w = 0.236
$$
 [Cuantía mecánica]  

$$
\mu_y = \frac{Nd * e_{Ty}}{U_c * b} = 0.111
$$

# **Determinación de la armadura longitudinal "As"**

$$
A_s = w * b * h * \frac{f_{cd}}{f_{yd}}
$$
  

$$
A_s = 0.236 * 30 * 30 * \frac{150}{4200} = 7.59 \text{ [cm}^2\text{]}
$$

# **Determinación de la cuantía geométrica mínima (wmin)**

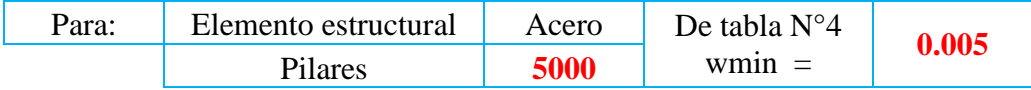

# **Armadura mínima (Asmin)**

$$
A_{S min} = W_{min} * b * h
$$
  

$$
A_{S min} = 0.005 * 30 * 30 = 4.50 [cm2]
$$

# **Como:**

 $A_S$  >  $A_{s,min}$ 7.59 >  $4.50$   $\text{[cm}^2\text{]}$ 

# **Entonces el área de cálculo será la mayor entre As y Asmin**

$$
As = 7.59 \text{ [cm}^2\text{]}
$$

## **Numero de barras será igual**

N°barras = 
$$
\frac{\text{Asc}}{\text{A}_{\emptyset 16}}
$$
  
N°barras =  $\frac{7.59}{2.01}$  = 3.78

 $Adopto = 4$  barras

**Se utilizara como armadura longitudinal 4 Ø 16 mm** 

#### **Armadura transversal de la columna**

La Norma CBH-87 estipula en su sección 8.1.7.2 página 64 que la armadura transversal en columnas debe cumplir las siguientes condiciones:

#### **El diámetro de la armadura transversal será igual a:**

Primera recomendación

 $\emptyset_{\text{estribo}} \geq$ 1  $\frac{\overline{4}}{4} * \emptyset$ de la armadura longitudinal mas gruesa  $\emptyset_{\text{estribo}} \geq$ 1  $\frac{1}{4}$  \* 16 mm = 4

Segunda recomendación

 $\phi$ <sub>estribo</sub>  $\geq 6$  mm

Adoptamos un diámetro para el estribo  $\varnothing$ (estribo) = 6 [mm]

#### **Para la separación de estribos**

Primera recomendación

 $s \leq b$  o h (El de menor dimensión de la pieza)

 $s \leq 30$  cm

Segunda recomendación

 Adoptamos una separación s = 20 cm  $s \leq 15 * \emptyset$ Armadura longitudinal  $\longrightarrow$   $s \leq 15 * 1.6 = 24$  cm

**Se utilizara Ø 6 mm C/20 cm [Estribo de dos piernas]**

**Figura N°38** disposiciones de la armadura de la columna

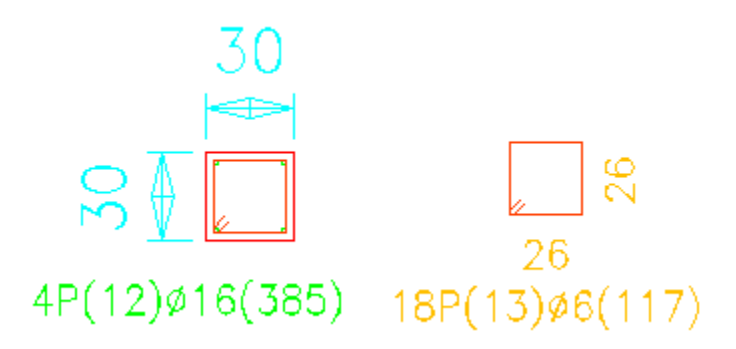

**Fuente:** Elaboración Propia

## **3.5.7. Cimentación**

## **3.5.7.1.Diseño de la zapata aislada**

Se realizará la verificación del diseño de la zapata aislada correspondiente al pilar P20 con las características que se indican a continuación:

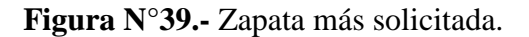

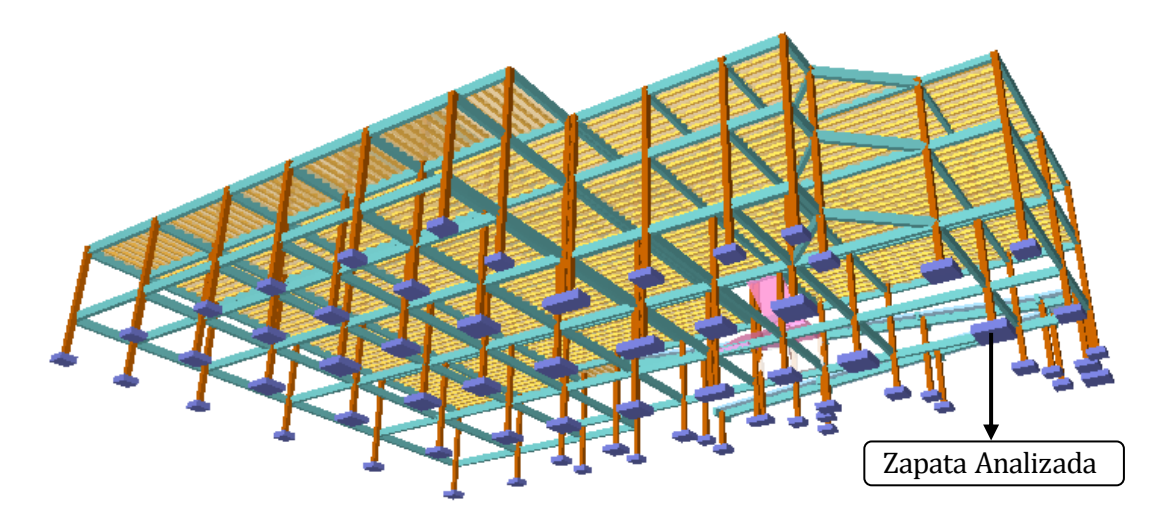

**Fuente:** CYPECAD

## **Datos**

## **Resistencia característica de los materiales:**

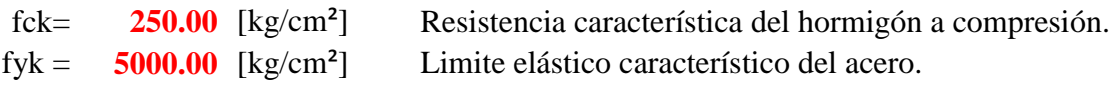

## **Terreno de fundación**

Característica mecánica del terreno donde se fundara la estructura.

[kg/cm<sup>2</sup>] Capacidad portante del suelo  $\sigma_{\text{adm}} = 3.00$ 

**Coeficiente de minoración de los materias** (En función al nivel de control)

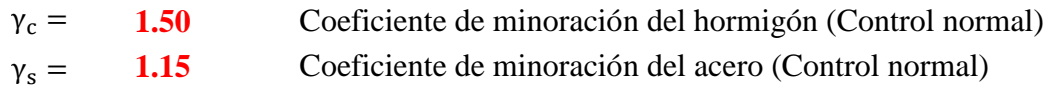

# **Coeficiente de mayoración de las acciones**

1.60 Coeficiente de mayoración (Control normal)  $\gamma_f =$ 

# **Geometría de la columna**

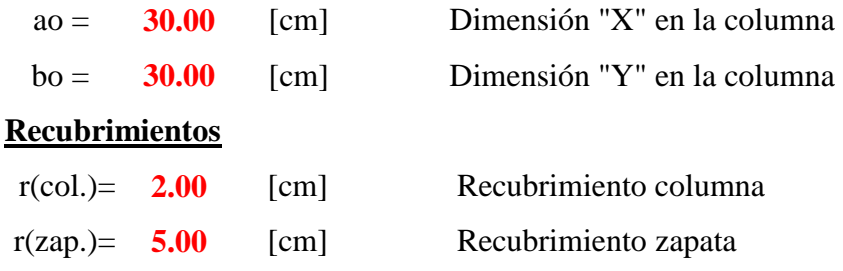

# **Análisis estructural**

Solicitaciones que deberá transmitir la zapata al terreno.

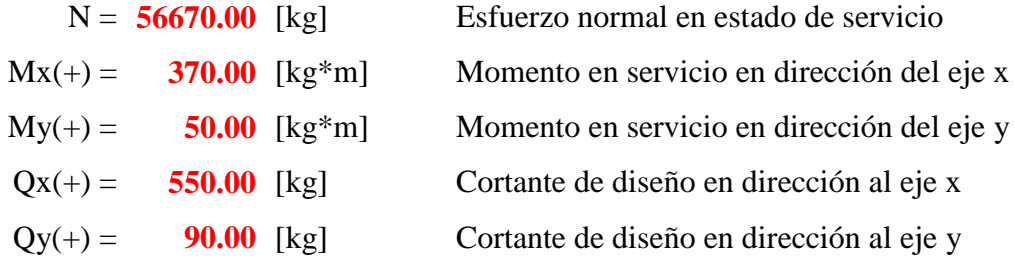

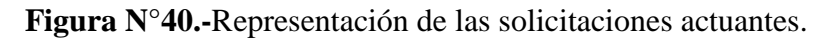

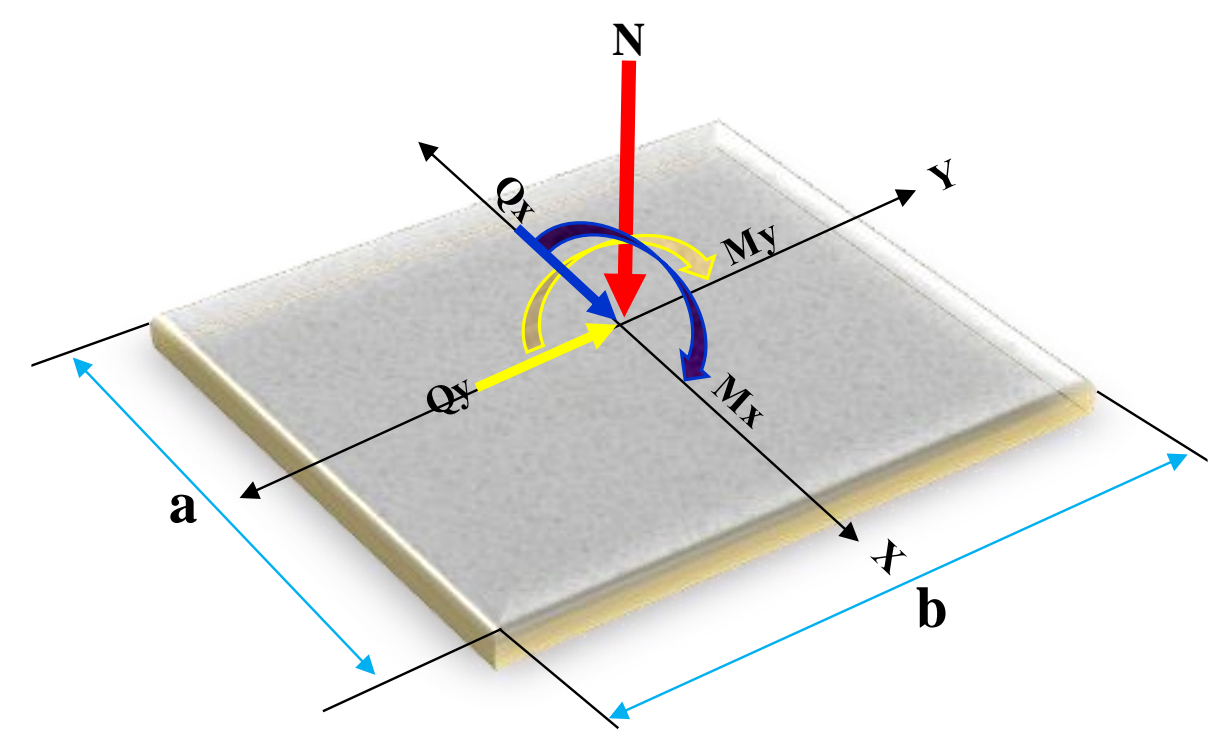

**Fuente:** Elaboración propia.

### **Pre dimensionamiento de Zapata.**

Como todavía noce tiene la dimensión definida de la zapata aumentamos en un 5% a la carga de servicio por desconocer dicho peso.

$$
\sigma_{\text{adm}} = \frac{1.05 * N}{Ar}
$$
  $Ar = \frac{1.05 * N}{\sigma_{\text{adm}}} = 19834.50 \text{ [cm}^2\text{]}$ 

Asumiendo una sección cuadrada (a=b)

$$
Ar = b * b = b^2
$$
  $\longrightarrow$   $b = \sqrt{Ar} = 140.84$  [cm]

#### **Adoptamos dimensiones constructivas**

- a = **145** [cm] Dimensión X de la zapata
- b = **145** [cm] Dimensión Y de la zapata

Verificación de esfuerzo

$$
\sigma_{\text{max}} = \frac{1.05*N}{a*b} < \sigma_{\text{adm}}
$$
\n
$$
\sigma_{\text{max}} = 2.83 \left[ \frac{\text{kg}}{\text{cm}^2} \right] < 3 \left[ \frac{\text{kg}}{\text{cm}^2} \right] \quad \text{ok}
$$

## **Determinación del canto útil de la zapata**

$$
fvd = 0.5 * \sqrt{fcd} = 6.45 \left[ \frac{kg}{cm^2} \right]
$$

$$
K = \frac{4 * fvd}{1.6 * \sigma_{adm}} = 5.38
$$

Por punzonamiento:

$$
d1 = \sqrt{\frac{a_0 * b_0}{4} + \frac{a * b}{2 * k - 1}} - \frac{a_0 + b_0}{4} = 33.78
$$
 [cm]

Por corte en a: Por corte en b:

$$
d2 = \frac{2*(a-a_0)}{4+k} = 24.52 \text{ [cm]}
$$

$$
d3 = \frac{2*(b-b_0)}{4+k} = 24.52 \text{ [cm]}
$$

Adoptamos el mayor de los cantos:

 $d1 = 33.78$  [cm]

# **Altura total de la zapata:**

 $h = d + r = 33.78 + 5 = 38.78$ 

Adoptamos una altura de:  $h = 40$ 

#### **Clasificación de la zapata.**

$$
V_{\text{max}} \leq 2 * h
$$
\n
$$
\frac{a - a_0}{2} \leq 2 * h
$$
\n
$$
\frac{145 - 30}{2} \leq 2 * 40
$$
\n
$$
57.50 \leq 80
$$
\nZapata rígida

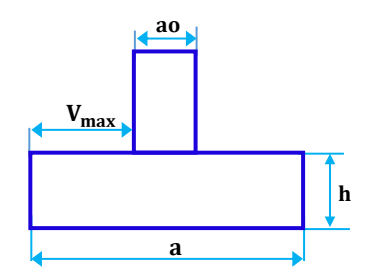

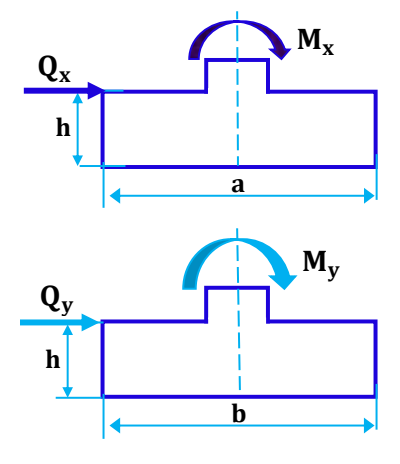

# **Corrección de los momentos en dirección x :**

 $M'x = 370 + 0.40 * 550 = 590$  [kg \* m

**Corrección de los momentos en dirección y :**

$$
M'y = My + h * Qy
$$

 $M'x = Mx + h * Qx$ 

 $M'y = 50 + 0.4 * 90 = 86$  [kg \* m]

#### **Peso total corregido que se transmite al terreno de fundación**

$$
N' = N + Pp = N + \gamma_{H^{\circ}A^{\circ}} * a * b * h
$$
  

$$
N' = 56670 + 2102.50 = 58772.50
$$
 [kg]

## **Determinación de la distribución de los esfuerzos**

Excentricidad resultante en la base de la zapata

$$
e_x = \frac{M'x}{N'} \le \frac{a}{6}
$$
  
\n
$$
e_x = 1.004 \text{cm} \le 24.17 \text{ Distribution trapecial}
$$
  
\n
$$
e_y = \frac{M'y}{N'} \le \frac{b}{6}
$$
  
\n
$$
e_y = 0.146 \text{ cm} \le 24.17 \text{ Distribution trapecial}
$$

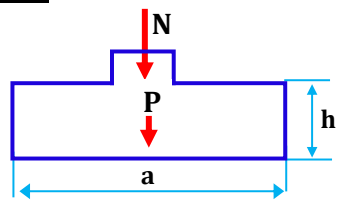

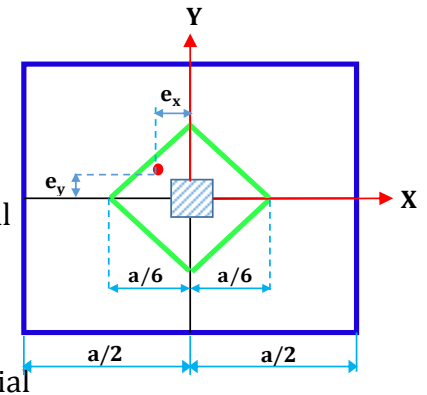

Para este caso de carga actuante con una excentricidad reducida ex  $\le a/6$ , ey  $\le b/6$  se obtiene una distribución trapecial y debe verificarse , para la seguridad de la cimentación.

# **Verificación del esfuerzos máximo generado**

$$
\sigma_{\max} = -\frac{N'}{a * b} - \frac{6 * M'_{x}}{b * a^{2}} - \frac{6 * M'_{y}}{a * b^{2}} \le \sigma_{\text{adm}}
$$

$$
\sigma_{\text{max}} = 2.928 \left[ \frac{\text{kg}}{\text{cm}^2} \right] \leq 3.00 \left[ \frac{\text{kg}}{\text{cm}^2} \right]
$$

# **Cálculo de los esfuerzos en las aristas de la zapata**

$$
\sigma_1 = -\frac{N'}{a * b} + \frac{6 * M'_x}{b * a^2} - \frac{6 * M'_y}{a * b^2} = -2.696 \left[\frac{kg}{cm^2}\right]
$$
  
\n
$$
\sigma_2 = -\frac{N'}{a * b} - \frac{6 * M'_x}{b * a^2} - \frac{6 * M'_y}{a * b^2} = -2.928 \left[\frac{kg}{cm^2}\right]
$$
  
\n
$$
\sigma_3 = -\frac{N'}{a * b} - \frac{6 * M'_x}{b * a^2} + \frac{6 * M'_y}{a * b^2} = -2.895 \left[\frac{kg}{cm^2}\right]
$$
  
\n
$$
\sigma_4 = -\frac{N'}{a * b} + \frac{6 * M'_x}{b * a^2} + \frac{6 * M'_y}{a * b^2} = -2.662 \left[\frac{kg}{cm^2}\right]
$$

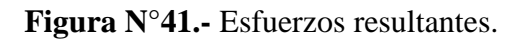

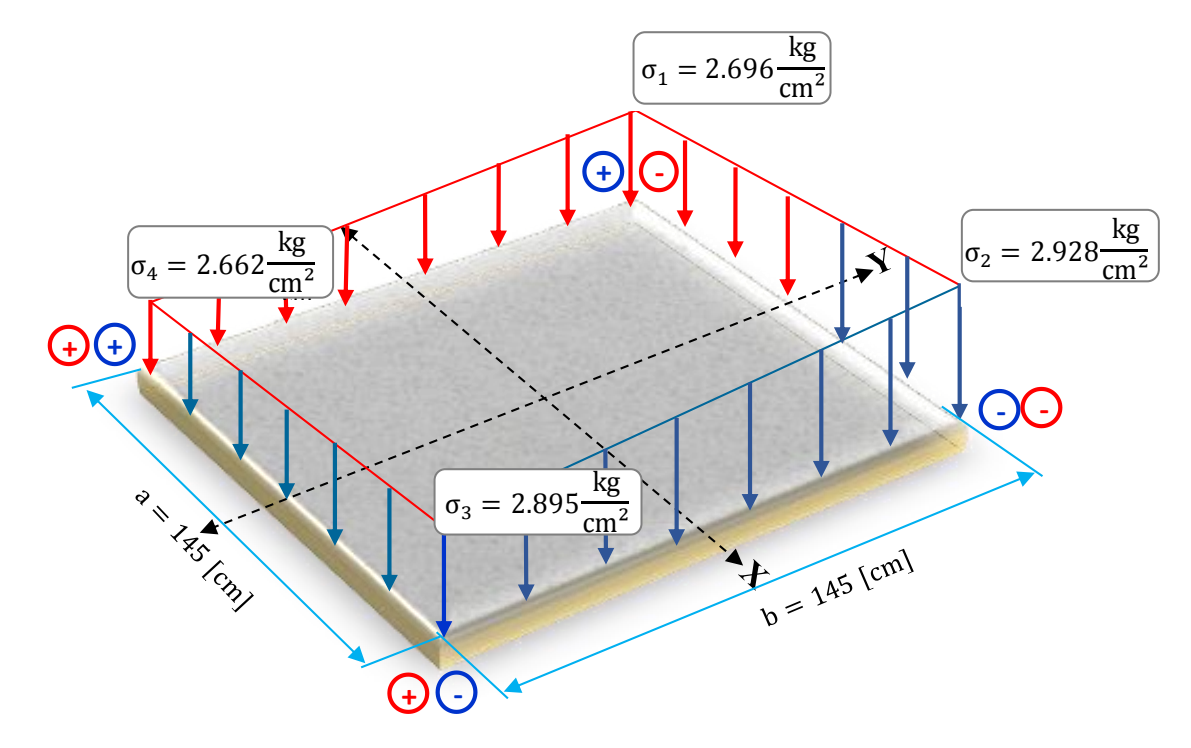

**Fuente:** Elaboración propia.

#### **Verificación al vuelco de la zapata.**

Se realiza la verificación debido a que está sometido a momento y a fuerzas horizontales.

#### **En la dirección "X".**

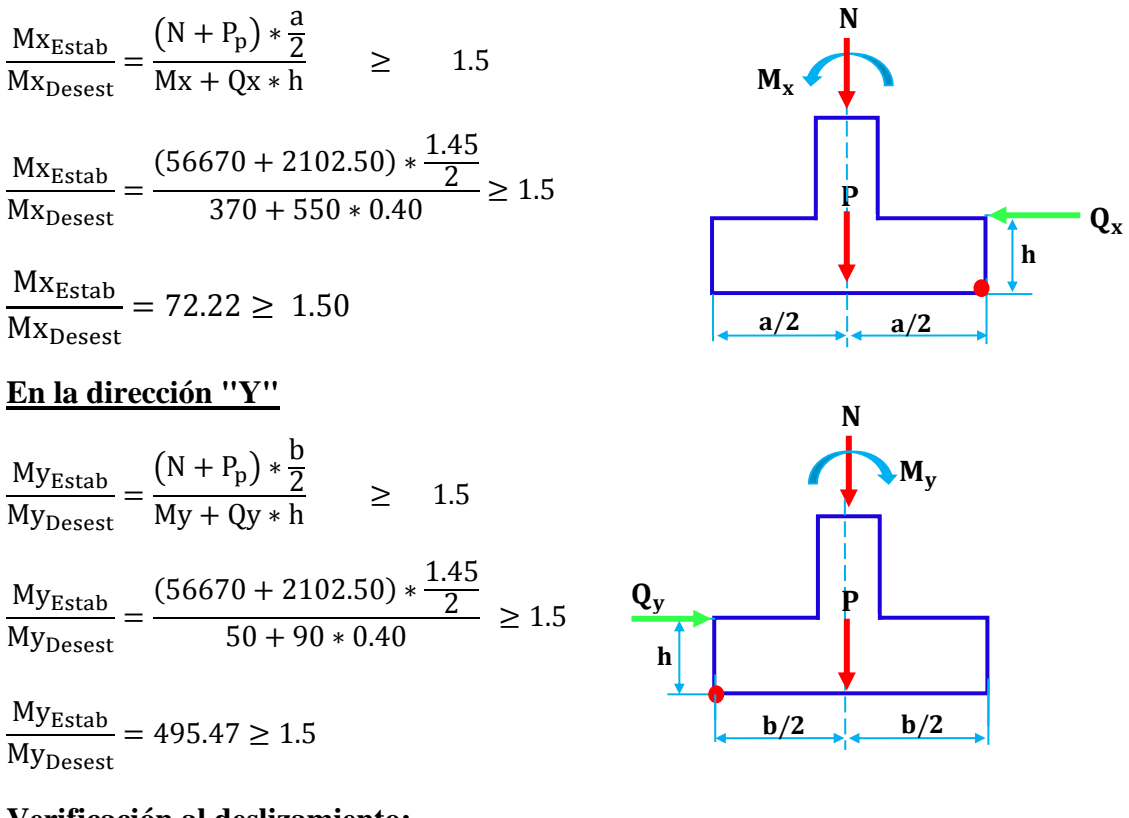

## **Verificación al deslizamiento:**

Se debe comprobar la seguridad al deslizamiento de la zapata debido a que está sometido a fuerzas horizontales.

$$
\frac{A * 0.5 * c}{V} \ge 1.50
$$
 Para suelos cohesivos (arcillas)

#### **En la dirección "X".**

$$
\frac{145 \text{ cm} * 145 \text{ cm} * 0.5 * 1.3 \frac{\text{kg}}{\text{cm}^2}}{550 \text{ kg}} \ge 1.50
$$
  
24.85 \ge 1.50

**En la dirección "Y".**

$$
\frac{145 \text{ cm} * 145 \text{ cm} * 0.5 * 1.3 \frac{\text{kg}}{\text{cm}^2}}{90 \text{ kg}} \ge 1.50
$$
  
151.85 \ge 1.50

## **Determinación de los momentos flectores en las zonas críticas.**

Para el momento de diseño se escoge el sector más comprimido y se halla el momento a una distancia del 0.15 del lado de la columna hacia adentro dependiendo en la dirección donde se esté analizando de acuerdo a la figura según norma CBH87 en su punto 9.8.2.3.1.

**Figura N°42.-**Ubicación de la zona más crítica para los momentos de diseño.

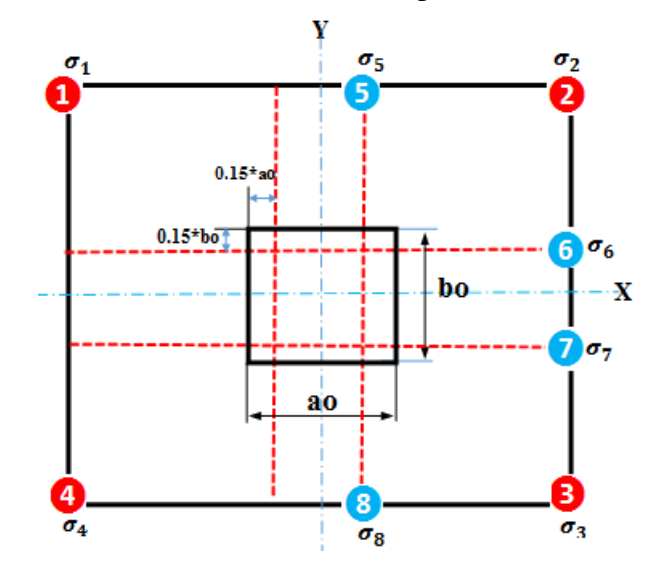

**Fuente:** Elaboración propia.

# **Analizando en dirección de "x"**

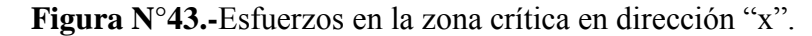

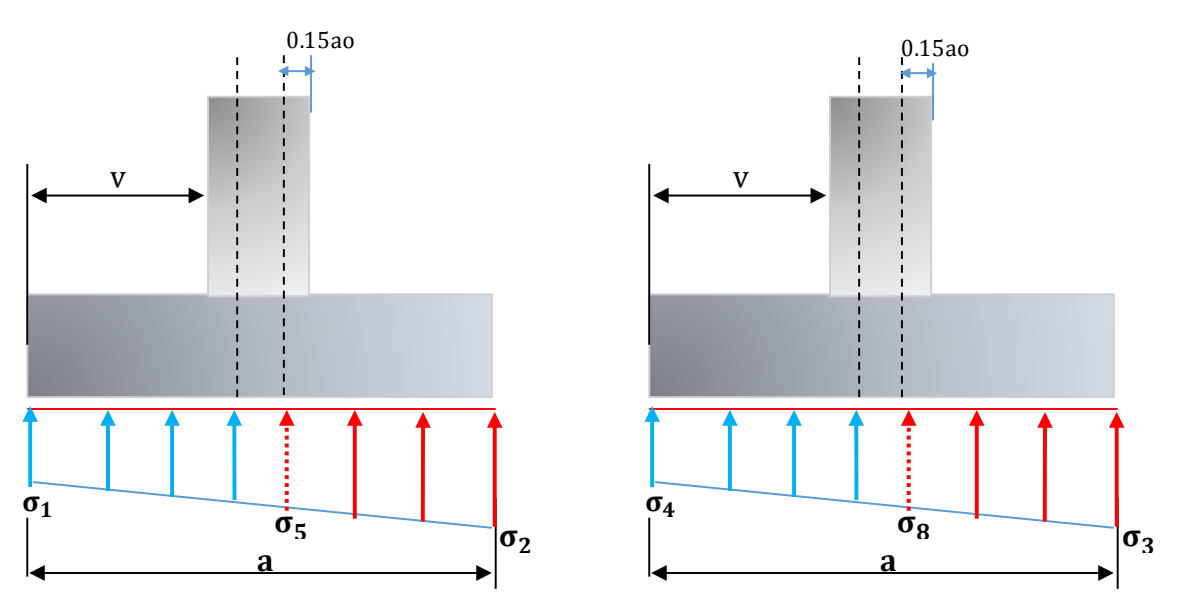

**Fuente:** Elaboración propia.

**Determinación de los esfuerzos en las zonas críticas.**

$$
\sigma_5 = -\frac{N'}{a*b} - \frac{12 * M'_x * (\frac{a_o}{2} - 0.15 * a_o)}{b*a^3} - \frac{12 * M'_y * (\frac{b}{2})}{a*b^3} = -2.829[\frac{kg}{cm^2}]
$$
  

$$
\sigma_8 = -\frac{N'}{a*b} - \frac{12 * M'_x * (\frac{a_o}{2} - 0.15 * a_o)}{b*a^3} + \frac{12 * M'_y * (\frac{b}{2})}{a*b^3} = -2.795[\frac{kg}{cm^2}]
$$

**Figura N°44.-**Trapecio más solicitado en dirección "x".

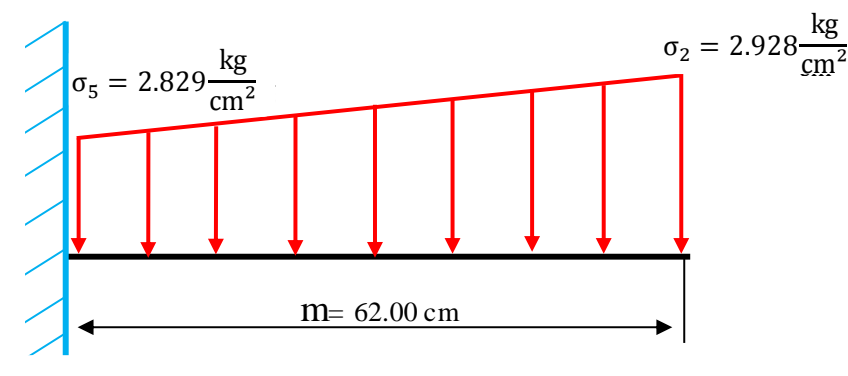

**Fuente:** Elaboración propia.

## **Determinando momento máximo**

$$
m = \frac{a - a_0}{2} + 0.15 * a_0 \longrightarrow m = \frac{145 - 30}{2} + 0.15 * 30 = 62.00
$$
 [cm]

Entonces:

$$
M_x = \frac{\sigma_5 * b * m^2}{2} + \frac{(\sigma_2 - \sigma_5) * b * m^2}{3} = 8068.93 \text{ [kg * m]}
$$

**Analizando en dirección de "y"**

**Figura N°45.-**fuerzos en la zona crítica en dirección "y".

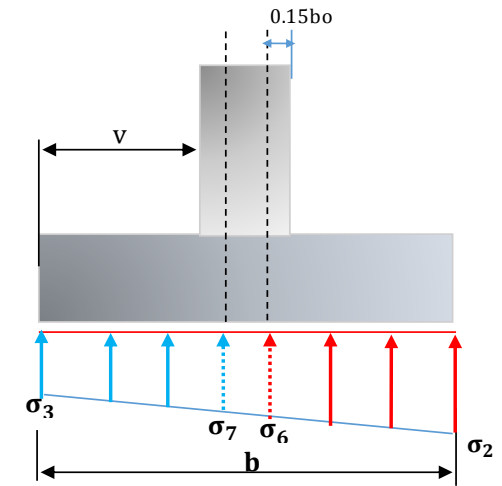

**Fuente:** Elaboración propia.

**Determinación de los esfuerzos en las zonas críticas**

$$
\sigma_6 = -\frac{N'}{a*b} - \frac{12 * M'_{x} * (\frac{a}{2})}{b*a^3} - \frac{12 * M'_{y} * (\frac{b_o}{2} - 0.15 * b_o)}{a*b^3} = -2.914[\frac{kg}{cm^2}]
$$
  

$$
\sigma_7 = -\frac{N'}{a*b} - \frac{12 * M'_{x} * (\frac{a}{2})}{b*a^3} + \frac{12 * M'_{y} * (\frac{b_o}{2} - 0.15 * b_o)}{a*b^3} = -2.909[\frac{kg}{cm^2}]
$$

**Figura N°46.-** Trapecio más solicitado en dirección "y".

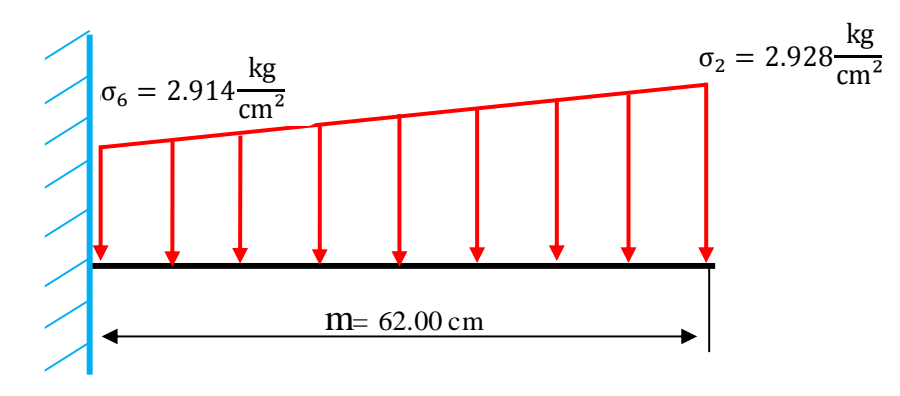

**Fuente:** Elaboración propia.

# **Determinando momento máximo**

$$
m = \frac{b - b_o}{2} + 0.15 * b_o \longrightarrow m = \frac{145 - 30}{2} + 0.15 * 30 = 62.00
$$
 [cm]

Entonces:

$$
M_{y} = \frac{\sigma_{6} * a * m^{2}}{2} + \frac{(\sigma_{2} - \sigma_{6}) * a * m^{2}}{3} = 8147.73 \text{ [kg * m]}
$$

# **Calculo de la armadura a flexión**

Análisis de la armadura en el eje "x"

$$
M_{xd} = 1.6 * Mx = 12910.29 [kg * m]
$$

# **Determinación del canto útil (d)**

$$
r_m = r_{geometrico} + \phi_t + \frac{\phi_1}{2}
$$
  
\n $r_m = 5 + 1.2 + \frac{1.20}{2} = 6.80 \text{ [cm]}$   
\n $d = h - r_m$   
\n $d = 40 - 6.80 = 33.20 \text{ [cm]}$ 

#### **Momento reducido de cálculo**

$$
\mu_{d} = \frac{M_{xd}}{a * d^{2} * f_{cd}}
$$
  

$$
\mu_{d} = \frac{12910.29 * 100}{145 * 33.20^{2} * 166.67} = 0.0485
$$

#### **Cuantía mecánica**

$$
w_s = \mu_d * (1 + \mu_d)
$$
  

$$
w_s = 0.0485 * (1 + 0.0485) = 0.0508
$$

## **Armadura necesaria (As)**

$$
A_s = w_s * b * d * \frac{f_{cd}}{f_{yd}}
$$
  

$$
A_s = 0.0508 * 145 * 33.20 * \frac{166.67}{4347.83} = 9.38 \text{ [cm}^2\text{]}
$$

## **Determinación de la armadura mínima**

 $As_{\text{min}} = 0.0015 * a * h$  $As_{\text{min}} = 0.0015 * 145 * 40 = 8.70 \text{ [cm}^2\text{]}$ 

# **Entonces el área de cálculo será la mayor entre As y Asmin**

As<sub>c</sub> = 9.38 [cm<sup>2</sup>]  
\n**Numero de barras**  
\nN°barras = 
$$
\frac{Asc}{A_{\varnothing 12}}
$$
  
\nN°barras =  $\frac{9.38}{1.13}$  = 8.30  
\nAdopto = 9 barras  
\n**Separación entre barras**  
\n $s = \frac{a - \varnothing * N°barras - 2 * r}{N°barras - 1}$   
\n $s = \frac{145 - 1.2 * 9 - 2 * 5}{9 - 1} = 15.53$  [cm]  
\nAdopto s = 15 [cm]

**Se utilizara: 9 Ø 12mm C/15 cm en dirección de "x"** 

# **Análisis de la armadura en el eje "y"**

$$
M_{yd} = 1.6 * My = 13036.37 [kg * m]
$$

# **Determinación del canto útil (d)**

$$
r_m = r_{geometric} + \frac{\phi_t}{2}
$$
  
\n $r_m = 5 + \frac{1.20}{2} = 5.60 \text{ [cm]}$   
\n $d = h - r_m$   
\n $d = 40 - 5.60 = 34.40 \text{ [cm]}$ 

# **Momento reducido de cálculo**

$$
\mu_{d} = \frac{M_{yd}}{b * d^{2} * f_{cd}}
$$

$$
\mu_{d} = \frac{13036.37 * 100}{145 * 34.40^{2} * 166.67} = 0.0456
$$

# **Cuantía mecánica**

$$
w_s = \mu_d * (1 + \mu_d)
$$
  

$$
w_s = 0.0456 * (1 + 0.0456) = 0.0477
$$

#### **Armadura necesaria (As)**

$$
A_s = w_s * b * d * \frac{f_{cd}}{f_{yd}}
$$
  
\n
$$
A_s = 0.0477 * 145 * 34.40 * \frac{166.67}{4347.83} = 9.12 \text{[cm}^2\text{]}
$$
  
\nDetermination de la armadura mínima.

$$
As_{\text{min}} = 0.0015 * b * h
$$
  

$$
As_{\text{min}} = 0.0015 * 145 * 40 = 8.70 \text{ [cm}^2\text{]}
$$

# **Entonces el área de cálculo será la mayor entre As y Asmin**

 $As_c = 9.12 \text{[cm}^2\text{]}$ 

# **Número de barras**

$$
N^{\circ} \text{barras} = \frac{\text{Asc}}{\text{A}_{\phi 12}}
$$

$$
N^{\circ} \text{barras} = \frac{9.12}{1.13} = 8.07
$$

 $Adopto = 9$  barras

# **Separación entre barras**

$$
s = \frac{b - \emptyset * N^{\circ} \text{barras} - 2 * r}{N^{\circ} \text{barras} - 1}
$$

$$
s = \frac{145 - 1.2 * 9 - 2 * 5}{9 - 1} = 15.53 \text{ [cm]}
$$

Adopto  $s = 15$  [cm]

# **Se utilizara 9 Ø 12 mm C/15 cm en dirección de "y"**

**TablaN°16.-**Comparación de resultados manual - programa Cypecad

|                                           | <b>Dimensiones</b> |          | $N^{\circ}$ de barras |    | Diámetro de la armadura                                         |                  |  |
|-------------------------------------------|--------------------|----------|-----------------------|----|-----------------------------------------------------------------|------------------|--|
| Zapata<br>correspondiente<br>al pilar P20 |                    |          |                       |    | Dirección Dirección Dirección Dirección Dirección X Dirección Y |                  |  |
|                                           | $X$ [cm]           | $Y$ [cm] | X                     | Y  | $\emptyset$ [mm]                                                | $\emptyset$ [mm] |  |
| <b>CYPECAD</b>                            | 145                | 145      | 9                     | 9  | 12                                                              | 12               |  |
| <b>MANUAL</b>                             | 145                | 145      | 9                     | 9  | 12                                                              | 12               |  |
| Variación %                               | 0%                 | 0%       | 0%                    | 0% | $0\%$                                                           | 0%               |  |

**Fuente:** Cypecad

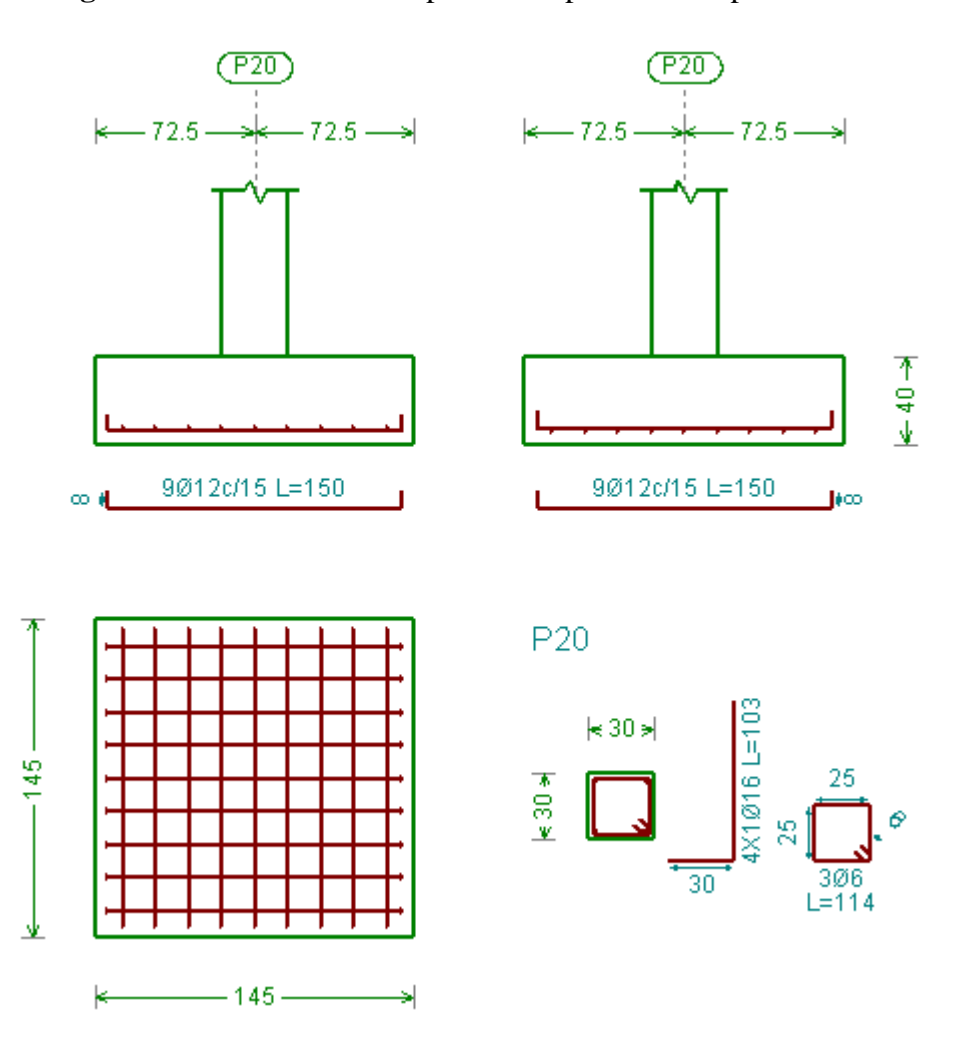

**Figura N°47.-** Armado de zapata correspondiente al pilar P20

**Fuente:** Cypecad.

## **3.5.8. Estructura complementarias**

# **3.5.8.1.Diseño Escalera**

A continuación, se muestra el cálculo de una escalera de hormigón armado, la cual presenta dos tramos y un descanso (meseta).

## **Datos:**

# **Resistencia característica de los materiales:**

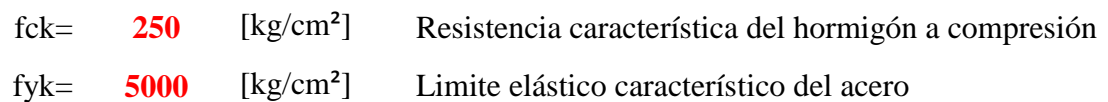

## **Geometría:**

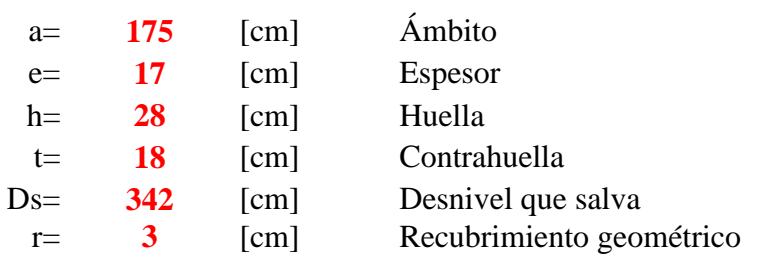

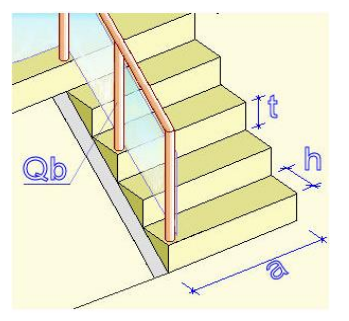

#### **Figura N°48.-** Vista en planta de la escalera.

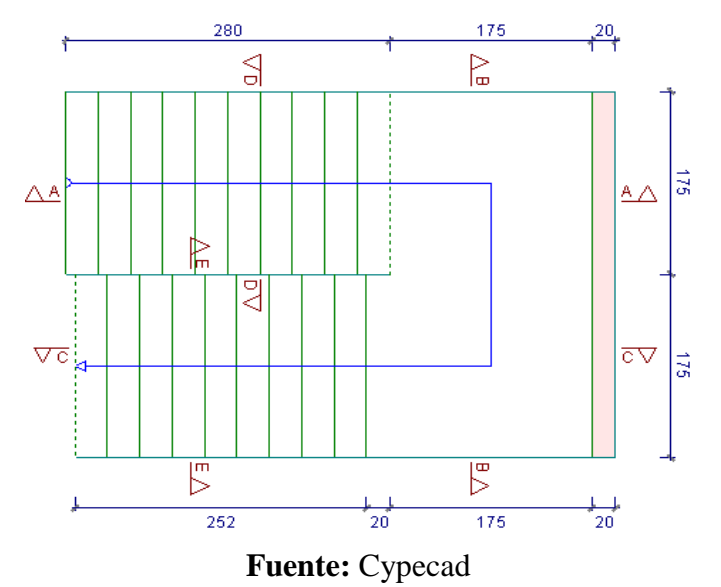

# **Coeficiente de minoración de los materiales**

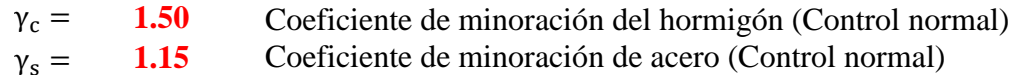

# **Coeficiente de mayoración de las acciones**

 **1.60** Coeficiente de mayoración  $\gamma_f =$ 

# **Resistencia de cálculo del hormigón [fcd]**

$$
f_{cd} = \frac{f_{ck}}{\gamma_c}
$$
  
\n
$$
f_{cd} = 166.67 \left[ \frac{kg}{cm^2} \right]
$$
  
\nResistencia de cálculo del acero [fyd]

$$
f_{yd} = \frac{f_{yk}}{\gamma_s}
$$
  

$$
f_{yd} = 4347.83 \left[\frac{kg}{cm^2}\right]
$$

**Espesor de la losa [e] Huella [h]** 

$$
e = {L_{\text{incl.}} \over 20} = {332.87 \over 20} = 16.64 \text{ [cm]}
$$
 h =

Adopto 
$$
e = 17
$$
 [cm]

$$
t = \frac{h_{\text{escalera}}}{N^{\circ} \text{Pasos}} = \frac{180}{10}
$$

**Contrahuella[t] Altura media [tm]**

 $h = 28$  [cm]

$$
t_m = \frac{t}{2} + \frac{e}{\cos \theta}
$$

$$
t = 18 \, [\text{cm}]
$$

 $t_m = 29.21$  [cm]

L<sub>horizontal</sub>  $\frac{1011201(2)}{N^{\circ}Passos}$  280 10

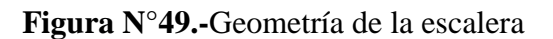

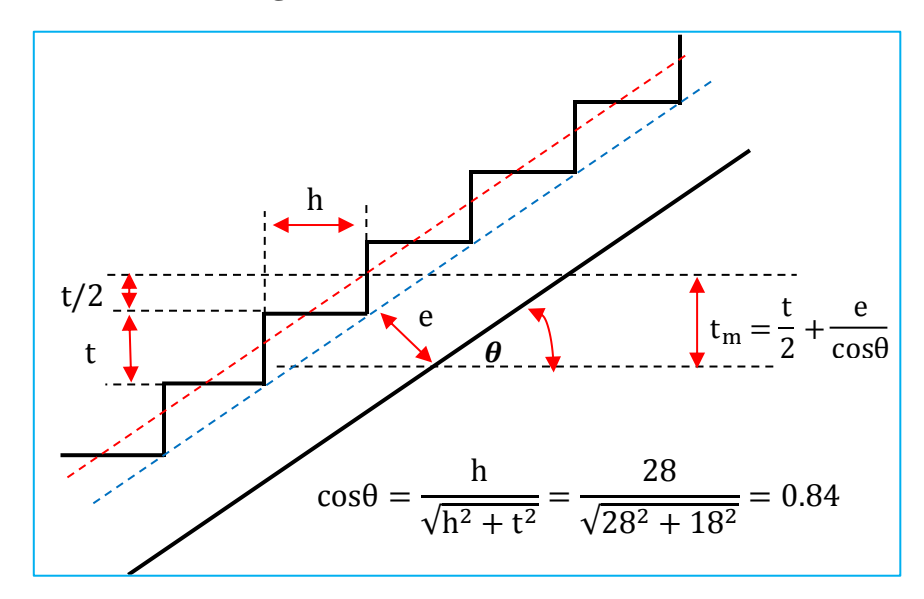

**Fuente:** Elaboración Propia.

# **Determinación de cargas (Tramo N°1)**

# **a) Carga muerta.**

$$
Pp_{\text{los}} = \gamma_{H^{\circ}A^{\circ}} * \frac{e}{\cos \theta} = 505.24 \quad \text{[kg/m}^2\text{]}
$$
 
$$
P\text{eso propio de losa}
$$

$$
Pp_{\text{peld.}} = \gamma_{H^{\circ}A^{\circ}} * \frac{t}{2} = 225.00 \quad \text{[kg/m}^2\text{]}
$$
 
$$
P\text{eso propio de peldaños}
$$

$$
Pp(\text{solado}) = 110.00 \quad \text{[kg/m}^2\text{]}
$$
 
$$
P\text{eso propio de solado}
$$

$$
Pp(\text{baranda.}) = 150.00 \quad \text{[kg/m]}
$$
 
$$
P\text{edo propio barandillas}
$$

Carga muerta total (CM1)

$$
CM(1) = [Pplosa + Pppeldaño + Ppsolado] * a + Ppbarandilla
$$
  
CM(1) = 1620.43 [kg/m] Proyección horizontal

# **b) Sobre carga.**

$$
CV(1) = 300.00 \quad [kg/m2] \qquad \text{Sobre carga}
$$

Transformando a carga lineal.

 $CV(1) = CV * a = 525$  [kg/m]

# **Determinación de cargas (Descanso)**

#### **a) Carga muerta**

$$
Pp_{\text{los}} = \gamma_{\text{H}^{\circ}\text{A}^{\circ}} * e = 425.00 \quad \text{[kg/m}^2\text{]}
$$
 *Poso* propio de losa  
 
$$
Pp(\text{solado}) = 110.00 \quad \text{[kg/m}^2\text{]}
$$
 *Poso* propio solado

Transformando a carga lineal

$$
CM(2) = [Pplosa + Ppsolado] * a
$$

$$
CM(2) = 936.25 \quad \text{[kg/m]} \qquad \text{Carga muerta total}
$$
b) Sobre carga.

 $CV(2) = 300$  [kg/m<sup>2</sup>] Sobrecara

Transformando a carga lineal

 $CV(2) = CV * a = 525$  [kg/m]

# **Combinación de carga**

$$
W_{1U} = 1.6 * CM_1 + 1.6 * CV_1
$$
  
\n
$$
W_{1U} = 1.6 * 1620.43 + 1.6 * 525
$$
  
\n
$$
W_{1U} = 3432.68 \left[\frac{kg}{m}\right]
$$
  
\n
$$
W_{2U} = 1.6 * CM_2 + 1.6 * CV_2
$$
  
\n
$$
W_{2U} = 1.6 * 936.25 + 1.6 * 525
$$
  
\n
$$
W_{2U} = 2338.00 \left[\frac{kg}{m}\right]
$$
  
\nDeterminación solicitaciones

**Figura N°50.-**Idealización de la escalera para determinar el momento máximo positivo

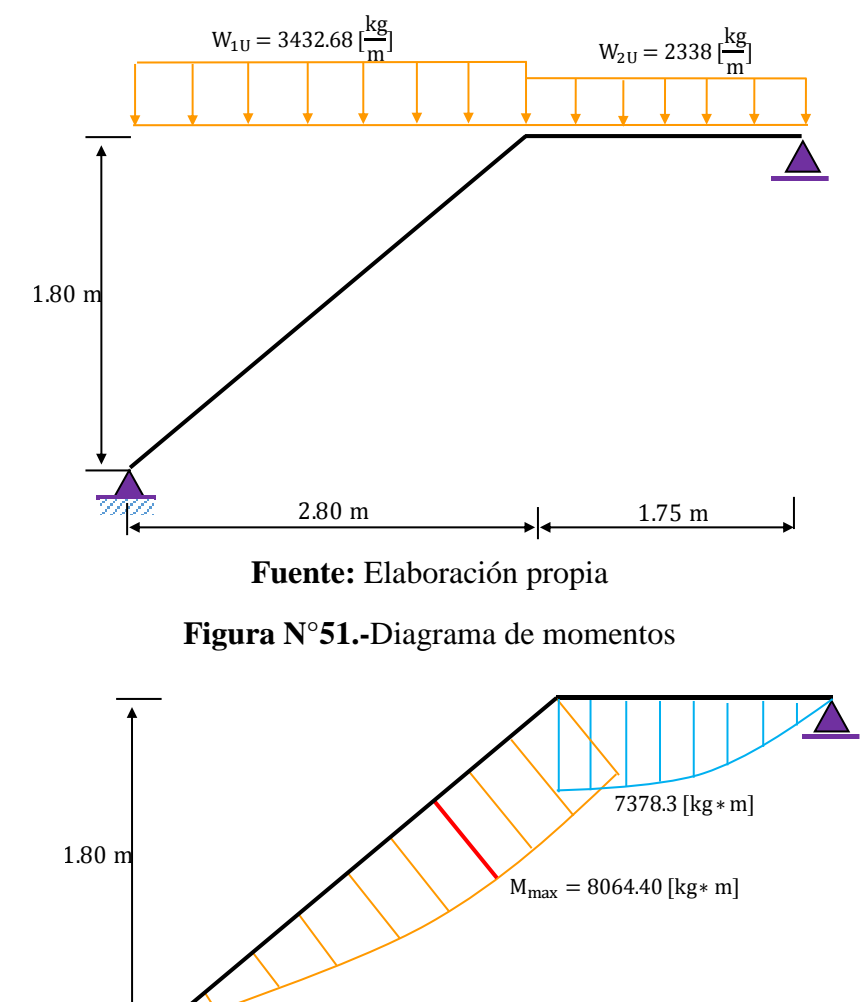

 $2.80 \text{ m}$  1.75 m

**Fuente:** Elaboración propia.

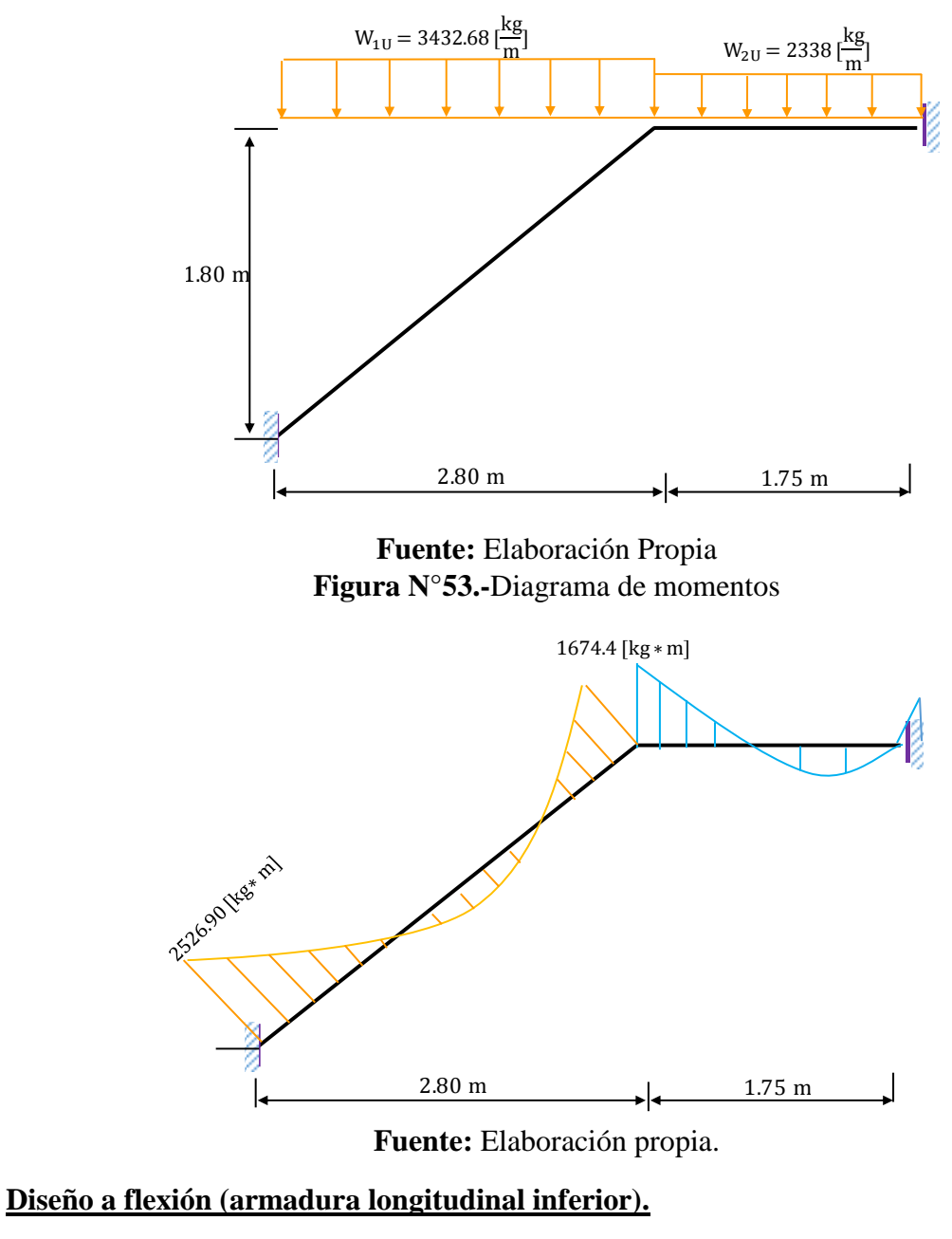

**Figura N°52.-**Idealización de la escalera para determinar el momento máximo negativo

 $Md(+) = 8064.40 \text{ kg}m$ ] Momento mayorado de cálculo

806440 [kg\*cm]

**Determinación de canto útil**

$$
r_{\text{m}} = r_{\text{geométrico}} + \phi_{t} + \frac{\phi_{l}}{2}
$$
  
\n
$$
r_{\text{m}} = 3 + 0.8 + \frac{1}{2} = 4.30 \text{ [cm]}
$$
  
\n
$$
d = h - r_{\text{m}}
$$
  
\n
$$
d = 17 - 4.30 = 12.70 \text{ [cm]}
$$

#### **Momento reducido de cálculo**

$$
\mu_{\rm d} = \frac{M_{\rm d}}{b_{\rm w} * d^2 * f_{\rm cd}}
$$
\n
$$
\mu_{\rm d} = \frac{806440}{175 * 12.70^2 * 166.67} = 0.171
$$

**Momento reducido limite (µd) en función al tipo de acero**

Para: 
$$
f_{yk} = 5000 \frac{kg}{cm^2}
$$
  $\longrightarrow$   $\mu_{lim} = 0.319$ 

Como:

 $\mu_d$  <  $\mu_{\text{lim}}$ 

 $0.171 < 0.319$  No se necesita armadura de compresión

#### **Determinación de la cuantía mecánica (ws)**

Con:  $\mu_d = 0.171 \longrightarrow$  De tabla N°6 ws = 0.1937

**Armadura necesaria (As)**

$$
A_s = w_s * b_w * d * \frac{f_{cd}}{f_{yd}}
$$
  
\n
$$
A_s = 0.1937 * 175 * 12.70 * \frac{166.67}{4347.83} = 16.50 \text{ [cm}^2\text{]}
$$

#### **Determinación de la cuantía geométrica mínima (wmin.)**

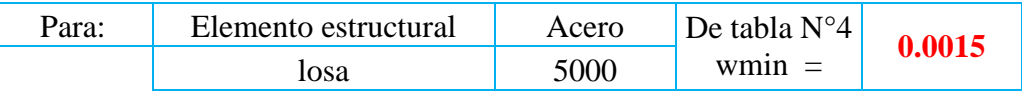

#### **Armadura mínima (Asmin)**

 $A_{\rm S \ min} = 0.0015 * 175 * 17 = 4.46 \ [\rm cm^2]$ 

#### **Como:**

 $A_S$  $>$   $A_{\text{s,min}}$ 

 $16.50$  [cm<sup>2</sup>] >  $4.46$  [cm<sup>2</sup>]

## **Entonces el área de cálculo será la mayor entre As y Asmin**

As  $(+) = 16.50$  [cm<sup>2</sup>

#### **Numero de barras**

$$
N^{\circ} \text{barras} = \frac{A_{\rm s}}{A_{\phi 10}} = \frac{16.50}{0.785} = 21.02
$$

Adopto 22 barras

# **Separación de barras**

$$
s = \frac{a - 2 \cdot r - N^{\circ} \text{barras} \cdot \emptyset}{N^{\circ} \text{barras} - 1}
$$
  

$$
s = \frac{175 - 2 \cdot 3 - 22 \cdot 1}{22 - 1} = 7 \text{ [cm]}
$$

**Se utilizara: 22Ø10 mm C/7cm** 

#### **Calculo de armadura longitudinal (superior)**

Md (-) = 2526.90 [kg\*m] Momento mayorado de cálculo 252690 [kg\*cm]

#### **Determinación de canto útil**

$$
r_{\text{m}} = r_{\text{geometric}} + \phi_{t} + \frac{\phi_{l}}{2}
$$
  
\n
$$
r_{\text{m}} = 3 + 0.8 + \frac{0.8}{2} = 4.20 \text{ [cm]}
$$
  
\n
$$
d = h - r_{\text{m}}
$$
  
\n
$$
d = 17 - 4.20 = 12.80 \text{ [cm]}
$$

#### **Momento reducido de cálculo**

$$
\mu_{\rm d} = \frac{M_{\rm d}}{b_{\rm w} * d^2 * f_{\rm cd}}
$$
  

$$
\mu_{\rm d} = \frac{252690}{175 * 12.80^2 * 166.67} = 0.0529
$$

**Momento reducido limite (µd) en función al tipo de acero**

$$
Para: \qquad f_{yk} = 5000 \frac{\text{kg}}{\text{cm}^2} \qquad \mu_{\text{lim}} = 0.319
$$

Como:

$$
\mu_d~<~\mu_{\rm lim}
$$

 $0.0529 < 0.319$  No se necesita armadura de compresión

# **Determinación de la cuantía mecánica (ws)**

Con:  $μ_d = 0.0529$  De tabla N°6 ws = 0.0553

**Armadura necesaria (As)**

$$
A_s = w_s * b_w * d * \frac{f_{cd}}{f_{yd}}
$$
  
\n
$$
A_s = 0.0553 * 175 * 12.80 * \frac{166.67}{4347.83} = 4.75 \text{ [cm}^2\text{]}
$$

#### **Armadura mínima (Asmin)**

$$
A_{\rm S\ min} = w_{\rm min} * a * h
$$

 $A_{\rm S \, min} = 0.0015 * 175 * 17 = 4.46 \, [\text{cm}^2]$ 

#### **Entonces el área de cálculo será la mayor entre As y Asmin**

As(-) = 4.75 [cm<sup>2</sup>]

#### **Número de barras**

$$
N^{\circ}{}_{\text{barras}} = \frac{A_S}{A s_{\emptyset 8}}
$$

$$
N^{\circ}{}_{\text{barras}} = \frac{4.75}{0.503} = 9.44
$$

Adopto  $= 10$  barras

#### **Separación**

$$
s = \frac{a - 2 \cdot r - N^{\circ} \text{barras} \cdot \emptyset}{N^{\circ} \text{barras} - 1}
$$
  
\n
$$
s = \frac{175 - 2 \cdot 3 - 10 \cdot 0.80}{10 - 1} = 17.89 \text{ [cm]}
$$
  
\nAdopto = 15 [cm]

**Se utilizara: 10Ø8 mm C/15cm** 

#### **Calculo de armadura transversal (inferior)**

 $Vd = 6261.90$  [kg] Cortante de diseño.

**Resistencia virtual de cálculo del hormigón a esfuerzo cortante [fvd]**

fvd=  $6.45$  [kg/cm<sup>2</sup>] fvd =  $0.5 * \sqrt{fcd}$ 

#### **Contribución del hormigón a la resistencia a esfuerzo cortante [Vcu]**

 $Vcu = f v d * b w * d$ 

Vcu= 15814.68 [kg]

#### **Verificación para el requerimiento de armadura transversal**

Vd < Vcu 6261.90 [kg]  $<$  15814.68 [kg]

No requiere armadura transversal por lo tanto se dispondrá solo de armadura mínima.

# **Armadura mínima (Asmin)**

 $\mathrm{A_{S}}$   $_{\mathrm{min}}$  =  $\mathrm{w_{min}} * \mathrm{l} * \mathrm{h}$  $A_{\rm S\; min} = 0.0015 * 332.87 * 17 = 8.49 \; [\rm cm^2]$ 

# **Número de barras**

$$
N^{\circ} \text{barras} = \frac{A_{s}}{A_{\phi 8}}
$$

$$
N^{\circ} \text{barras} = \frac{8.49}{0.503} = 16.88
$$

Adopto 
$$
= 17
$$
 barras

# **Separación**

$$
s = \frac{I_{\text{inclinada}} - 2 \cdot r - N^{\circ}_{\text{barras}} \cdot \emptyset}{N^{\circ}_{\text{barras}} - 1}
$$

$$
s = \frac{332.87 - 2 \cdot 3 - 17 \cdot 0.8}{17 - 1} = 19.58 \text{ [cm]}
$$

$$
Adopto = 19 \quad [cm]
$$

**Se utilizara: 17 Ø 8 mm C/19cm** 

**TablaN°17.-**Comparación de armadura manual y Cypecad v.2016 de escalera

|                | Armadura longitudinal<br><b>Inferior</b> |          | <b>Armadura longitudinal</b><br><b>Superior</b> |          | <b>Armadura</b><br><b>Transversal</b> |          |
|----------------|------------------------------------------|----------|-------------------------------------------------|----------|---------------------------------------|----------|
|                | N° barras                                | Diametro | $N^{\circ}$ barras                              | Diametro | $N^{\circ}$ barras                    | Diametro |
|                |                                          | [mm]     |                                                 | [mm]     |                                       | [mm]     |
| <b>MANUAL</b>  | 22                                       | 10       | 10                                              | 8        | 17                                    |          |
| <b>CYPECAD</b> | 18                                       | 10       | 10                                              | 8        | 17                                    | 8        |

**Fuente:** Elaboración propia

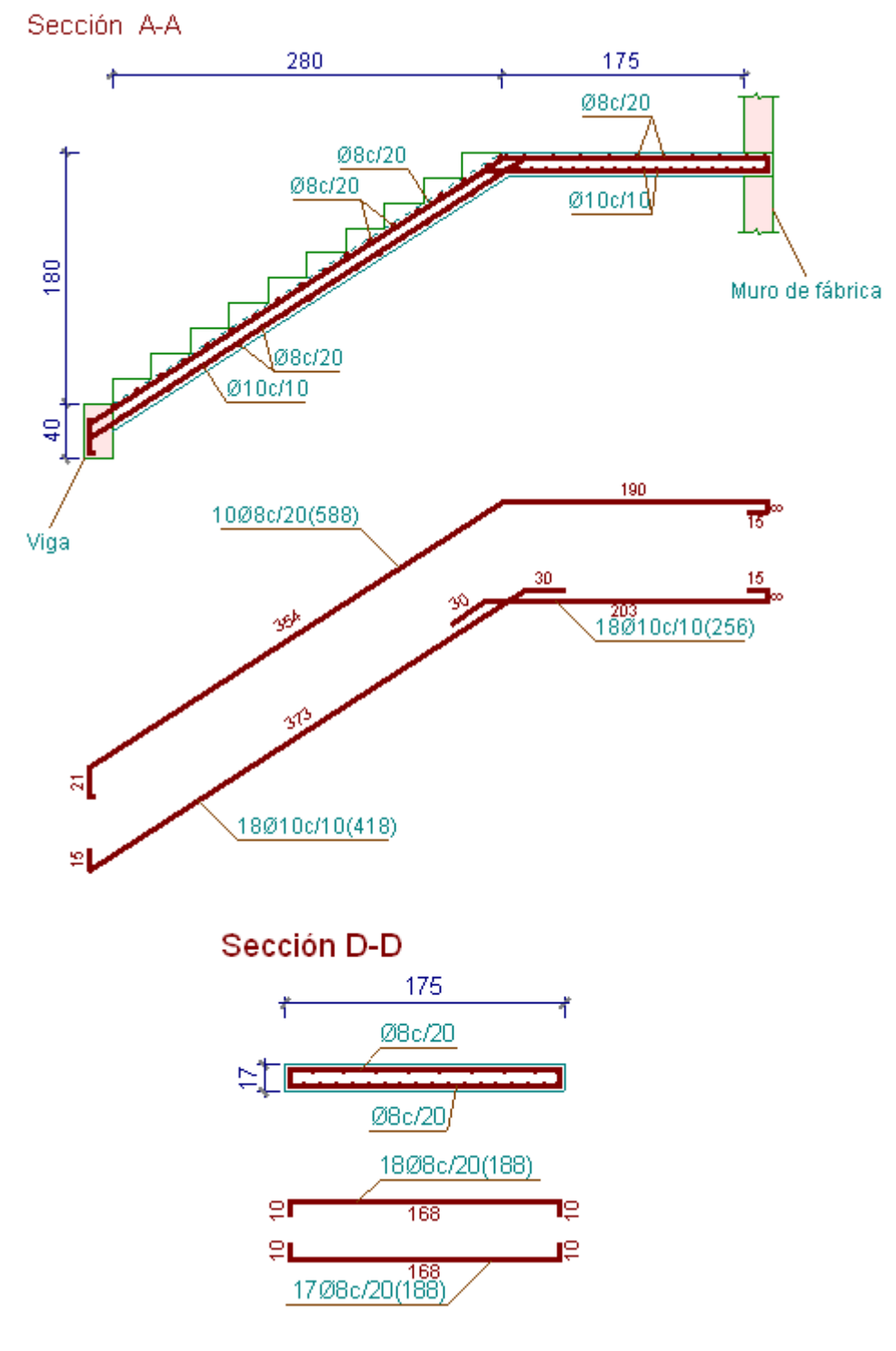

# **Figura N°54.-** Detalle del armado de la escalera

**Fuente:** Cypecad.
### **3.5.8.2.Diseño rampa**

La rampa está conformada por un conjunto de losas macizas apoyadas sobre las vigas que salen de las columnas centrales mismas que sirven de soporte de la rampa.

**Dimensiones de la rampa (**las dimensiones adoptadas están en función a las recomendaciones de la norma nacional de caracterización de establecimientos de salud)

**Figura N°55.-** Vista en planta de la rampa (m).

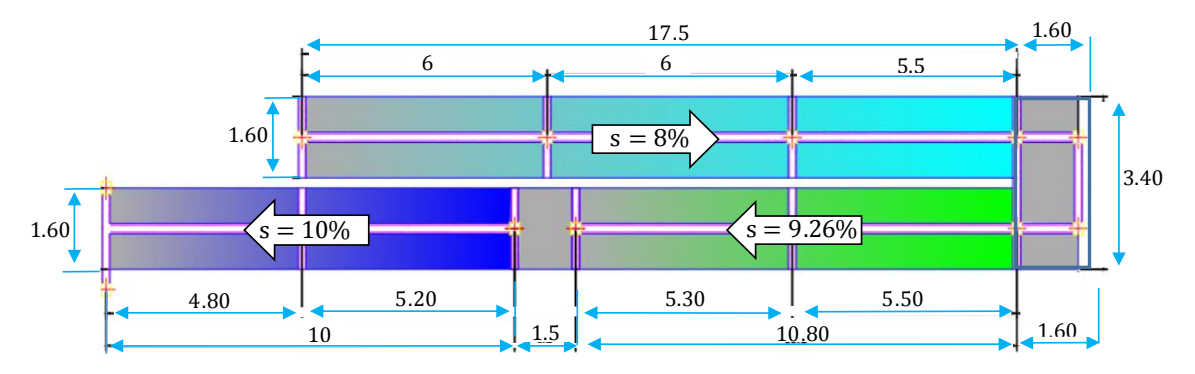

## **Fuente:** Elaboración Propia

## **Tramo N°1 (Con misma pendiente)**

 $a = 1.6$  [m] Ancho libre de rampa para acceso publico

 $s1 = 8$  % Pendiente del tramo

 $L1 = 17.5$  [m] Longitud horizontal del tramo

# **Descanso**

b = 1.5 [m] dimensión en dirección X

 $c = 3.40$  [m] dimensión en dirección Y

# **Tramo N°2 (Con misma pendiente)**

- $a = 1.6$  [m] Ancho libre de rampa para acceso publico
- $s2 = 9.26$  % Pendiente del tramo
- $L2 = 10.80$  [m] Longitud horizontal del tramo

## **Descanso**

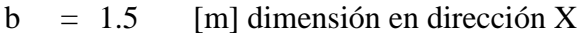

 $a = 1.6$  [m] dimensión en dirección Y

# **Tramo N°3 (Con misma pendiente)**

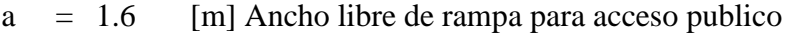

- $s2 = 10$  % Pendiente del tramo
- $L2 = 10$  [m] Longitud horizontal del tramo

### **Pre dimensionamiento**

 $h_{\min} =$ 80  $\frac{1}{40}$  = 2.00 [cm] > 12 [cm] Adopto h = 15 [

### **Diseño de la armadura longitudinal en dirección de "x"**

Del paquete obtenemos la envolvente de diseño con el siguiente resultado: Md(+)=1510 [kg\*m/m] =151000[kg\*cm/m] Momento mayorado de cálculo.

### **Momento reducido de cálculo**

 $\mu_d =$ 151000  $\frac{100 * 12.50^2 * 166.67}{100 * 12.50^2 * 166.67} = 0.0580$ 

### **Momento reducido limite**

Para : fyk = 5000 [kg/cm<sup>2</sup>]  $\longrightarrow$   $\mu$ lim.= 0.319 Como:  $\mu_d$   $<$   $\mu_{li}$  $0.0580 <$   $<$  0.319 No se necesita armadura de compresión

## **Determinación de la cuantía mecánica (ws)**

Con:  $\mu$ d = 0.0580  $\longrightarrow$  De tabla N°6 ws= 0.0608

### **Armadura necesaria (As)**

$$
A_s = 0.0608 * 100 * 12.5 * \frac{166.67}{4347.83} = 2.91 \frac{\text{cm}^2}{\text{m}}
$$

### **Armadura mínima (Asmin)**

$$
A_{\rm S\ min} = 0.0015 * 100 * 15 = 2.25 \frac{\text{cm}^2}{\text{m}}
$$

### **Número de barras**

$$
N^{\circ}{}_{\text{barras}} = \frac{2.91}{0.503} = 5.79
$$
Adopto = 6  $\left[\frac{\text{barras}}{m}\right]$ 

#### **Número de barras total (para 1.60 m)**

 $N^{\circ}$ barras = 6  $\mathbf b$  $\frac{n}{m}$  \* 1.60 m = 9.60 Adopto = 10 [

## **Separación libre entre armaduras principales**

$$
S = \frac{160 - 2 \times 2.5 - 10 \times 0.8}{10 - 1} = 16.33
$$
 [cm] Adopto[s] = 15 [cm]  
Se utilizara 10 Ø 8 mm C/15cm en dirección "x"

# **Diseño de la armadura longitudinal en dirección de "y"**

Del paquete obtenemos la envolvente de diseño con el siguiente resultado Md(-)= 840 [kg\*m/m] = 84000 [kg\*cm/m] Momento mayorado de cálculo

### **Momento reducido de cálculo**

 $\mu_d =$ 84000  $\frac{100 * 12.50^2 * 166.67}{100 * 12.50^2 * 166.67} = 0.032$ 

Como:

 $\mu_d$  <  $\mu_{\text{lim}}$ 

 $0.032$  <  $0.319$ 

## **Determinación de la cuantía mecánica (ws)**

Con:  $\mu$ d = 0.032 De tabla N°6 ws = 0.0334

**Armadura necesaria (As)**

$$
A_s = 0.0334 * 100 * 12.5 * \frac{166.67}{4347.83} = 1.60 \left[\frac{\text{cm}^2}{\text{m}}\right]
$$

### **Armadura mínima (Asmin)**

$$
A_{\rm S\ min} = 0.0015 * 100 * 15 = 2.25 \frac{\text{cm}^2}{\text{m}}
$$

## **Numero de barras**

$$
N^{\circ} \text{barras} = \frac{2.25}{0.503} = 4.47
$$
  
Adopto = 5 [  $\frac{\text{barras}}{\text{m}}$ ]  
  
**Numero de barras total (para 6 m)**  
  

$$
N^{\circ} \text{barras} = 5 \frac{\text{barras}}{\text{m}} * 6.00 \text{ m}
$$
  
  

$$
N^{\circ} \text{barras} = 30 \text{ barras}
$$

### **Separación libre entre armaduras principales**

$$
S = \frac{600 - 2 \times 2.5 - 30 \times 0.8}{30 - 1} = 19.69
$$
 [cm]  
Adopto s = 15 [cm]

Se utilizara 30 Ø 8 mm C/15cm en dirección "y"

## **3.5.8.3.Diseño de drenaje pluvial**

Se realizara el diseño del drenaje pluvial de acuerdo a lo que especifica el reglamento nacional I.S.D. en su punto 3.8 bajantes pluviales.

**Figura N°56** Ubicación de las bajantes de drenaje pluvial

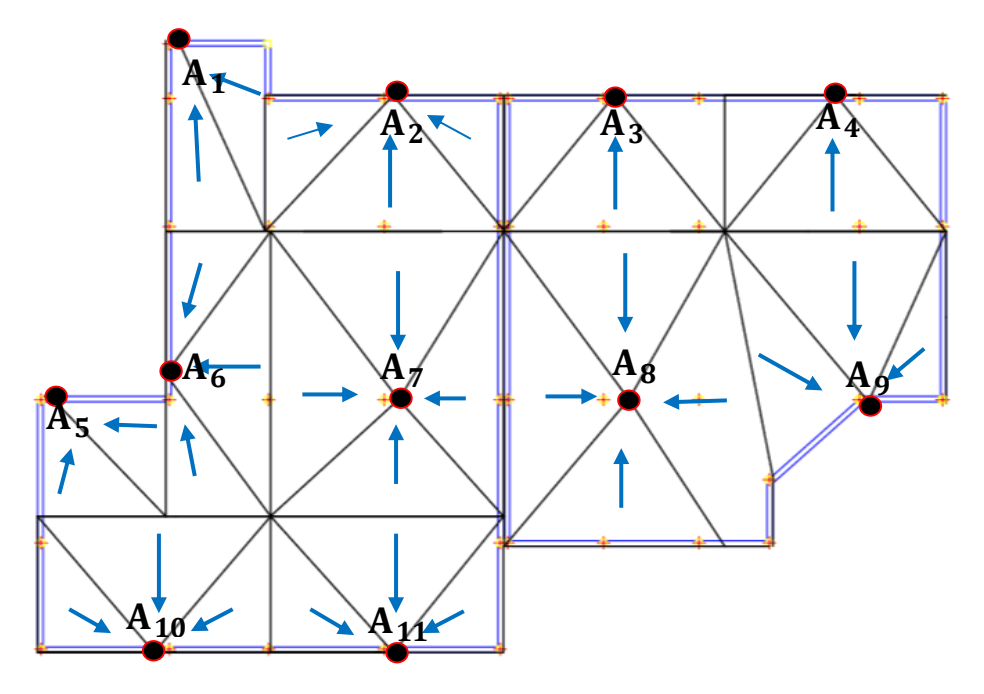

**Fuente:** Elaboración Propia.

Para el dimensionamiento de las bajantes pluviales se podrá emplear la fórmula de vertedero de planta circular:

$$
Q_v = 1.47 * L * h^{1.42}
$$
; *vi*alido para h  $Q_v = 1.47 * L * h^{1.42}$ ;

Donde:

 $Qv=$  Caudal en el vertedero circular  $(m<sup>3</sup>/s)$ 

h = Carga sobre la cresta (m)

L = Longitud de desarrollo  $(2*\pi D)$ 

D = Diámetro de la bajante (m)

El área drenada podrá calcularse por la siguiente expresión:

$$
A_d = \frac{1000 \times Q_v}{\frac{i}{3600}}
$$

Donde:

Ad= Área drenada por la bajante (m2)

 $i =$  Intensidad de la lluvia (mm/h)

Igualando Qv de las ecuaciones anteriores y despejando el diámetro del bajante se llega a la siguiente expresión.

$$
D = \frac{Ad * i}{1.47 * 2 * \pi * 3600 * 1000 * h^{1.42}}
$$

Con esta expresión se determinara el diámetro de cada bajante pluvial.

### **Intensidad para el municipio de San Lorenzo**

La ecuación mostrada fue elaborada por el departamento de obras hidráulicas y sanitarias U.A.J.M.S. en un estudio hecho a nivel departamental denominado "Estimación y Actualización de las Ecuaciones Intensidad - Duración - Frecuencia Para las Principales Ciudades del Departamento de Tarija".

## **Datos**

T= 5 [años] Periodo de Retorno

D<sup>'=</sup> 10 [min] Duración de la lluvia

$$
I = \frac{746.4157 \times T^{0.154788}}{D^{0.7999975849}} = 151.77 \, [\frac{mm}{h}]
$$

## **Determinación de los diámetros de cada bajante pluvial**

El diámetro de cada bajante se determinó en función a la intensidad del municipio de San Lorenzo y al área drenada de cada bajante pluvial también se garantizara las condiciones de escurrimiento libre, con una relación de carga relativa h/D < 0.20 (carga hidráulica vs. diámetro de la bajante).

| $N^{\circ}$ de<br><b>Bajantes</b> | Area<br>Drenada     | Intensidad | Carga<br>Hidráulica | Diámetro | Diámetro<br>Adoptado | Carga<br>Relativa |
|-----------------------------------|---------------------|------------|---------------------|----------|----------------------|-------------------|
|                                   | $\lceil m^2 \rceil$ | [mm/h]     | [m]                 | [mm]     | [mm]                 | $[h/D]*1000$      |
| Bajante B1                        | 23.04               | 151.77     | 0.0145              | 42.93    | 75                   | 0.193             |
| Bajante B <sub>2</sub>            | 40.13               | 151.77     | 0.0145              | 74.77    | 75                   | 0.193             |
| Bajante B3                        | 38                  | 151.77     | 0.0145              | 70.8     | 75                   | 0.193             |
| Bajante B4                        | 37.56               | 151.77     | 0.0145              | 69.98    | 75                   | 0.193             |
| Bajante B5                        | 18.69               | 151.77     | 0.0145              | 34.82    | 75                   | 0.193             |
| Bajante B6                        | 38.45               | 151.77     | 0.0145              | 71.64    | 75                   | 0.193             |
| Bajante B7                        | 88.29               | 151.77     | 0.0145              | 164.49   | 200                  | 0.073             |
| Bajante B8                        | 102.19              | 151.77     | 0.0145              | 190.39   | 200                  | 0.073             |
| Bajante B9                        | 49.43               | 151.77     | 0.0145              | 92.09    | 100                  | 0.145             |
| Bajante B10                       | 39.59               | 151.77     | 0.0145              | 73.76    | 75                   | 0.193             |
| Bajante B11                       | 39.61               | 151.77     | 0.0145              | 73.8     | 75                   | 0.193             |

**Tabla N°18** Diámetros de bajantes pluviales.

**Fuente:** Elaboración Propia.

# **3.6. ESTRATEGIA PARA LA EJECUCIÓN DEL PROYECTO**

## **3.6.1. Especificaciones técnicas**

En las especificaciones técnicas se tiene una referencia de cómo realizar cada ítem. El equipo y maquinaria a utilizar, el personal necesario para correcta realización del ítem y por último la forma de pago. **Véase anexo A-7.**

## **3.6.2. Precios unitarios**

El análisis de los precios unitarios fue realizado como se indicó en el marco teórico del presente proyecto.

Las planillas de precios unitarios se encuentran detalladas en el anexo A-4.

## **3.6.3. Cómputos métricos**

Los cómputos métricos sirven para cuantificar la cantidad de material que va entrar en nuestra obra de esa forma poder estimar el presupuesto total del proyecto.

Véase anexo A-3

## **3.6.4. Presupuesto general de la obra**

Se obtiene en función a los volúmenes de la obra y precios unitarios correspondiente a cada ítem. Tomando como presupuesto general la de las cantidades, llegando a un presupuesto total de la obra de **Bs. 1, 511,822.84**.

En detalle del presupuesto general se observa en el anexo A-5.

## **3.6.5. Cronograma de ejecución de la obra**

Se realizó un cronograma de actividades que se recomienda seguir en la construcción del NUEVO CENTRO DE SALUD CANASMORO. Según el cronograma mostrado en el **Anexo A-6.** Donde se tiene planificada la construcción del Centro de salud, en aproximadamente **206** días hábiles, de acuerdo al plan de obra trazado.

# **CAPÍTULO IV**

**4. APORTE ACADÉMICO** (Comparación Técnica y Económica en el Diseño de Zapatas Aisladas por el Método Bielas y Tirantes vs el Método de Flexión).

### **4.1. GENERALIDADES**

Como aporte académico por parte del estudiante, se realizará un análisis técnicoeconómico en el diseño de la zapata rígida con el método de bielas y tirantes y el método de flexión. Donde a partir de estos diseños se pretende comparar la cantidad de armadura que se requiere en cada método y la diferencia de costos.

# **4.2.MARCO TEÓRICO DEL APORTE**

El método de bielas y tirantes es un procedimiento simplificado de análisis estructural que permite el diseño de elementos de hormigón, en aquellas zonas en las cuales la distribución de deformaciones no es lineal, a estas zonas se le denomina como regiones "D" o de discontinuidad. El método incluye una parte de análisis y otra de dimensionamiento.

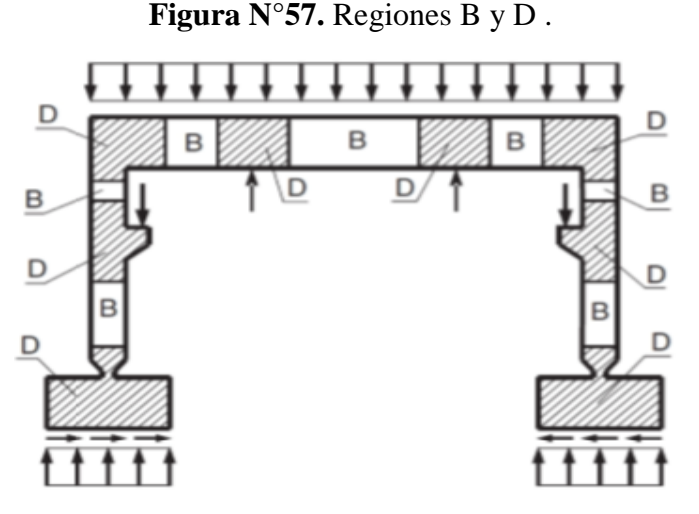

**Fuente:** Instrucción de hormigón Estructural "EHE"

### **4.2.1.Bases del método**

La base del método de bielas y tirantes reside fundamentalmente en la teoría de la plasticidad. En general, esta teoría supone que el material tiene un comportamiento rígido-plástico, es decir, no se deforma hasta que llega a la tensión de fluencia, a partir de la cual se deforma sin incrementar la tensión.

### **4.2.2.Elementos del método**

El método consiste en simplificar una estructura real mediante una estructura formada por celosías articuladas en sus extremos. A continuación, se explicarán los diferentes tipos de elementos, así como los distintos casos que se pueden encontrar dentro de cada uno de ellos.

## **4.2.2.1.Bielas**

Son los elementos resistentes sometidos a compresión. Por regla general, y debido a las características resistentes de los materiales, se suelen materializar en hormigón. Sin embargo, también hay bielas que pueden contar con armaduras comprimidas para poder aumentar su resistencia.

Del conjunto hormigón-armadura. Debido a la forma que presente la biela se pueden diferenciar tres tipos:

 Biela prismática: Cuando el campo de compresiones es de ancho uniforme, ver **Figura N°58.** Se encuentra en los casos en los que existe una limitación física o mecánica a la disposición de compresiones.

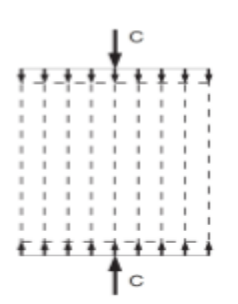

**Figura N°58**.Forma de biela prismática

 Biela con forma de abanico: Cuando el campo de compresiones es de anchura variable, ver Figura N°59. Se producen cuando hay posibilidad de dispersión de los campos de compresiones.

**Figura N°59.**Modelo biela con forma de abanico

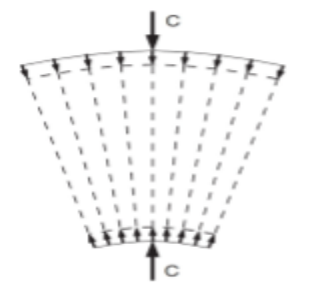

 Biela con forma de botella: Se pueden encontrar bielas con dicha forma, cuando se puede ensanchar lateralmente a la mitad de su longitud, ver Figura N°60. Se produce cuando las compresiones se puedan dispersar bidimensionalmente.

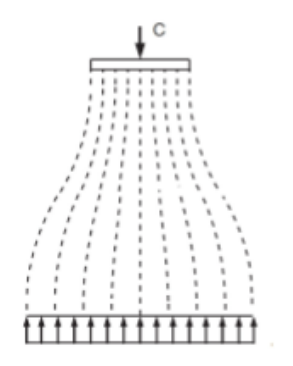

**Figura N°60.-** Modelo biela con forma de botella.

## **4.2.2.2.Nudos**

Los nudos son las zonas donde los campos de compresión de las bielas o los de tracción de los tirantes se intersecan. Los nudos deben estar concebidos, dimensionados y armados de tal forma que los esfuerzos actuantes estén equilibrados y los tirantes convenientemente anclados.

## **4.2.2.3.Tirantes**

Los tirantes son los elementos del modelo que están sometidos a tracción. Debido a la baja resistencia a tracción del hormigón, generalmente estos elementos son barras corrugadas de acero, ya que el acero presenta un buen comportamiento tanto a tracción como a compresión, y son corrugadas para su correcta sujeción en el interior del hormigón. Además al estar sometidos únicamente a esfuerzos axiales, no se ve influenciado por el material que lo rodea, por lo que el área que se encuentra sometida a dicho esfuerzo es el área propia de la barra.

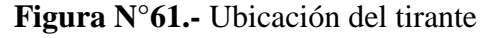

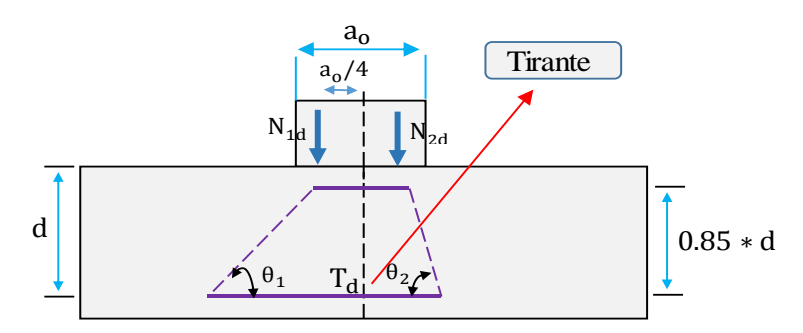

**Fuente:** Elaboración Propia

### **4.2.3.Descripción del método (En zapatas rígidas)**

La noma EHE en su Artículo 59.4.1., propone el Modelo de Bielas y Tirantes como método adecuado para el cálculo de las armaduras en zapatas rígidas sometidas a cargas concentradas o excéntricas donde se colocan armaduras basándose en suponer bielas comprimidas de hormigón cosidas inferiormente por un tirante CD como se indica en la figura N°62

**Figura N°62.-** Red de isostáticas de una zapata aislada.

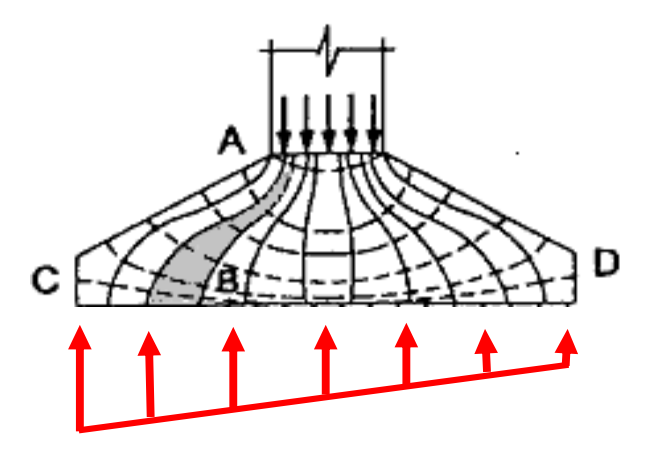

Fuente: Elaboración Propia.

#### **a) Cálculo de la excentricidad de la carga.**

A partir de las acciones en la base del pilar mayoradas (Nd y Md ), calcularemos la excentricidad de la carga:

$$
e=\frac{M_d}{N_d}
$$

### **b) Cálculo de la distribución de tensiones bajo el terreno.**

Nos encontraremos con dos casos según el valor que tome la excentricidad:

Si e  $\le a/6$  la distribución de tensiones bajo el terreno será trapezoidal y las tensiones se determinarán según la ecuación:

$$
\sigma = \frac{N_d}{a * b} * (1 \pm \frac{6 * e}{a})
$$

 Si e > a/6 la distribución de tensiones será triangular y en éste caso no se podrá aplicar el modelo de bielas y tirantes, con lo cual ésta deberá calcularse a flexión pero sin necesidad de realizar las comprobaciones a cortante y punzonamiento que se exigen para las cimentaciones flexibles.

## **c) Cálculo de armadura a tracción**

La armadura principal se obtendrá para resistir la tracción Td que resulta del análisis del modelo de bielas y tirantes mostrado en la figura N°63.

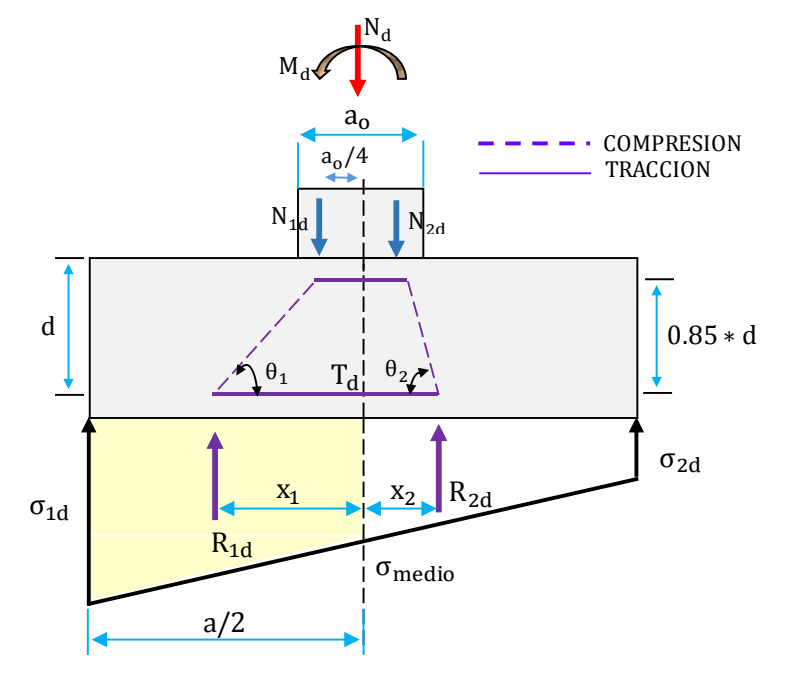

**Figura N°63.** Modelo de bielas y tirantes

Fuente: Elaboración Propia

**Fórmula para la determinación de Td:**

 $T_d * 0.85 * d = R_{1d} * (X_1 - 0.25 * b_o)$ 

Despejando Td

$$
T_{d} = \frac{R_{1d}}{0.85 \times d} \times (X_{1} - 0.25 \times a_{o})
$$

### **Donde:**

R1d= Fuerza ejercida por la presión del terreno en la mitad más cargada de la base de la zapata (resultante del trapecio de tensiones que se encuentra situado bajo la mitad más cargada).

X1 = Distancia entre el centro del cimiento y la recta de aplicación de R1d.

ao = Ancho del pilar .

# **Deducción de fórmula para el cálculo de R1d y X1**

Se deducirán las formulas en base a la figura N°64

**Figura N°64** Representación de esfuerzos para la determinación de R1d, X1.

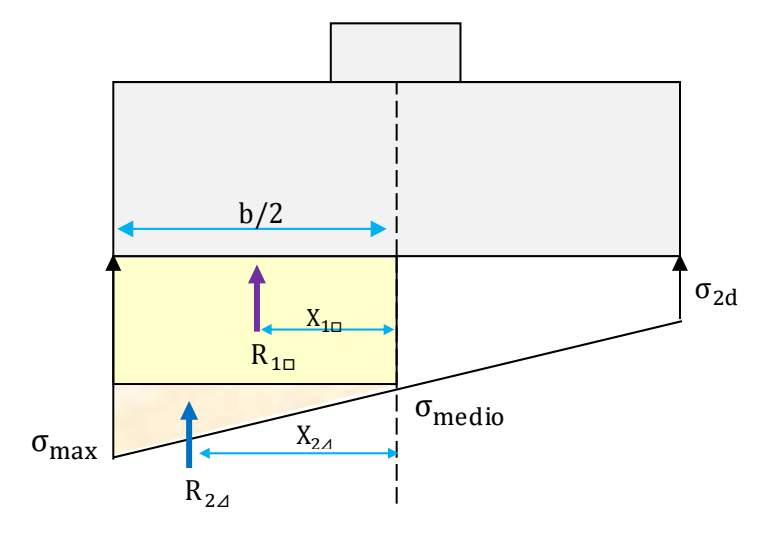

**Fuente:** Elaboración Propia.

Fuerza resultan de la parte rectangular del trapecio de fuerzas

$$
R_{1\Box} = \frac{b}{2} * \sigma_{\text{med}} * a \quad \text{Ec. 1}
$$

Fuerza resultante de la parte triangular del trapecio de fuerzas

$$
R_{2\Delta} = \frac{b}{2} * (\sigma_{\text{max}} - \sigma_{\text{med}}) * \frac{1}{2} * a
$$
 Ec. 2

Sumando Ec.1 y Ec.2

$$
R_{1d} = R_{1\Box} + R_{2d}
$$
  
\n
$$
R_{1d} = \frac{b}{2} * \sigma_{\text{med}} * a + \frac{b}{2} * (\sigma_{\text{max}} - \sigma_{\text{med}}) * \frac{1}{2} * a \quad \text{Ec. 3}
$$

Reduciendo Ec. 3

$$
R_{1d} = \frac{\sigma_{\text{max}} + \sigma_{\text{med}}}{2} * \frac{a}{2} * b
$$

Para el cálculo de la distancia del centro de gravedad del trapecio de fuerzas

 $R_{1d} * X_1 = R_{1} * X_{1} + R_{2d} * X_{2d}$  Ec. 4

Despejando X1 de Ec. 4

$$
\boldsymbol{X}_1 = \left(\frac{\boldsymbol{R}_{1\Box} * \boldsymbol{X}_{1\Box} + \boldsymbol{R}_{2\varDelta} * \boldsymbol{X}_{2\varDelta}}{\boldsymbol{R}_{1d}}\right)
$$

Siendo:

Distancia del centro de gravedad parte rectangular.

$$
X_{1\Box}=(\frac{b}{2})*\frac{1}{2}
$$

Distancia del centro de gravedad parte triangular.

$$
X_{2\Delta} = \frac{2}{3} * \left(\frac{b}{2}\right)
$$

Resultante de fuerzas parte rectangular.

$$
R_{1\Box} = \frac{b}{2} * \sigma_{\text{med}} * a
$$

Resultante de fuerzas parte triangular

$$
R_{2\varDelta} = \frac{b}{2} * (\sigma_{max} - \sigma_{med}) * \frac{1}{2} * a
$$

## **d) Comprobación de la distancia entre redondos.**

 Separación horizontal máxima entre barras: se limita la separación máxima entre barras, con motivo de evitar que queden zonas de hormigón sin armaduras.

 $s_h \leq 30$ cm

 Separación horizontal mínima : entre barras: se establecen unas separaciones mínimas entre barras, con objeto de garantizar un correcto hormigonado de la pieza

> $s_h \geq 2$  cm  $s_h \geq \emptyset$  (diametro de las barras)

 $s_h \geq 0.80 * D$ 

Siendo D: tamaño máximo de árido

### **4.3.PRODUCTO DEL APORTE (**Método Biela Tirante en Zapatas Rígidas**):**

A continuación en base a la teoría propuesta en los apartados anteriores se procederá al cálculo de la zapata más crítica correspondiente al pilar P-20 por el método de bielas y tirantes y se procederá a comparar los resultados obtenidos con el método a flexión calculado en el capítulo II.

## **4.3.1. Datos:**

## **Resistencia característica de los materiales**

fck= 250.00 [kg/cm²] Resistencia característica del hormigón a compresión.

fyk = 5000.00 [kg/cm²] Limite elástico característico del acero.

## **Coeficiente de minoración de los materias**

1.50 Coeficientes de minoración del hormigón  $\gamma_c =$ 

1.15 Coeficientes de minoración de acero  $\gamma_s =$ 

## **Coeficiente de mayoración de las acciones**

1.60 Coeficiente de mayoración (Control normal)  $\gamma_f =$ 

## **Terreno de fundación**

Característica mecánica del terreno donde se fundara la estructura.

 3.00 [kg/cm²]Capacidad portante del suelo  $\sigma_{\text{adm}}$  =

### **Geometría de la columna**

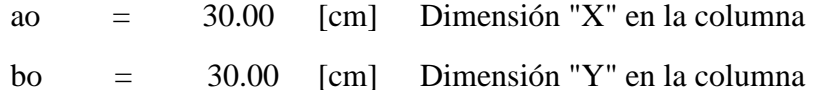

#### **Recubrimientos:**

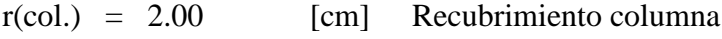

 $r(zap.) = 5.00$  [cm] Recubrimiento zapata

## **Análisis estructural**

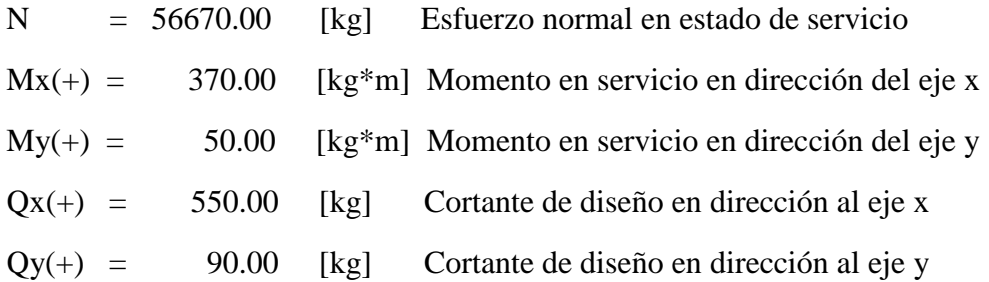

### **4.3.2. Pre dimensionamiento de Zapata**

Como todavía no se tiene la dimensión definida de la zapata aumentamos en un 5% a la carga de servicio por desconocer dicho peso.

$$
\sigma_{\text{adm}} = \frac{N + 0.05 * N}{Ar}
$$
 Despejando :  $Ar = \frac{1.05 * N}{\sigma_{\text{adm}}} = 19834.50 \text{ cm}^2$ 

Asumiendo una sección cuadrada (a=b)

$$
Ar = b * b = b2
$$
 Despejando :  $b = \sqrt{Ar} = 140.84$  cm

### **Adoptamos dimensiones constructivas**

a= 145 [cm] Dimensión X de la zapata

b=145 [cm] Dimensión Y de la zapata

#### **Determinación del canto útil de la zapata:**

El canto de la zapata será el mayor de las expresiones calculadas:

For punzonamiento:

\n
$$
K = \frac{4 * fvd}{1.6 * \sigma_{adm}} = 5.38
$$
\nPor punzonamiento:

\n
$$
K = \frac{4 * fvd}{1.6 * \sigma_{adm}} = 5.38
$$
\nPor corte en a :

$$
d_1 = \sqrt{\frac{a_0 * b_0}{4} + \frac{a * b}{2 * k - 1} - \frac{a_0 + b_0}{4}} = 33.78 \text{ cm} \qquad d_2 = \frac{2 * (a - a_0)}{4 + k} = 24.52 \text{ cm}
$$

Adoptamos el mayor de los cantos d1 =33.78 cm

#### **Altura total de la zapata:**

 $h = d + r = 33.78 + 5 = 38.78$  cm

Adoptamos una altura  $h = 40$  cm

### **Acciones en el plano de cimentación**

Momentos en dirección x :<br>Momentos en dirección y :

 $M'_x = M_x + h * Q_x = 590 \text{ kg} * m$   $M'_y = M_y + h * Q_y = 86 \text{ kg} * m$ 

Peso total que se transmite al terreno de fundación

$$
N' = N + Pp
$$
  

$$
N' = N + \gamma_{H^{\circ}A^{\circ}} * a * b * h
$$
  

$$
N' = 58772.50 \text{ kg}
$$

**Figura N°65** Geometría del elemento de cimentación.

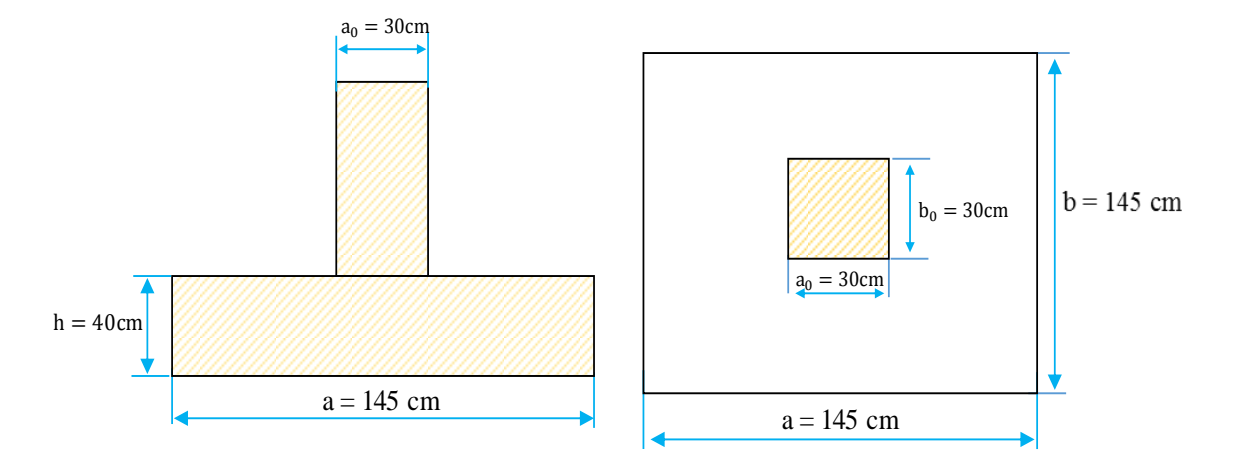

**Fuente:** Elaboración propia.

# **4.3.3. Clasificación de la zapata**

$$
V_{\text{max}} = \frac{a - a_o}{2} \qquad 2 * h
$$
  
57.50 
$$
80 \qquad \text{Zapata Rígida}
$$

#### **4.3.4. Estabilidad de la zapata**

Para la comprobación de las tensiones del terreno se consideraran los valores característicos de las acciones transmitidas por la estructura.

# **4.3.4.1. Estabilidad frente al hundimiento**

$$
\frac{e_x}{a} + \frac{e_y}{b} \le \frac{1}{6}
$$
  
0.0079 \le 0.167 Resultante dentro del núcleo central  
Siendo:

$$
e_x = \frac{M'_x}{N} = 1.004
$$
 cm  
 $e_y = \frac{M'_y}{N} = 0.146$  cm

Para que la zapata sea estable a hundimiento se debe cumplir que:

$$
\sigma_{\text{max}} \le \sigma_{\text{adm}} \qquad \text{Estable al hundred}
$$
\n
$$
\sigma_{\text{max}} = \frac{N}{a * b} + \frac{6 * M'_x}{b * a^2} + \frac{6 * M'_y}{a * b^2} = 2.928 \frac{\text{kg}}{\text{cm}^2} \le 3.00 \frac{\text{kg}}{\text{cm}^2}
$$

### **4.3.4.2. Estabilidad frente a vuelco**

Para comprobar la estabilidad a vuelco se toman momentos con respecto al vértice A, situado en el borde más cargado de la zapata.

En la dirección "X"

Mx<sub>Estabiliz.</sub> Mx<sub>Desestabiliz.</sub> =  $(N') * \frac{a}{2}$ 2  $M'_x$  $≥$  1.5 72.22 ≥ 1.5 Estable a vuelco

En la dirección "Y"

My<sub>Estabiliz.</sub> My Desestabiliz. =  $(N') * \frac{b}{2}$ 2  $M'_{y}$  $≥$  1.5 495.47 ≥ 1.5 Estable a vuelco

### **4.3.4.3. Estabilidad frente al deslizamiento**

Se debe comprobar la seguridad al deslizamiento de la zapata debido a que está sometido a fuerzas horizontales.

En la dirección "X"

$$
\frac{145 \text{ cm} * 145 \text{ cm} * 0.5 * 1.3 \frac{\text{kg}}{\text{cm}^2}}{550 \text{ kg}} \ge 1.50
$$

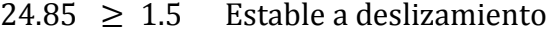

En la dirección "Y"

$$
\frac{145 \text{ cm} * 145 \text{ cm} * 0.5 * 1.3 \frac{\text{kg}}{\text{cm}^2}}{90 \text{ kg}} \ge 1.50
$$

 $151.85 \geq 1.5$  Estable a deslizamiento

### **4.3.5. Cálculo de la distribución de tensiones de cálculo bajo el terreno**

Al tratarse de una zapata rígida, si se puede despreciar el peso de la zapata y de las tierras situadas sobre ésta.

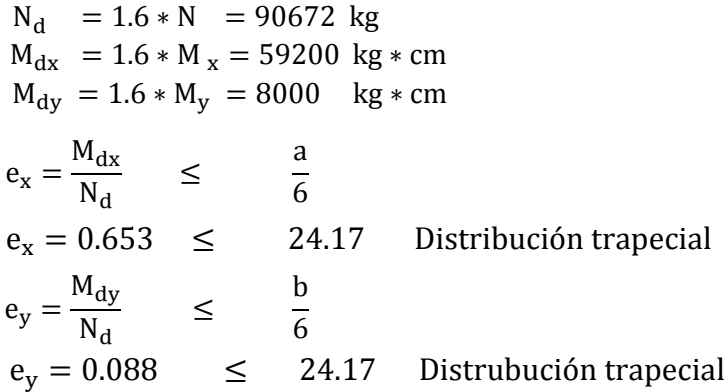

**Valor de las tensiones de cálculo para determinar la armadura**

$$
\sigma_{\text{max}} = \frac{N_d}{a * b} + \frac{6 * M_{dx}}{b * a^2} + \frac{6 * M_{dy}}{a * b^2} = 4.44 \frac{\text{kg}}{\text{cm}^2}
$$

$$
\sigma_{\text{med}} = \frac{N_d}{a * b} = 4.31 \frac{\text{kg}}{\text{cm}^2}
$$

$$
\sigma_{\text{min}} = \frac{N_d}{a * b} - \frac{6 * M_{dx}}{b * a^2} - \frac{6 * M_{dy}}{a * b^2} = 4.18 \frac{\text{kg}}{\text{cm}^2}
$$

# **4.3.6. Determinación de la armadura de tracción**

$$
R_{1d} = \frac{\sigma_{\text{max}} + \sigma_{\text{med}}}{2} * \frac{a}{2} * b = 46031.17 \text{ kg}
$$
  

$$
X_1 = \left(\frac{R_{1\Box} * X_{1\Box} + R_{2\Box} * X_{2\Box}}{R_{1d}}\right) = 36.43 \text{ cm}
$$
  

$$
T_d = U_{S1} = \frac{R_{1d}}{0.85 * d} * (X_1 - 0.25 * b_0) = 44766.26 \text{ kg}
$$

**Siendo:**

 $\mathbf{r}$ 

$$
R_{1\Box} = \frac{b}{2} * \sigma_{\text{med}} * a = 45336 \text{ kg} \qquad X_{1\Box} = \left(\frac{b}{2}\right) * \frac{1}{2} = 36.25 \text{ cm}
$$
  
\n
$$
R_{2\Delta} = \frac{b}{2} * (\sigma_{\text{max}} - \sigma_{\text{med}}) * \frac{1}{2} * a = 695.17 \text{ kg} \quad X_{2\Delta} = \frac{2}{3} * \left(\frac{b}{2}\right) = 48.33 \text{ cm}
$$

**Armadura necesaria de cálculo**

$$
A_{s1} = \frac{U_{s1}}{f_{yd}} \qquad A_{s1} = \frac{44766.26}{4000} = 11.19 \text{ cm}^2
$$

# **Armadura mínima**

$$
As_{\min} = \frac{1.5}{1000} * a * h = 8.70 \text{ cm}^2
$$

## **Entonces el área de cálculo será la mayor entre As y Asmin**

 $A_{s1} = 11.19$  cm<sup>2</sup>

**Numero de barras**

$$
N^{\circ}{}_{\text{barras}} = \frac{A_{S1}}{A_{\phi 12}} = \frac{11.19}{1.13} = 9.90 \quad \text{Adopto} = 10 \text{ barras}
$$

**Separación entre barras**

$$
s = \frac{a - \phi * N^{\circ} \text{barras} - 2 * r}{N^{\circ} \text{barras} - 1} = 13.67 \text{ cm}
$$
Adopto:  $s = 13 \text{ cm}$ 

Limitaciones que debe cumplir la separación horizontal entre barras

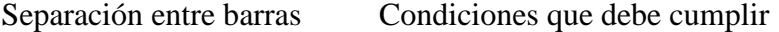

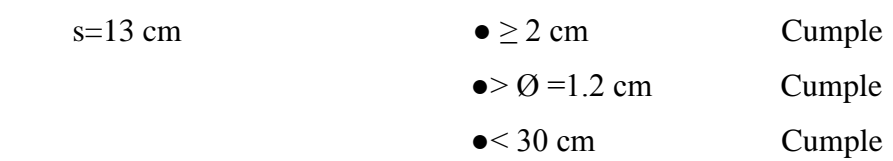

**Figura N°66**Armado de la sección en la dirección paralelo (en dirección de X)

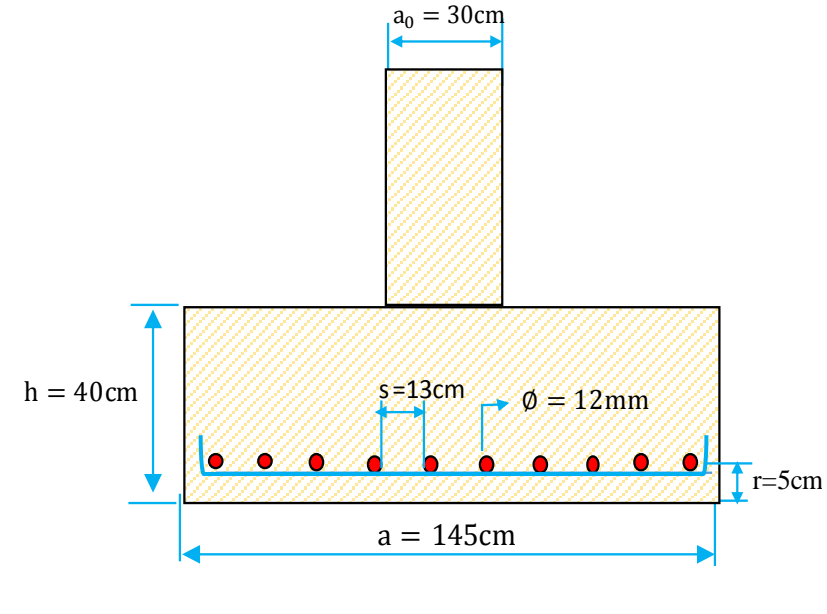

**Fuente:** Elaboración propia

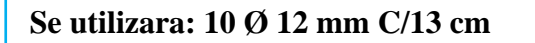

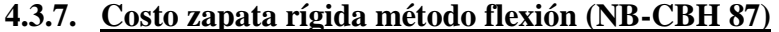

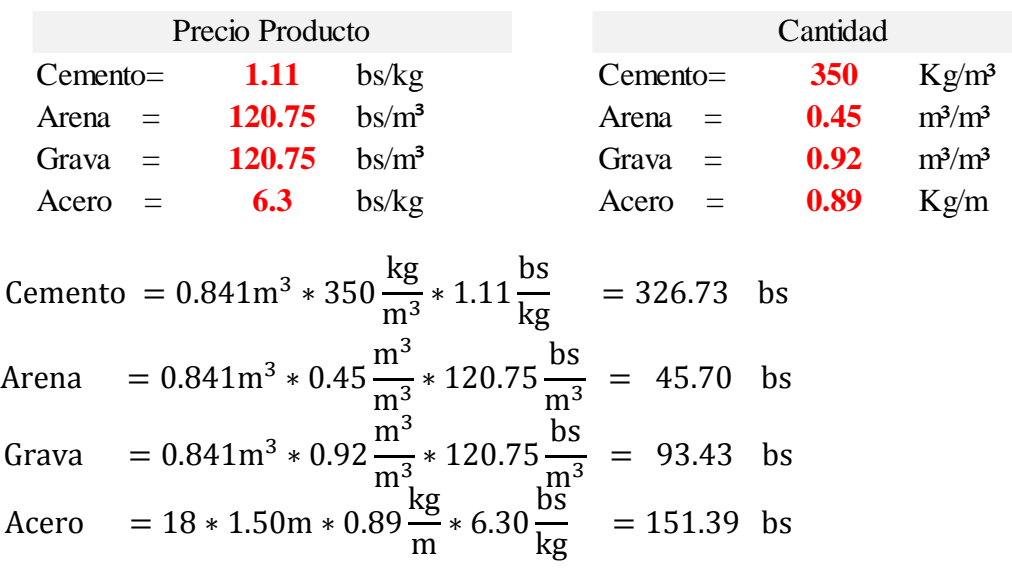

 $COSTO TOTAL = 617.25$  bs

# **4.3.8. Costo zapata rígida método modelo de Bielas y Tirante**

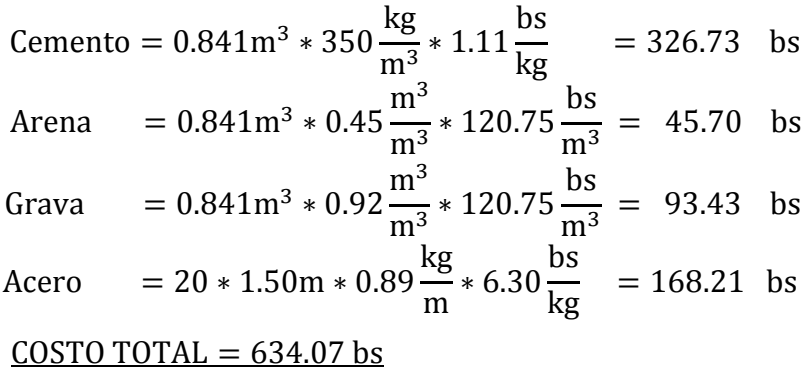

# 4.3.9. **Comparación de resultados**.

En las siguientes tablas se presentan las comparaciones entre los métodos de diseño

Unidad Zapata tipo I rígidas (NB CBH 87) Modelo Bielas y Tirante Ancho cm 145.00 145.00 Canto cm 40.00 40.00 As cm<sup>2</sup> 9.38 11.19 Volumen  $H^{\circ}A^{\circ}$  m<sup>3</sup> 0.841 0.841 0.841 Peso(acero) kg 24.03 26.70 Costo bs 617.25 634.07

**Tabla N°19** Comparación numérica entre los métodos.

**Fuente:** Elaboración Propia

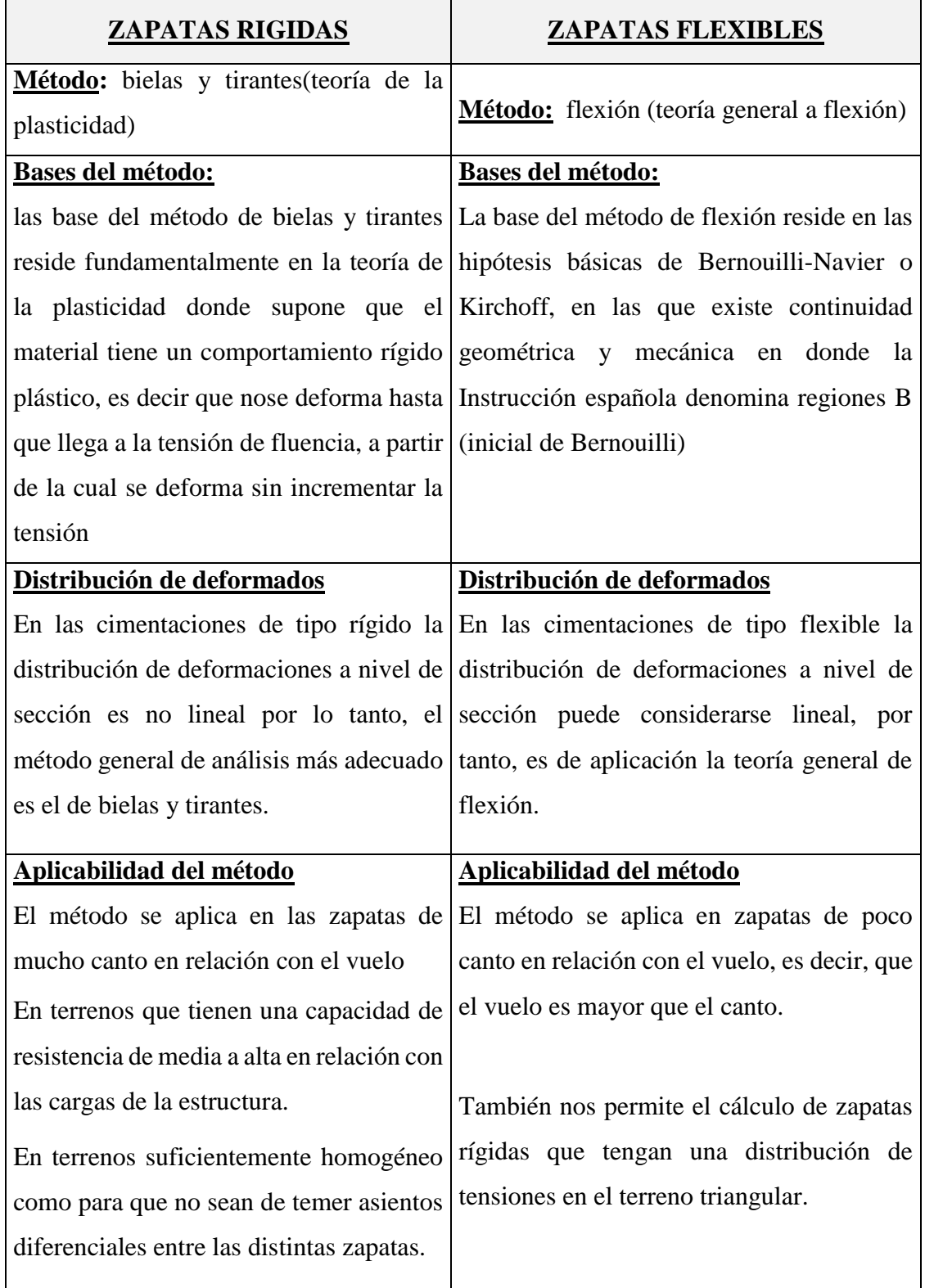

**Tabla N°20** Resumen comparativo entre los métodos de diseño.

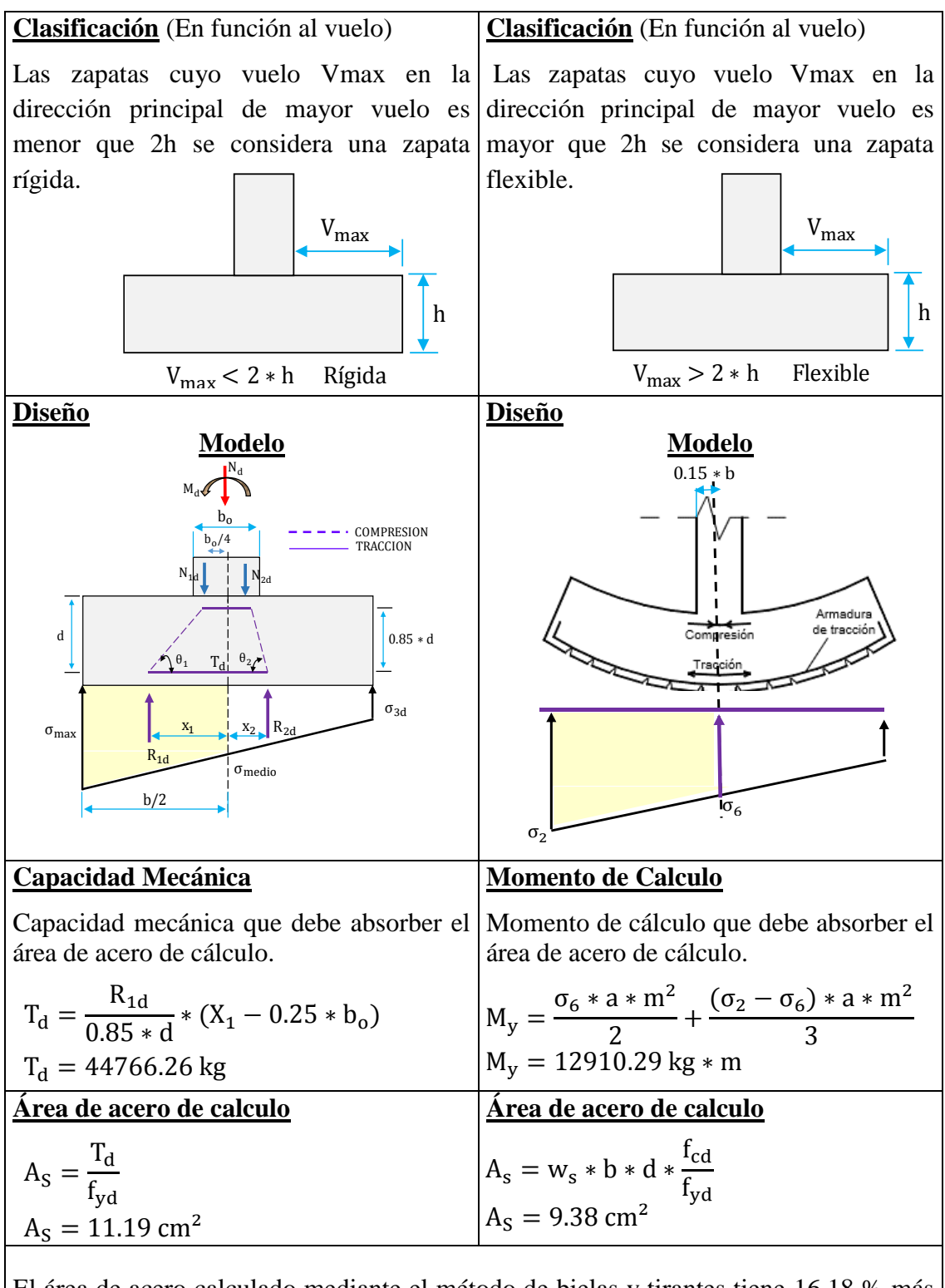

El área de acero calculado mediante el método de bielas y tirantes tiene 16.18 % más que el área de acero calculada mediante el método de flexión y existe una diferencia económica de 17.82 Bs

**Fuente:** Elaboración Propia.

# **CAPÍTULO V**

## **5. CONCLUSIONES Y RECOMENDACIONES**

# **5.1. CONCLUSIONES**

Del presente proyecto "Diseño Estructural del Centro de Salud Canasmoro" se llegó a las siguientes apreciaciones:

- Del estudio de suelos realizado en el terreno de emplazamiento del proyecto se obtuvo una capacidad de resistencia del suelo de 3 kg/cm2 a una profundidad de 2m a partir del nivel natural del terreno.
- La cota de fundación se determinó en función al tipo de suelo que se tiene a la profundidad de dos metros donde el suelo tiene una capacidad de resistencia de 3 kg/cm² y según la clasificación SUCS el suelo es de tipo CL tomando en cuenta esas característica se decidió fundar a dos metros a partir de la cota de replanteo.
- En el diseño de la losa alivianada se determinó el tipo de vigueta que se va emplazar en la estructura dando como resultado en la cubierta un tipo de vigueta VP2 y en el entrepiso de la primera planta un tipo de vigueta VP4 también se determinó la armadura de continuidad para garantizar los efectos de continuidad de la losa y evitar fisuras entre cada encuentro de viguetas.
- En el diseño de la viga se determinó tomando en cuenta que caiga en el dominio tres para tener un mayor aprovechamiento de la resistencia de los materiales y de esa manera optimizar la sección, dando como resultado una sección de base de 25 cm y de canto de 45 cm en la viga más solicitada.
- En el diseño de la columna se limitó un esfuerzo de cálculo del acero de Fyd=4200 kg/cm2, debido a la deformación del hormigón a compresión no debe ser mayor a 0.002, también se tomó en cuenta los efectos de pandeo mediante una excentricidad ficticia debido a que nuestra esbeltez mecánica es menor a 100 y mayor a 35, tomando en cuenta esas consideraciones nos dio como resultado como armadura longitudinal en las cuatro esquinas un diámetro de 16 mm en la columna más solicitada que corresponde al pilar P20.
- En el diseño de la cimentación se utilizó zapatas rígidas debido a que la capacidad de resistencia de nuestro suelo es alta donde para corroborar el diseño de la zapata rígida se clasifico en función al vuelo máximo.
- En el diseño de la escalera se consideró como una losa simplemente a pollada para determinar la armadura longitudinal inferior y para determinar la armadura longitudinal superior se consideró empotrada en ambos extremos.
- En el aporte académico se calculó la el área de acero de la zapata más solicita por el método de flexión y mediante el método de bielas y tirante dando como resultado una diferencia una diferencia de 16.18% de variación de armadura.
- El presupuesto de la obra gruesa realizado es aproximadamente 1, 511,822.84 **Bs**. y el costo por m² de área construida es aproximadamente 1,573.60 bolivianos.
- Las especificaciones técnicas fueron definidas para lograr una correcta ejecución de obra definiendo la calidad de materiales que se deben emplear en la construcción cumpliendo con una serie de ensayos según el tipo de material.
- Se realizó el cronograma de ejecución de obra en función de la duración de cada actividad a realizar para su ejecución el cual tiene una duración de 206 días hábiles.

# **5.2. RECOMENDACIONES**

- Se recomienda que se verifique con un nuevo estudio de suelos a la hora de emplazamiento del proyecto, para corroborar los resultados de los ensayos de suelos obtenidos.
- Se recomienda usar viguetas pretensadas con sello de calidad IBNORCA para la construcción del Centro de Salud Canasmoro para poder garantizar la resistencia de los materiales empleados en el diseño de la vigueta pretensada.
- Se recomienda un estricto control de los materiales para la ejecución del proyecto; cemento, arena, grava y agua; con la finalidad de que los elementos estructurales puedan alcanzar la resistencia necesaria requerida.
- Para el proyecto se recomienda cumplir estrictamente las cantidades de los ítems de manera que una variación de las mismas afectara directamente al presupuesto y al cronograma de ejecución.
- Es de fundamental importancia tomar en cuenta el recubrimiento en las piezas de hormigón armado en el momento del montaje de los elementos estructurales, ya que el recubrimiento en las piezas cumple la función de protección de las armaduras contra la corrosión.
- En la construcción se debe seguir estrictamente los planos de detalles y especificaciones técnicas para evitar fallas en el funcionamiento.